# Package 'sfsmisc'

April 3, 2022

<span id="page-0-0"></span>Title Utilities from 'Seminar fuer Statistik' ETH Zurich

Version 1.1-13

VersionNote Last CRAN: 1.1-12 on 2021-09-10

Date 2022-04-02

Maintainer Martin Maechler <maechler@stat.math.ethz.ch>

Description Useful utilities ['goodies'] from Seminar fuer Statistik ETH Zurich, some of which were ported from S-plus in the 1990s.

For graphics, have pretty (Log-scale) axes, an enhanced Tukey-Anscombe plot, combining histogram and boxplot, 2d-residual plots, a 'tachoPlot()', pretty arrows, etc.

For robustness, have a robust F test and robust range().

For system support, notably on Linux, provides 'Sys.\*()' functions with more access to system and CPU information.

Finally, miscellaneous utilities such as simple efficient prime numbers, integer codes, Duplicated(), toLatex.numeric() and is.whole().

**Depends** R  $(>= 3.3.0)$ 

Imports grDevices, utils, stats, tools

Suggests datasets, tcltk, cluster, lattice, MASS, Matrix, nlme, lokern

Enhances mgcv, rpart, nor1mix, polycor, sm, tikzDevice, e1071, Hmisc, gmp, pastecs, polynom, robustbase

EnhancesNote 2nd line: packages mentioned in Rd xrefs

Encoding latin1

ByteCompile yes

License GPL  $(>= 2)$ 

URL <https://github.com/mmaechler/sfsmisc>

BugReports <https://github.com/mmaechler/sfsmisc/issues>

NeedsCompilation no

Author Martin Maechler [aut, cre] (<<https://orcid.org/0000-0002-8685-9910>>), Werner Stahel [ctb] (Functions: compresid2way(), f.robftest(), last(), p.scales(), p.dnorm()),

Andreas Ruckstuhl [ctb] (Functions: p.arrows(), p.profileTraces(),  $p,res.2x()$ ), Christian Keller [ctb] (Functions: histBxp(), p.tachoPlot()), Kjetil Halvorsen [ctb] (Functions: KSd(), ecdf.ksCI()), Alain Hauser [ctb] (Functions: cairoSwd(), is.whole(), toLatex.numeric()\*), Christoph Buser [ctb] (to function Duplicated()), Lorenz Gygax [ctb] (to function p.res.2fact()), Bill Venables [ctb] (Functions: empty.dimnames(), primes()), Tony Plate [ctb] (to inv.seq()), Isabelle Flückiger [ctb], Marcel Wolbers [ctb], Markus Keller [ctb], Sandrine Dudoit [ctb], Jane Fridlyand [ctb], Greg Snow [ctb] (to loessDemo()), Henrik Aa. Nielsen [ctb] (to loessDemo()), Vincent Carey [ctb], Ben Bolker [ctb], Philippe Grosjean [ctb], Frédéric Ibanez [ctb], Caterina Savi [ctb], Charles Geyer [ctb], Jens Oehlschlägel [ctb]

# Repository CRAN

Date/Publication 2022-04-02 22:30:02 UTC

# R topics documented:

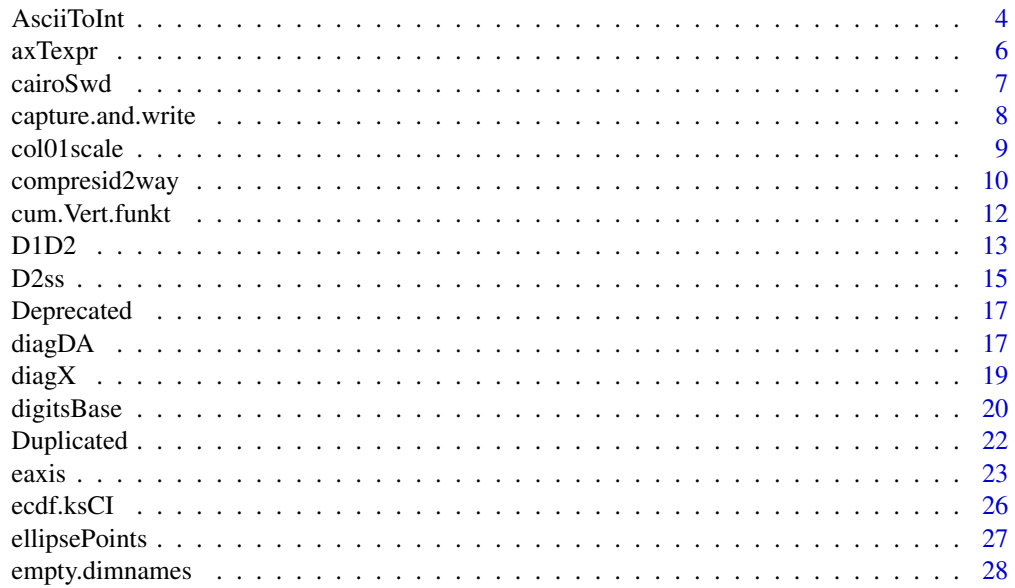

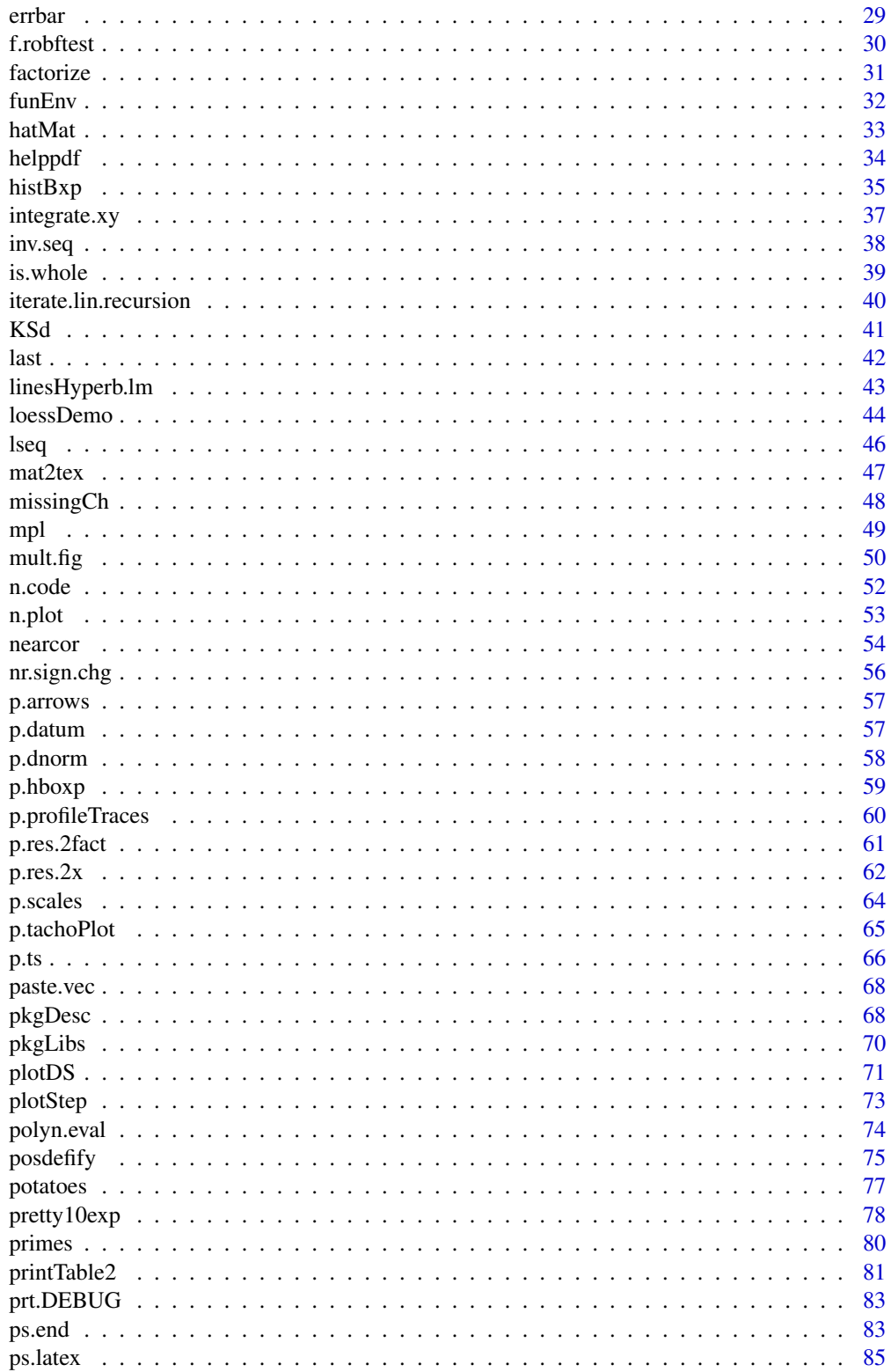

<span id="page-3-0"></span>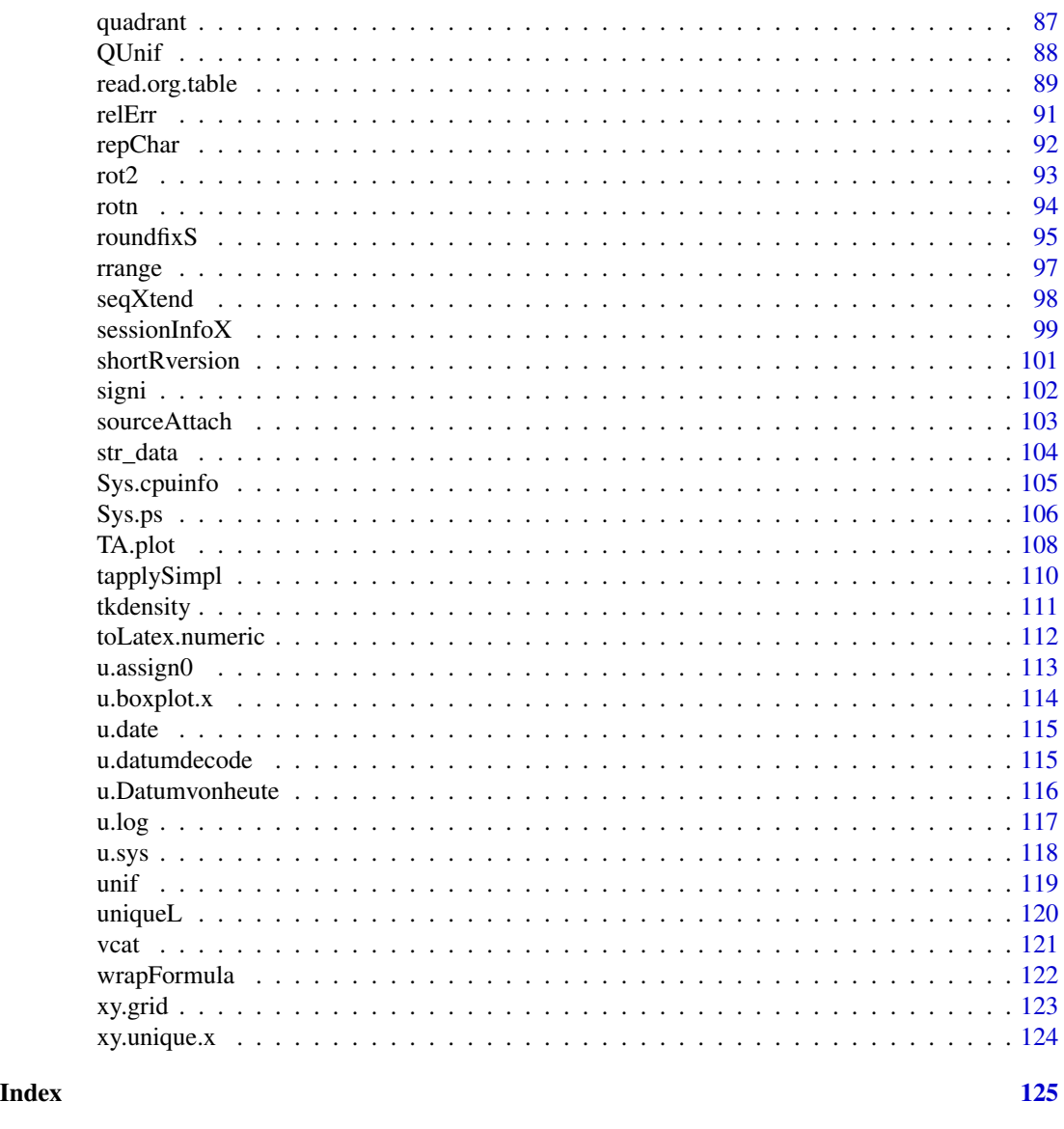

AsciiToInt *Character to and from Integer Codes Conversion*

# Description

AsciiToInt returns [integer](#page-0-0) codes in 0:255 for each (one byte) character in strings. ichar is an alias for it, for old S compatibility.

strcodes implements in R the basic engine for translating characters to corresponding integer codes.

chars8bit() is the *inverse* function of AsciiToint, producing "one byte" characters from integer codes. Note that it (and hence strcodes() depends on the locale, see [Sys.getlocale\(](#page-0-0)).

#### AsciiToInt 5

#### Usage

```
AsciiToInt(strings)
     ichar(strings)
chars8bit(i = 1:255)stroodes(x, table = chars8bit(1:255))
```
### Arguments

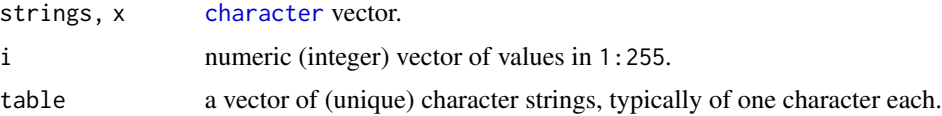

#### Details

Only codes in 1:127 make up the ASCII encoding which should be identical for all R versions, whereas the *'upper'* half is often determined from the ISO-8859-1 (aka "ISO-Latin 1)" encoding, but may well differ, depending on the locale setting, see also [Sys.setlocale](#page-0-0).

Note that  $\theta$  is no longer allowed since, R does not allow  $\Diamond \theta$  aka nul characters in a string anymore.

# Value

AsciiToInt (and hence ichar) and chars8bit return a vector of the same length as their argument.

strcodes $(x, tab)$  returns a [list](#page-0-0) of the same [length](#page-0-0) and [names](#page-0-0) as  $x$  with list components of integer vectors with codes in 1:255.

#### Author(s)

Martin Maechler, partly in 1991 for S-plus

# Examples

```
chars8bit(65:70)#-> "A" "B" .. "F"
stopifnot(identical(LETTERS, chars8bit(65:90)),
          identical(AsciiToInt(LETTERS), 65:90))
```

```
## may only work in ISO-latin1 locale (not in UTF-8):
try( strcodes(c(a= "ABC", ch="1234", place = "Zürich")) )
## in "latin-1" gives {otherwise should give NA instead of 252}:
## Not run:
$a[1] 65 66 67
$ch
[1] 49 50 51 52
$place
[1] 90 252 114 105 99 104
```

```
## End(Not run)
myloc <- Sys.getlocale()
if(.Platform $ OS.type == "unix") withAutoprint({ # ''should work'' here
  try( Sys.setlocale(locale = "de_CH") )# "try": just in case
  strcodes(c(a= "ABC", ch="1234", place = "Zürich")) # no NA hopefully
  AsciiToInt(chars8bit()) # -> 1:255 {if setting latin1 succeeded above}
  chars8bit(97:140)
  try( Sys.setlocale(locale = "de_CH.utf-8") )# "try": just in case
  chars8bit(97:140) ## typically looks different than above
})
## Resetting to original locale .. works "mostly":
lapply(strsplit(strsplit(myloc, ";")[[1]], "="),
       function(cc) try(Sys.setlocale(cc[1], cc[2]))) -> .scratch
Sys.getlocale() == myloc # TRUE if we have succeeded to reset it
```
<span id="page-5-1"></span>axTexpr *Axis Ticks Expressions in Nice 10 \*\* k Form*

#### Description

Produce nice  $a \times 10^k$  expressions for [axis](#page-0-0) labeling instead of the scientific notation "a E<k>".

#### Usage

```
axTexpr(side, at = axTicks(side, axp = axp, usr = usr, log = log),axy = NULL, usr = NULL, log = NULL,
       drop.1 = FALSE)
```
#### Arguments

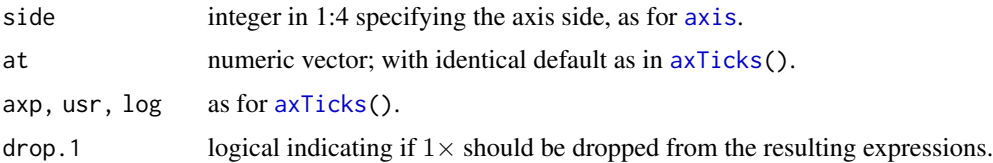

# Details

This is just a utility with the same arguments as  $axTicks$ , a wrapper [pretty10exp\(](#page-77-1)at, $\star$ ).

### Value

an expression of the same length as x, with elements of the form a  $%x$  10  $^{\circ}$  k.

#### <span id="page-6-0"></span>cairoSwd 7

#### Author(s)

Martin Maechler

#### See Also

[pretty10exp](#page-77-1); [eaxis](#page-22-1), [axis](#page-0-0), [axTicks](#page-0-0).

#### Examples

```
x <- 1e7*(-10:50)
y <- dnorm(x, m=10e7, s=20e7)
plot(x, y)## not really nice, the following is better:
## For horizontal y-axis labels, need more space:
op <- par(mar= .1+ c(5,5,4,1))
plot(x,y, axes= FALSE, frame=TRUE)
aX <- axTicks(1); axis(1, at=aX, label= axTexpr(1, aX))
## horizontal labels on y-axis:
aY <- axTicks(2); axis(2, at=aY, label= axTexpr(2, aY), las=2)
par(op)
### -- only 'x' and using log-scale there:
plot(x,y, x + z'')aX <- axTicks(1); axis(1, at=aX, label= axTexpr(1, aX))
## Now an "engineer's version" ( more ticks; only label "10 ^ k" ) :
axp <- par("xaxp") #-> powers of 10 *inside* 'usr'
exp[3] <- 1 # such that only 10^. are labeled
aX \leftarrow axTicks(1, axp = axp)xu <- 10 ^ par("usr")[1:2]
e10 <- c(-1,1) + round(log10(axp[1:2])) ## exponents of 10 *outside* 'usr'
v \le c (outer(1:9, e10[1]:e10[2], function(x,E) x * 10 ^ E))
v \le v[xu[1] \le v 8 v \le xu[2]]plot(x,y, xaxt= "n", log = "x", main = "engineer's version of x - axis")
axis(1, at = aX, label = axTexpr(1, aX, drop.1=TRUE)) # 'default'
axis(1, at = v, label = FALSE, tol = 2/3 * par("tcl"))
```
cairoSwd *Cairo PDF Graphics Device useful for Sweave*

#### **Description**

Provides a graphics device for Sweave, based on [cairo\\_pdf](#page-0-0). The advantage of cairoSwd() compared to [pdf\(](#page-0-0)) is its support of Unicode characters.

```
cairoSwd(name, width, height, ...)
```
# <span id="page-7-0"></span>Arguments

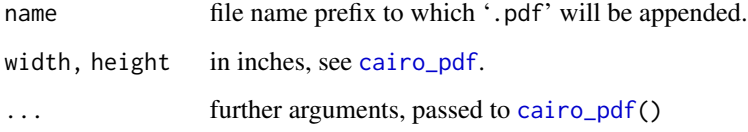

#### Note

Sweave devices need to have an argument list as above.

Usage in a Sweave chunk:

<<some-plot, fig=TRUE, grdevice=cairoSwd>>=

# Author(s)

Alain Hauser

# See Also

[pdf](#page-0-0), [cairo\\_pdf](#page-0-0), [Sweave](#page-0-0).

capture.and.write *Capture output and Write / Print First and Last Parts*

# Description

Capture output and print first and last parts, eliding middle parts. Particularly useful for teaching purposes, and, e.g., in Sweave ([RweaveLatex](#page-0-0)).

By default, when middle = NA, capture.output(EXPR,first,last) basically does

co <- capture.output(EXPR) writeLines(head(co, first)) cat( ... dotdots ...) writeLines(tail(co, last))

```
capture.and.write(EXPR, first, last = 2, middle = NA,
                  i.middle, dotdots = " ....... ", n.dots = 2)
```
#### <span id="page-8-0"></span>col01scale 9

### Arguments

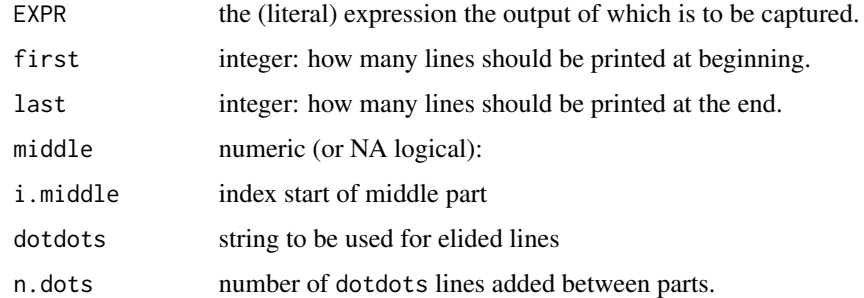

#### Value

return value of [capture.output\(](#page-0-0)EXPR).

# Author(s)

Martin Maechler, ETH Zurich

# See Also

[head](#page-0-0), [tail](#page-0-0)

#### Examples

```
x \le - seq(0, 10, by = .1)
## for matrix, dataframe, .. first lines include a header line:
capture.and.write( cbind(x, log1p(exp(x))), first = 5)
## first, *middle* and last :
capture.and.write( cbind(x, x^2, x^3), first = 4, middle = 3, n.dots= 1)
```
col01scale *Matrix Scaling Utilities*

# Description

col01scale and colcenter (re)scale the columns of a matrix. These are simple one-line utilities, mainly with a didactical purpose.

```
colcenter (mat)
col01scale(mat, scale.func = function(x) diff(range(x)), location.func = mean)
```
#### <span id="page-9-0"></span>Arguments

mat numeric matrix, to rescaled. scale.func, location.func two functions mapping a numeric vector to a single number.

# Value

a matrix with the same attributes as the input mat.

# Author(s)

Martin Maechler

# See Also

The standard R function [scale\(](#page-0-0)).

#### Examples

## See the simple function definitions:

colcenter ## simply one line

col01scale# almost as simple

compresid2way *Plot Components + Residuals for Two Factors*

#### Description

For an analysis of variance or regression with (at least) two factors: Plot components + residuals for two factors according to Tukey's "forget-it plot". Try it!

# Usage

```
compresid2way(aov, data=NULL, fac=1:2, label = TRUE, numlabel = FALSE,
             xlab=NULL, ylab=NULL, main=NULL,
             col=c(2,3,4,4), lty=c(1,1,2,4), pch=c(1,2))
```
#### Arguments

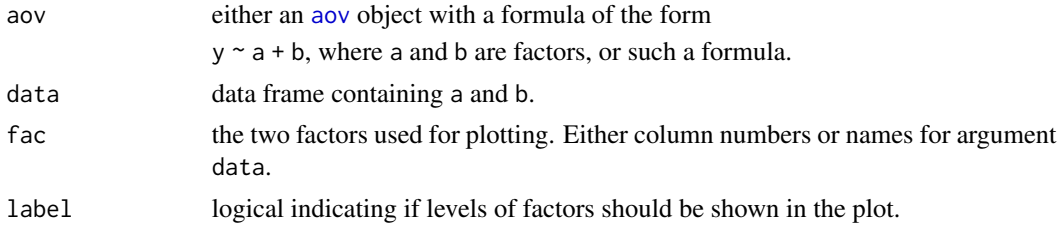

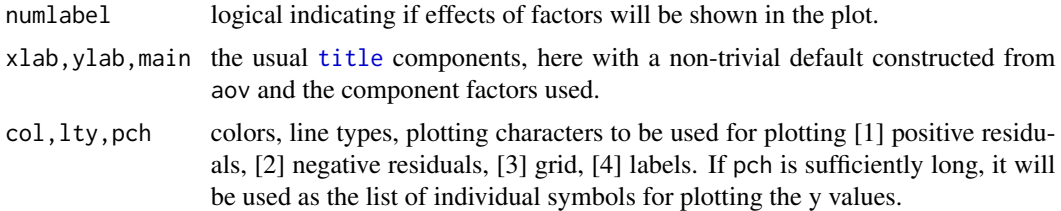

#### Details

For a two-way analysis of variance, the plot shows the additive components of the fits for the two factors by the intersections of a grid, along with the residuals. The observed values of the target variable are identical to the vertical coordinate.

The application of the function has been extended to cover more complicated models. The components of the fit for two factors are shown as just described, and the residuals are added. The result is a "component plus residual" plot for two factors in one display.

#### Value

Invisibly, a list with components

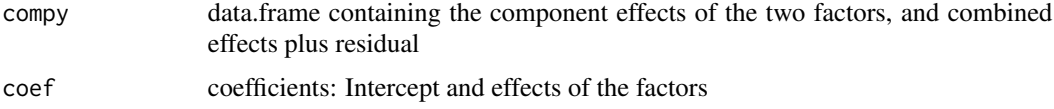

# Author(s)

Werner Stahel <stahel@stat.math.ethz.ch>

# References

F. Mosteller and J. W. Tukey (1977) *Data Analysis and Regression: A Second Course in Statistics*. Addison-Wesley, Reading, Mass., p. 176.

John W. Tukey (1977) *Exploratory Data Analysis*. Addison-Wesley, Reading, Mass., p. 381.

#### See Also

[interaction.plot](#page-0-0)

#### Examples

## From Venables and Ripley (2002) p.165. N <- c(0,1,0,1,1,1,0,0,0,1,1,0,1,1,0,0,1,0,1,0,1,1,0,0)  $P \leftarrow c(1,1,0,0,0,1,0,1,1,1,0,0,0,1,0,1,1,0,0,1,0,1,1,0)$  $K \leftarrow c(1, 0, 0, 1, 0, 1, 1, 0, 0, 1, 0, 1, 0, 1, 1, 0, 0, 0, 1, 1, 1, 0, 1, 0)$ yield <- c(49.5,62.8,46.8,57.0,59.8,58.5,55.5,56.0,62.8,55.8,69.5,55.0, 62.0,48.8,45.5,44.2,52.0,51.5,49.8,48.8,57.2,59.0,53.2,56.0) npk <- data.frame(block=gl(6,4), N=factor(N), P=factor(P), K=factor(K), yield=yield) npk.cr <- compresid2way(yield ~ N+P+K, data=npk, fac=c("P","K"))

```
## Fisher's 1926 data on potatoe yield
data(potatoes)
pot.aov <- aov(yield ~ nitrogen+potash+pos, data=potatoes)
compresid2way(pot.aov, pch=as.character(potatoes$pos))
compresid2way(yield~nitrogen+potash, data=subset(potatoes, pos == 2))
## 2 x 3 design :
data(warpbreaks)
summary(fm1 <- aov(breaks ~ wool + tension, data = warpbreaks))
compresid2way(fm1)
```
cum.Vert.funkt *Kumulative Verteilung Aufzeichnen*

# Description

Kumulative Verteilung von x aufzeichnen, auf Wunsch auch Median und Quartile.

This is just an old German language version of [plot.ecdf\(](#page-0-0)) used for teaching at ETHZ.

#### Usage

```
cum.Vert.funkt(x, Quartile = TRUE, titel = TRUE, Datum = TRUE,
               rang.axis = n \le 20, xlab = "", main = "", ...)
```
#### Arguments

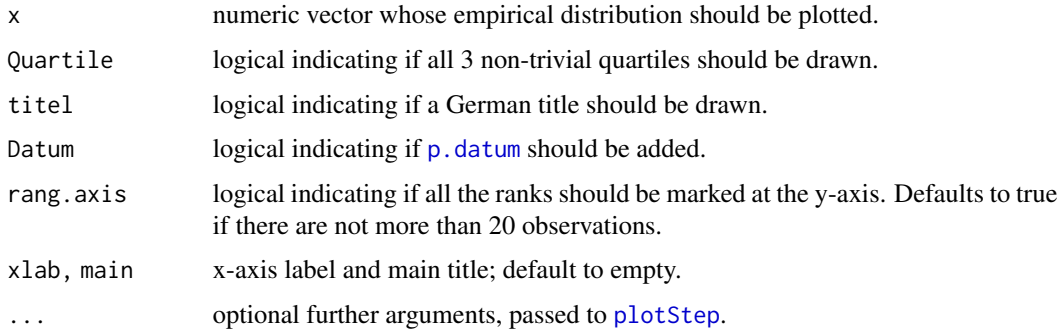

# Value

the return value of [plotStep\(](#page-72-1)) which is called internally, *invisibly*.

### Author(s)

Martin Maechler et al.

#### <span id="page-12-0"></span> $D1D2$  13

# See Also

[plotStep](#page-72-1) on which it is based; but you should really consider using [plot.ecdf\(](#page-0-0)) from the stats package instead of this.

#### Examples

```
cum.Vert.funkt(runif(12))
cum.Vert.funkt(runif(20))
```
 $Z \leftarrow \text{norm}(50)$ cum.Vert.funkt(Z)

<span id="page-12-1"></span>

D1D2 *Numerical Derivatives of (x,y) Data via Smoothing Splines*

#### Description

Compute numerical derivatives of  $f()$  given observations  $(x, y)$ , using cubic smoothing splines with GCV, see smooth. spline. In other words, estimate  $f'($  and/or  $f''()$  for the model

$$
Y_i = f(x_i) + E_i, \quad i = 1, \ldots n,
$$

#### Usage

 $D1D2(x, y, xout = x, span.$ offset = 0.1384, deriv = 1:2, spl.spar = NULL)

#### Arguments

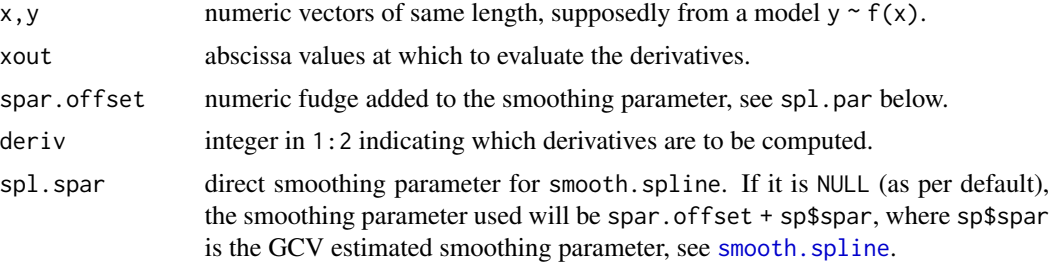

#### Details

It is well known that for derivative estimation, the optimal smoothing parameter is larger (more smoothing) than for the function itself. spar.offset is really just a *fudge* offset added to the smoothing parameter. Note that in R's implementation of smooth. spline, spar is really on the  $\log \lambda$  scale.

When deriv = 1:2 (as per default), both derivatives are estimated with the *same* smoothing parameter which is suboptimal for the single functions individually. Another possibility is to call D1D2( $\star$ , deriv = k) twice with k = 1 and k = 2 and use a *larger* smoothing parameter for the second derivative.

# Value

a list with several components,

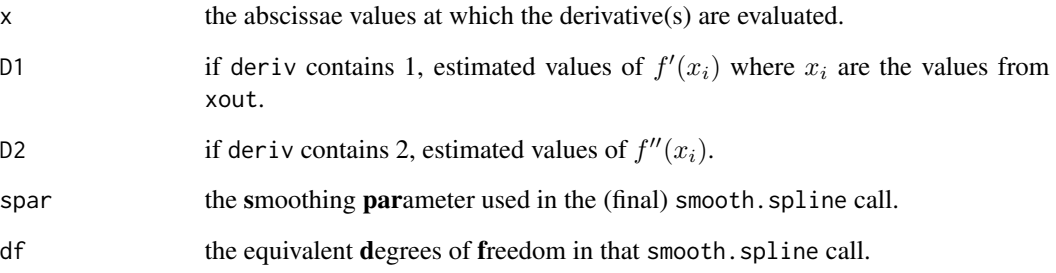

# Author(s)

Martin Maechler, in 1992 (for S).

#### See Also

[D2ss](#page-14-1) which calls [smooth.spline](#page-0-0) twice, first on y, then on the  $f'(x_i)$  values; smooth.spline on which it relies completely.

# Examples

```
set.seed(8840)
x <- runif(100, 0,10)
y \le - \sin(x) + \text{norm}(100)/4op \leq par(mfrow = c(2,1))
plot(x,y)
lines(ss \leq smooth.spline(x,y), col = 4)
str(ss[c("df", "spar")])
if(is.R()) plot(cos, 0, 10, ylim = c(-1.5, 1.5), lwd=2) else { # Splusxx \leq seq(0,10, len=201); plot(xx, cos(xx), type = 'l', ylim = c(-1.5,1.5))}
title(expression("Estimating f'( ) : " * frac(d, dx) * sin(x) == cos(x)))offs <- c(-0.1, 0, 0.1, 0.2, 0.3)
i \leq 1for(off in offs) {
 d12 \leq D1D2(x,y, span.offset = off)lines(d12$x, d12$D1, col = i <- i+1)
}
legend(2,1.6, c("true cos()",paste("sp.off. = ", format(offs))), lwd=1,
       col = 1: (1 + length(offs)), cex = 0.8, bg = NA)par(op)
```
#### <span id="page-14-1"></span><span id="page-14-0"></span>Description

Compute the numerical first or 2nd derivatives of  $f()$  given observations  $(x[i], y \sim f(x[i]))$ .

D1tr is the *trivial* discrete first derivative using simple difference ratios, whereas D1ss and D2ss use cubic smoothing splines (see [smooth.spline](#page-0-0)) to estimate first or second derivatives, respectively. D2ss first uses smooth. spline for the first derivative  $f'($  and then applies the same to the predicted values  $\hat{f}'(t_i)$  (where  $t_i$  are the values of xout) to find  $\hat{f}''(t_i)$ .

#### Usage

D1tr(y,  $x = 1$ )

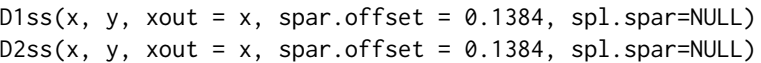

#### Arguments

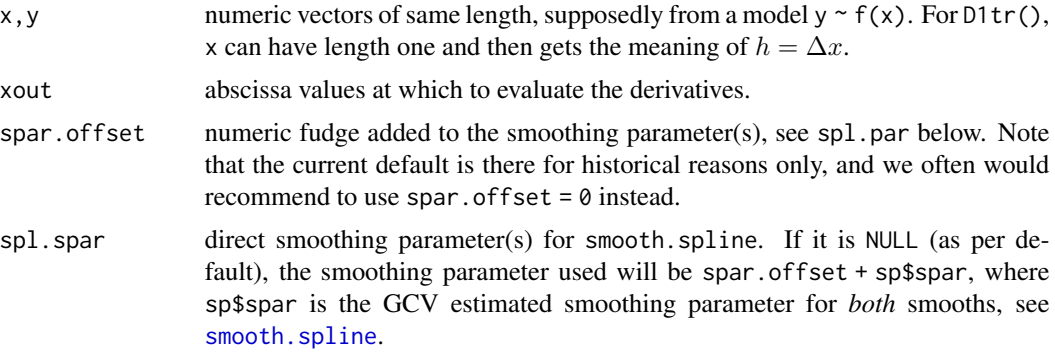

#### Details

It is well known that for derivative estimation, the optimal smoothing parameter is larger (more smoothing needed) than for the function itself. spar.offset is really just a *fudge* offset added to the smoothing parameters. Note that in R's implementation of [smooth.spline](#page-0-0), spar is really on the  $\log \lambda$  scale.

#### Value

D1tr() and D1ss() return a numeric vector of the length of y or xout, respectively.

D2ss() returns a list with components

- $x$  the abscissae values (= xout) at which the derivative(s) are evaluated.
- y estimated values of  $f''(x_i)$ .

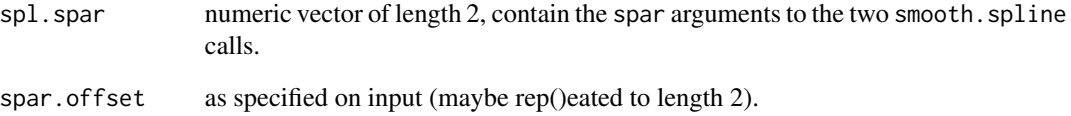

# Author(s)

Martin Maechler, in 1992 (for S).

# See Also

[D1D2](#page-12-1) which directly uses the 2nd derivative of the smoothing spline; [smooth.spline](#page-0-0).

#### Examples

```
## First Derivative --- spar.off = 0 ok "asymptotically" (?)
set.seed(330)
mult.fig(12)
for(i in 1:12) {
  x \le runif(500, 0,10); y \le sin(x) + rnorm(500)/4
  f1 <- D1ss(x=x,y=y, spar.off=0.0)
 plot(x, f1, ylim = range(c(-1, 1, f1)))curve(cos(x), col=3, add= TRUE)}
set.seed(8840)
x <- runif(100, 0,10)
y \le - \sin(x) + \text{norm}(100)/4op \leq par(mfrow = c(2,1))
 plot(x,y)
 lines(ss <- smooth.spline(x,y), col = 4)
 str(ss[c("df", "spar")])
 xx <- seq(0,10, len=201)
 plot(xx, -sin(xx), type = 'l', ylim = c(-1.5, 1.5))title(expression("Estimating f''() : " * frac(d^2, dx^2) * sin(x) == -sin(x)))
 offs <- c(0.05, 0.1, 0.1348, 0.2)
 i \leq 1for(off in offs) {
  d12 \leq D2ss(x,y, span.offset = off)lines(d12, col = i \leftarrow i+1)
 }
 legend(2,1.6, c("true : -sin(x)", paste("sp.off. = ", format(offs))), lwd=1,col = 1: (1 + length(offs)), cex = 0.8, bg = NA)par(op)
```
# <span id="page-16-0"></span>Description

These functions are provided for compatibility with older versions of the **sfsmisc** package only, and may be defunct as soon as of the next release.

#### Usage

```
pmax.sa(scalar, arr)
pmin.sa(scalar, arr)
```
#### Arguments

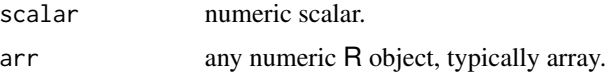

# Details

pmax.sa(s,a) and pmin.sa(s,a) return (more-dimensional) arrays. These have been deprecated, because [pmax](#page-0-0) and [pmin](#page-0-0) do so too, if the array is used as *first* argument.

diagDA *Diagonal Discriminant Analysis*

# Description

This function implements a simple Gaussian maximum likelihood discriminant rule, for diagonal class covariance matrices.

In machine learning lingo, this is called "Naive Bayes" (for continuous predictors). Note that naive Bayes is more general, as it models discrete predictors as multinomial, i.e., binary predictor variables as Binomial / Bernoulli.

```
dDA(x, c11, pool = TRUE)## S3 method for class 'dDA'
predict(object, newdata, pool = object$pool, ...)
## S3 method for class 'dDA'
print(x, \ldots)diagDA(ls, cll, ts, pool = TRUE)
```
#### Arguments

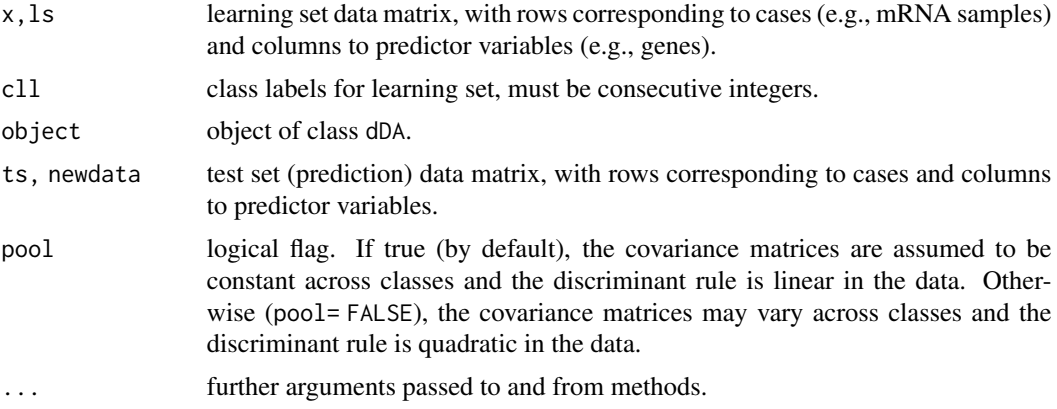

# Value

dDA() returns an object of class dDA for which there are [print](#page-0-0) and [predict](#page-0-0) methods. The latter returns the same as diagDA():

diagDA() returns an integer vector of class predictions for the test set.

#### Author(s)

Sandrine Dudoit, <sandrine@stat.berkeley.edu> and

Jane Fridlyand, <janef@stat.berkeley.edu> originally wrote stat.diag.da() in CRAN package [sma](https://CRAN.R-project.org/package=sma) which was modified for speedup by Martin Maechler <maechler@R-project.org> who also introduced dDA etc.

# References

S. Dudoit, J. Fridlyand, and T. P. Speed. (2000) Comparison of Discrimination Methods for the Classification of Tumors Using Gene Expression Data. (Statistics, UC Berkeley, June 2000, Tech Report \#576)

#### See Also

[lda](#page-0-0) and [qda](#page-0-0) from the [MASS](https://CRAN.R-project.org/package=MASS) package; [naiveBayes](#page-0-0) from [e1071](https://CRAN.R-project.org/package=e1071).

#### Examples

## two artificial examples by Andreas Greutert: d1 <- data.frame( $x = c(1, 5, 5, 5, 10, 25, 25, 25, 29)$ ,  $y = c(4, 1, 2, 4, 4, 4, 6:8, 7)$ n.plot(d1) library(cluster) (cl1P <- pam(d1,k=4)\$cluster) # 4 surprising clusters with(d1, points( $x+0.5$ , y, col = cl1P, pch =cl1P))  $i1 \leftarrow c(1,3,5,6)$  $tr1 < -d1[-i1, ]$ 

#### <span id="page-18-0"></span>diag $X$  19

```
cl1. \leq c(1, 2, 1, 2, 1, 3)cl1 \leftarrow c(2,2,1,1,1,3)
plot(tr1, cex=2, col = c11, pch = 20 + c11)(dd.<- diagDA(tr1, cl1., ts = d1[ i1,]))# ok
(dd \leftarrow diagDA(tr1, cl1, ts = d1[i1,])# ok, too!
points(d1[ i1,], pch = 10, cex=3, col = dd)
## use new fit + predict instead :
(r1 \leq dDA(tr1, cl1))(r1.<- dDA(tr1, cl1.))
stopifnot(dd == predict(r1, new = d1[i1,]),
           dd == predict(r1., new = d1[i1,])plot(tr1, cex=2, col = c11, bg = c11, pch = 20 + c11,xlim=c(1,30), ylim= c(0,10))
xy \le - \text{cbind}(x= \text{runif}(500, \text{ min=1}, \text{max=30}), y = \text{runif}(500, \text{ min=0}, \text{max=10}))points(xy, cex= 0.5, col = predict(r1, new = xy))
abline(v=c( mean(c(5,25)), mean(c(25,29))))
## example where one variable xj has Var(xj) = 0:
x4 <- matrix(c(2:4,7, 6,8,5,6, 7,2,3,1, 7,7,7,7), ncol=4)
y \leftarrow c(2, 2, 1, 1)m4.1 \leftarrow dDA(x4, y, pool = FALSE)m4.2 \leq dDA(x4, y, pool = TRUE)xx \le - matrix(c(3,7,5,7), ncol=4)
predict(m4.1, xx)## gave integer(0) previously
predict(m4.2, xx)
```
diagX *The "Other" Diagonal Matrix*

#### Description

Compute the *other* diagonal identity matrix. The result is basically a *fast* version of diag(n)[, n:1].

#### Usage

diagX(n)

#### Arguments

n positive integer.

# Value

a numeric  $n \times n$  matrix with many zeros – apart from 1s in the *other* diagonal.

#### Author(s)

Martin Maechler, 1992.

### See Also

[diag](#page-0-0).

# Examples

```
diagX(4)
for(m in 1:5)
  stopifnot(identical(diagX(m), diag(m)[, m:1, drop = FALSE]))
```

```
digitsBase Digit/Bit Representation of Integers in any Base
```
#### Description

Integer number representations in other Bases.

Formally, for every element  $N = x[i]$ , compute the (vector of) "digits" A of the base b representation of the number  $N$ ,  $N = \sum_{k=0}^{M} A_{M-k} \dot{b}^k$ . Revert such a representation to integers.

# Usage

```
digitsBase(x, base = 2, ndigits = 1 + floor(1e-9 + log(max(x,1), base)))
## S3 method for class 'basedInt'
as.integer(x, ...)## S3 method for class 'basedInt'
print(x, \ldots)as.intBase(x, base = 2)bi2int(xlist, base)
```
#### Arguments

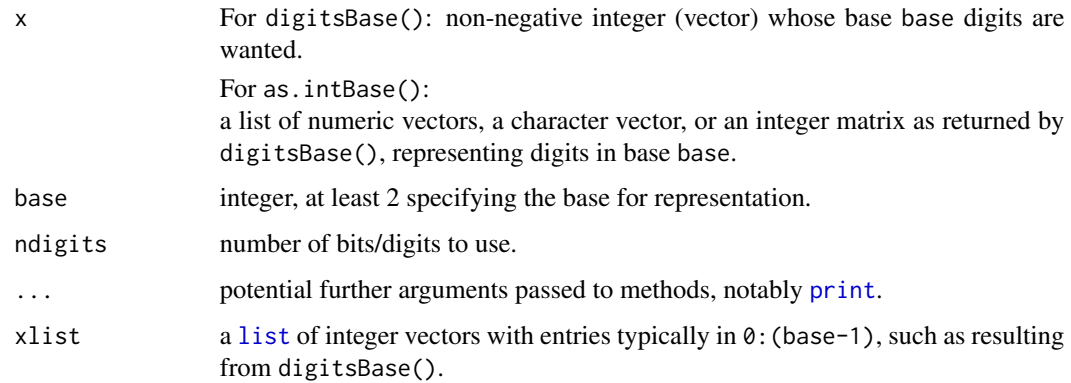

<span id="page-19-0"></span>

#### digitsBase 21

# Value

For digitsBase(), an object, say m, of class "basedInt" which is basically a (ndigits x n) [matrix](#page-0-0) where  $m$ [, i] corresponds to  $x[i]$ ,  $n <$ -length(x) and  $attr(m, "base")$  is the input base.

as.intBase() and the [as.integer](#page-0-0) method for basedInt objects return an [integer](#page-0-0) vector. bi2int() is the low-level workhorse of as.intBase().

# Note

Some of these functions existed under names digits and digits. v in previous versions of the sfsmisc package.

#### Author(s)

Martin Maechler, Dec 4, 1991 (for S-plus; then called digits.v).

#### Examples

```
digitsBase(0:12, 8) #-- octal representation
empty.dimnames(digitsBase(0:33, 2)) # binary
## This may be handy for just one number (and default decimal):
digits <- function(n, base = 10) as.vector(digitsBase(n, base = base))
digits(128982734) # 1 2 8 9 8 2 7 3 4
digits(128, base = 8) # 2 0 0
## one way of pretty printing (base <= 10!)
b2ch <- function(db)
       noquote(gsub("^0+(.{1,})$"," \\1",
               apply(db, 2, paste, collapse = "")))
b2ch(digitsBase(0:33, 2)) #-> 0 1 10 11 100 101 ... 100001
b2ch(digitsBase(0:33, 4)) #-> 0 1 2 3 10 11 12 13 20 ... 200 201
## Hexadecimal:
i \leq c(1:20, 100:106)M <- digitsBase(i, 16)
hexdig <- c(0:9, LETTERS[1:6])
cM < - hexdig[1 + M]; dim(cM) <- dim(M)
b2ch(cM) #-> 1 2 3 4 5 6 7 8 9 A B C D E F 10 11 ... 6A
## IP (Internet Protocol) numbers coding: <n>.<n>.<n>.<n> <--> longinteger
ip_ntoa <- function(n)
       apply(digitsBase(n, base = 256), 2, paste, collapse=".")
ip_ntoa(2130706430 + (0:9))# "126.255.255.254" ... "127.0.0.7"
## and the inverse:
ip_aton <- function(a)
       bi2int(lapply(strsplit(a, ".", fixed=TRUE), as.integer), 256)
n \le -2130706430 + (0:9)head(ip <- ip_ntoa(n))
head(ip_aton(ip))
stopifnot(n == ip_atom(ip_ntoa(n)),
```

```
ip == ip\_ntoa(ip\_aton(ip))## Inverse of digitsBase() : as.integer method for the "basedInt" class
as.integer(M)
## or also as.intBase() working from strings:
(cb \leq apply(digitsBase(0:33, 4), 2, paste, collapse = ""))##-> "000" "001" ..... "200" "201"
all(0:33 == as.intBase(cb, base = 4))
```
Duplicated *Counting-Generalization of duplicated()*

#### Description

Duplicated() generalizes the [duplicated](#page-0-0) method for vectors, by returning indices of "equivalence classes" for duplicated entries and returning nomatch (NA by default) for unique entries.

Note that duplicated() is not TRUE for the first time a duplicate appears, whereas Duplicated() only marks unique entries with nomatch (NA).

# Usage

Duplicated(v, incomparables = FALSE, fromLast = FALSE, nomatch =  $NA\_integer_$ )

#### Arguments

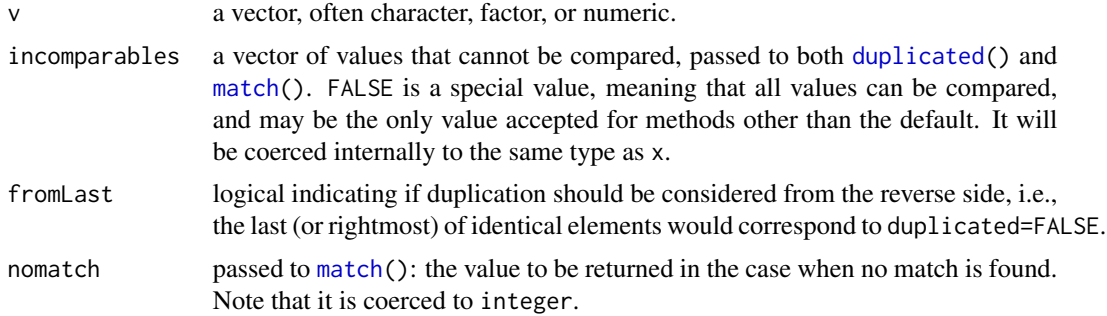

#### Value

an integer vector of the same length as v. Can be used as a [factor](#page-0-0), e.g., in [split](#page-0-0), [tapply](#page-0-0), etc.

#### Author(s)

Christoph Buser and Martin Maechler, Seminar fuer Statistik, ETH Zurich, Sep.2007

#### See Also

[uniqueL](#page-119-1) (also in this sfsmisc package); [duplicated](#page-0-0), [match](#page-0-0).

<span id="page-22-0"></span>eaxis 23

# Examples

```
x \leq -c(9:12, 1:4, 3:6, 0:7)data.frame(x, dup = duplicated(x),
              dupL= duplicated(x, fromLast=TRUE),
              Dup = Duplicated(x),
              DupL= Duplicated(x, fromLast=TRUE))
```
# <span id="page-22-1"></span>eaxis *Extended / Engineering Axis for Graphics*

# **Description**

An extended [axis\(](#page-0-0)) function which labels more prettily, in particular for log-scale axes.

It makes use of [plotmath](#page-0-0) or (LaTeX) [expression](#page-0-0)s of the form  $k \times 10^k$  for labeling a log-scaled axis and when otherwise exponential formatting would be used (see [pretty10exp](#page-77-1)).

#### Usage

```
eaxis(side, at = if(log) axTicks(side, axp=axp, log=log, nintLog=nintLog)
                 else axTicks(side, axp=axp, log=log),
     labels = NULL, log = NULL,use.expr = \log || format.info(as.numeric(at), digits=7)[3] > 0,
    f.smalltcl = 3/5, at.small = NULL, small.mult = NULL, equidist.at.tol = 0.002,
     small.args = list(),
     draw.between.ticks = TRUE, between.max = 4,
     outer.at = TRUE, drop.1 = TRUE, sub10 = FALSE, las = 1,
     nintLog = max(10, par("lab")[2 - is.x]),axy = NULL, n.argv = NULL, max.at = Inf,
     lab.type = "plotmath", lab.sep = "cdot",
      ...)
```
#### Arguments

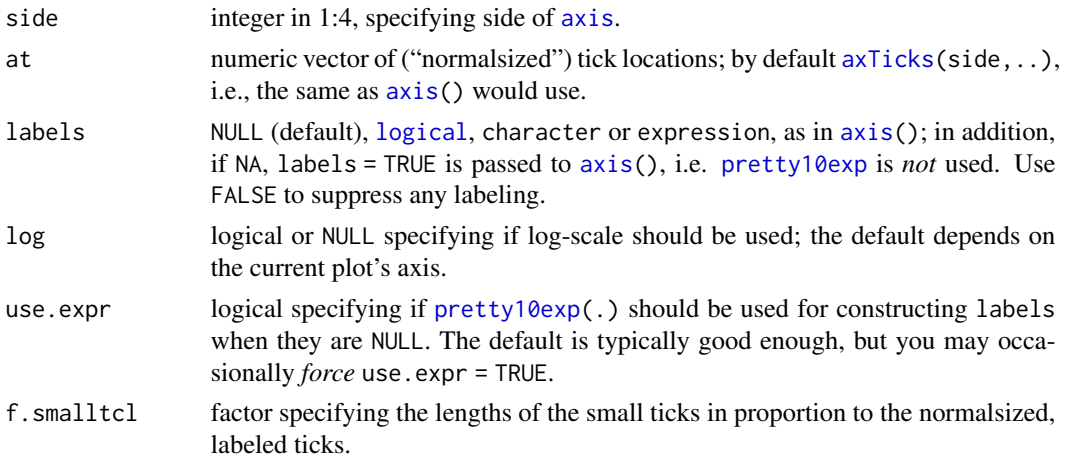

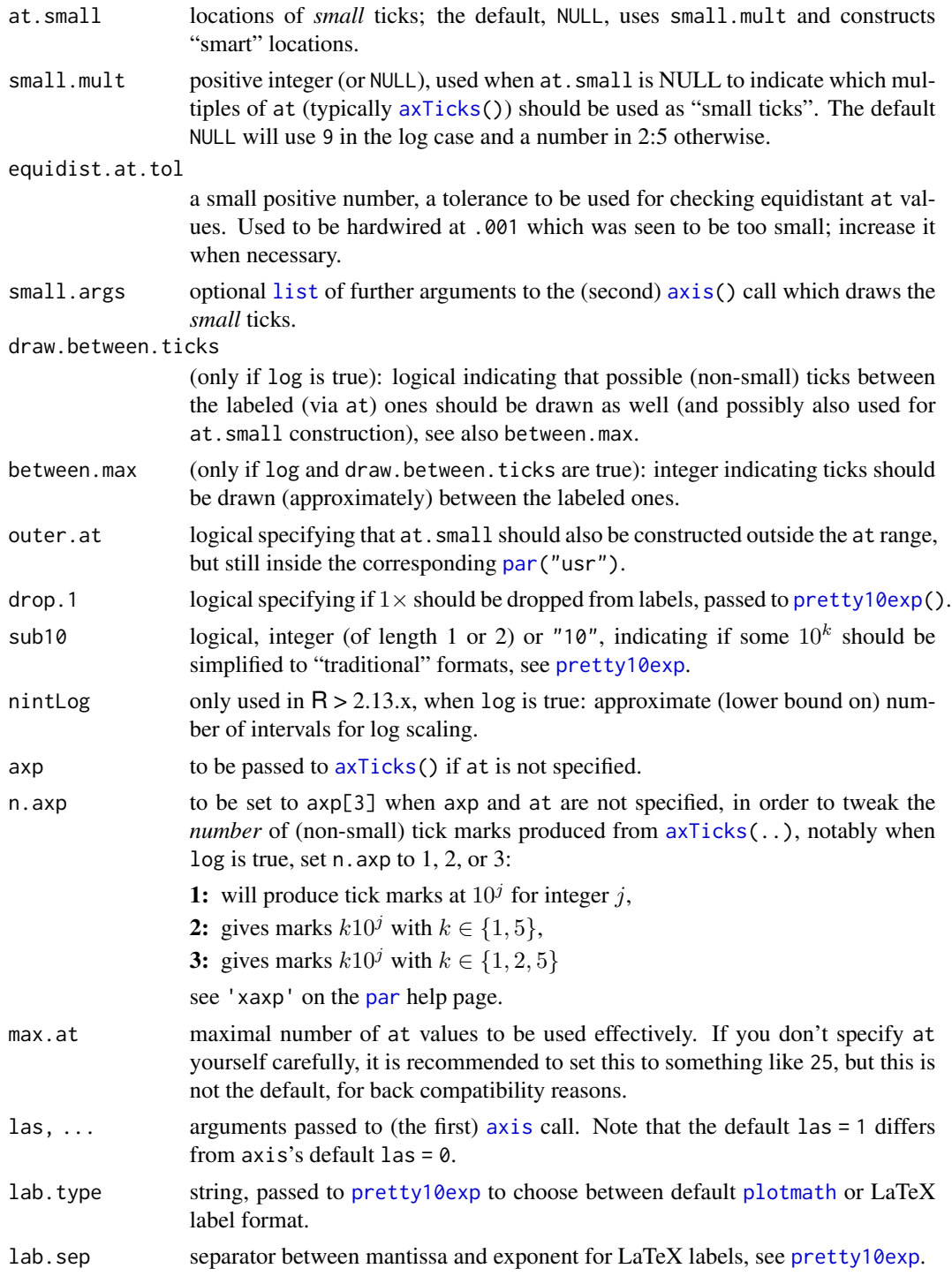

# Author(s)

Martin Maechler

eaxis 25

# See Also

[axis](#page-0-0), [axTicks](#page-0-0), [axTexpr](#page-5-1), [pretty10exp](#page-77-1).

# Examples

```
x <- lseq(1e-10, 0.1, length = 201)
plot(x, pt(x, df=3), type = "l", xaxt = "n", log = "x")
eaxis(1)
## without small ticks:
eaxis(3, at.small=FALSE, col="blue")
## If you like the ticks, but prefer traditional (non-"plotmath") labels:
plot(x, gamma(x), type = "l", log = "x")eaxis(1, labels=NA)
x \le - lseq(.001, 0.1, length = 1000)
plot(x, sin(1/x)*x, type = "l", xax = "n", log = "x")eaxis(1)
eaxis(3, n.axp = 1)# \rightarrow xaxp[3] = 1: only 10^j (main) ticks
## non- log-scale : draw small ticks, but no "10^k" if not needed:
x <- seq(-100, 100, length = 1000)
plot(x, sin(x)/x, type = "l", xaxt = "n")
eaxis(1) \# \text{ default } \text{-} > \{1, 2, 5\} \times 10^{\circ} \text{j} ticks
eaxis(3, n.axp = 2)# \rightarrow xaxp[3] := 2 -- approximately two (main) ticks
x \le - seq(-1, 1, length = 1000)
plot(x, sin(x)/x, type = "l", xaxt = "n")eaxis(1, small.args = list(col="blue"))
x < -x/1000plot(x, 1-sin(x)/x, type = "l", xaxt = "n", yaxt = "n")
eaxis(1)
eaxis(2)
## more labels than default:
op <- par(lab=c(10,5,7))
plot(x, sin(x)/x, type = "l", xaxt = "n")eaxis(1) # maybe (depending on your canvas), there are too many,
## in that case, maybe use
plot(x, sin(x)/x, type = "l", xaxt = "n")eaxis(1, axTicks(1)[c(TRUE,FALSE)]) # drop every 2nd label
eaxis(3, labels=FALSE)
## ore use 'max.at' which thins as well:
plot(x, sin(x)/x, type = "l", xaxt = "n")eaxis(1, max.at=6)
par(op)
### Answering R-help "How do I show real values on a log10 histogram", 26 Mar 2013
## the data:
       set.seed(1); summary(x \le rlnorm(100, m = 2, sdl = 3))
## the plot (w/o x-axis) :
```

```
r \le - hist(log10(x), xaxt = "n", xlab = "x [log scale]")
## the nice axis:
       axt <- axTicks(1)
       eaxis(1, at = axt, labels = pretty10exp(10^axt, drop.1=TRUE))
## Additionally demo'ing 'sub10' options:
       plot(r, xaxt="n")
       eaxis(1, at = axt, labels = pretty10exp(10^axt, drop.1=TRUE, sub10 = 2))
## or
       plot(r, xaxt="n")
       eaxis(1, at = axt, labels = pretty10exp(10^axt, drop.1=TRUE, sub10 = "10"))
## or
       plot(r, xaxt="n")
       eaxis(1, at = axt, labels = prety10exp(10^{\text{A}}axt, drop.1=TRUE, sub10 = c(-2, 2)))
```
ecdf.ksCI *Plot Empirical Distribution Function With 95% Confidence Curves*

#### Description

Plots the empirical (cumulative) distribution function (ECDF) for univariate data, together with upper and lower simultaneous 95% confidence curves, computed via Kolmogorov-Smirnov' D, see [KSd](#page-40-1).

#### Usage

ecdf.ksCI(x, main = NULL, sub = NULL, xlab = deparse(substitute(x)),  $ci.col = "red", ...$ 

#### Arguments

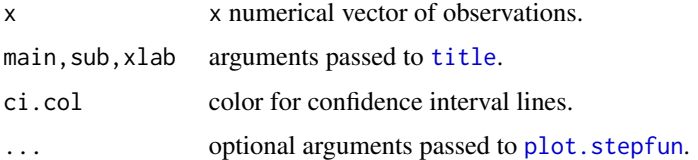

#### Value

Nothing. Used for its side effect, to produce a plot.

# Note

Presently, will only work if  $length(x) > 9$ .

#### Author(s)

Kjetil Halvorsen

# <span id="page-26-0"></span>ellipsePoints 27

# References

Bickel and Doksum, see [KSd](#page-40-1).

#### See Also

[ecdf](#page-0-0) and [plot.stepfun](#page-0-0) in standard R.

# Examples

ecdf.ksCI( rchisq(50,3) )

ellipsePoints *Compute Radially Equispaced Points on Ellipse*

# Description

Compute points on (the boundary of) an ellipse which is given by elementary geometric parameters.

# Usage

ellipsePoints(a, b, alpha =  $0$ , loc =  $c(0, 0)$ , n = 201, keep.ab.order=FALSE)

# Arguments

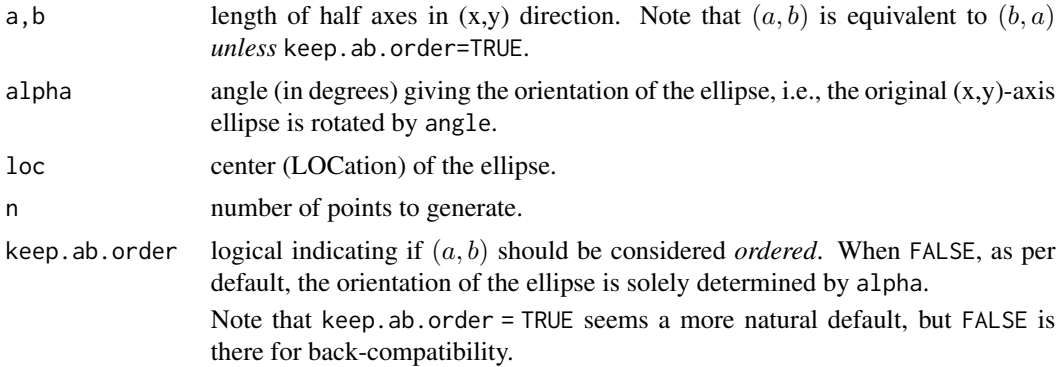

# Value

A numeric matrix of dimension  $n \times 2$ , each row containing the  $(x,y)$  coordinates of a point.

# Author(s)

Martin Maechler, March 2002.

# See Also

the 'ellipse' package and [ellipsoidhull](#page-0-0) and [ellipsoidPoints](#page-0-0) in the 'cluster' package.

# <span id="page-27-0"></span>Examples

```
## Simple Ellipse, centered at (0,0), x-/y- axis parallel:
ep <- ellipsePoints(5,2)
str(ep)
plot(ep, type="n",asp=1) ; polygon(ep, col = 2)
## (a,b) = (2,5) is equivalent to (5,2) :
lines(ellipsePoints(2,5), lwd=2, lty=3)
## keep.order=TRUE : Now, (2,5) are axes in x- respective y- direction:
lines(ellipsePoints(2,5, keep.ab.order=TRUE), col="blue")
## rotate by 30 degrees :
plot(ellipsePoints(5,2, alpha = 30), asp=1)
abline(h=0,v=0,col="gray")
abline(a=0,b= tan( 30 \times pi/180), col=2, lty = 2)
abline(a=0,b= tan(120 *pi/180), col=3, lty = 2)
## NB: use x11(type = "Xlib") for the following if you can
if(dev.interactive(TRUE)) {
  ## Movie : rotating ellipse :
  nTurns <- 4 # #{full 360 deg turns}
  for(al in 1:(nTurns*360)) {
      ep \le ellipsePoints(3,6, alpha=al, loc = c(5,2))
      plot(ep,type="l",xlim=c(-1,11),ylim=c(-4,8),
  asp=1, axes = FALSE, xlab="", ylab="")
  }
  ## Movie : rotating _filled_ ellipse {less nice to look at}
  for(al in 1:180) {
      ep \le ellipsePoints(3,6, alpha=al, loc = c(5,2))
      plot(ep,type="n",xlim=c(-1,11),ylim=c(-4,8),
   asp=1, axes = FALSE, xlab="", ylab="")
      polygon(ep,col=2,border=3,lwd=2.5)
  }
}# only if interactive
```
empty.dimnames *Empty Dimnames of an Array*

# Description

Remove all dimension names from an array for compact printing.

#### Usage

empty.dimnames(a)

#### Arguments

a an [array](#page-0-0), i.e., as special case a matrix.

#### <span id="page-28-0"></span>errbar 29

# Value

Returns a with its dimnames replaced by empty character strings.

# Author(s)

Bill Venables / Martin Maechler, Sept 1993.

# See Also

[unname](#page-0-0) *removes* the dimnames.

#### Examples

empty.dimnames(diag(5)) # looks much nicer

```
(a < - matrix(-9:10, 4,5))
empty.dimnames(a) # nicer, right?
```
<span id="page-28-1"></span>errbar *Scatter Plot with Error Bars*

# Description

Draws a scatter plot, adding vertical "error bars" to all the points.

#### Usage

```
erbar(x, y, yplus, yminus, cap = 0.015,ylim = range(y,yplus,yminus),
      xlab= deparse(substitute(x)),
      ylab= deparse(substitute(y)), ...)
```
# Arguments

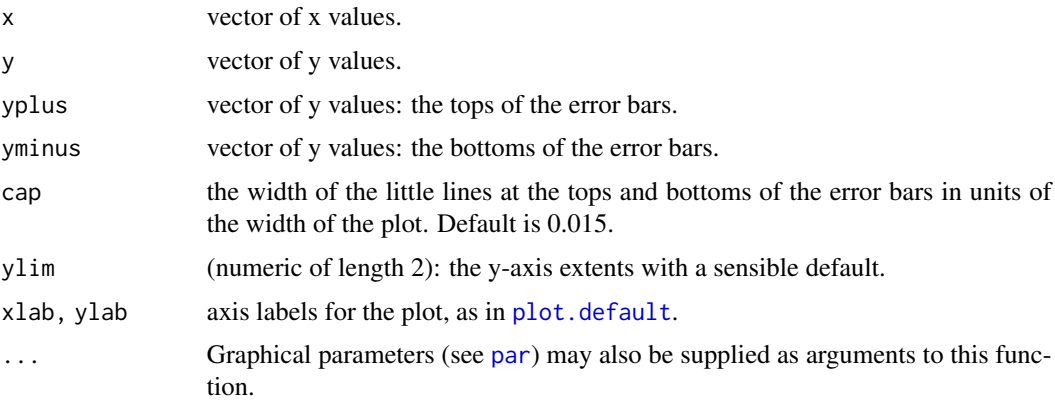

#### <span id="page-29-0"></span>Author(s)

Originally Charles Geyer, U.Chicago, early 1991; then Martin Mächler.

#### See Also

[errbar](#page-28-1) in package [Hmisc](https://CRAN.R-project.org/package=Hmisc) is similar.

#### Examples

```
y <- rnorm(10); d <- 1 + .1*rnorm(10)
erbar(1:10, y, y + d, y - d, main="Error Bars example")
```
f.robftest *Robust F-Test: Wald test for multiple coefficients of rlm() Object.*

# Description

Compute a robust F-Test, i.e., a Wald test for multiple coefficients of an [rlm](#page-0-0) object.

# Usage

f.robftest(object, var =  $-1$ )

# Arguments

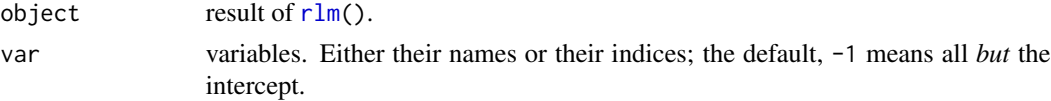

# Details

This builds heavily on [summary.rlm\(](#page-0-0)), the [summary](#page-0-0) method for [rlm](#page-0-0) results.

# Value

An object of class "htest", hence with the standard print methods for hypothesis tests. This is basically a list with components

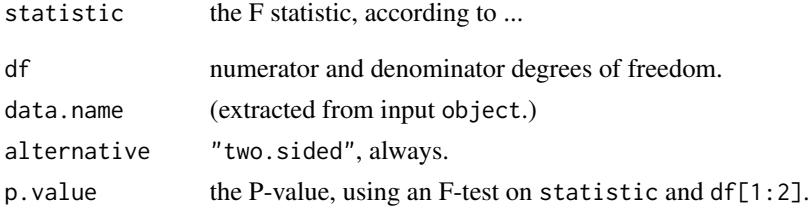

# Author(s)

Werner Stahel, July 2000; updates by Martin Maechler.

#### <span id="page-30-0"></span>factorize 31

# References

FIXME — Need some here !

# See Also

[rlm](#page-0-0), [summary.aov](#page-0-0), etc.

# Examples

```
if(require("MASS")) {
 ## same data as example(rlm)
 data(stackloss)
 summary(rsl <- rlm(stack.loss ~ ., stackloss))
 f.robftest(rsl)
} else " forget it "
```
# <span id="page-30-1"></span>factorize *Prime Factorization of Integers*

# Description

Compute the prime factorization(s) of integer(s) n.

#### Usage

factorize(n, verbose = FALSE)

# Arguments

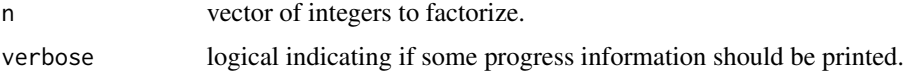

# Details

works via [primes](#page-79-1), currently in a cheap way, sub-optimal for large composite n.

#### Value

A named [list](#page-0-0) of the same length as n, each element a 2-column matrix with column "p" the prime factors and column~"m" their respective exponents (or multiplities), i.e., for a prime number n, the resulting matrix is  $cbind(p = n, m = 1)$ .

### Author(s)

Martin Maechler, Jan. 1996.

# <span id="page-31-0"></span>See Also

#### [primes](#page-79-1).

For factorization of moderately or really large numbers, see the **[gmp](https://CRAN.R-project.org/package=gmp)** package, and its [factorize\(](#page-30-1)).

# Examples

```
factorize(47)
factorize(seq(101, 120, by=2))
```
funEnv *List-like Environment of Functions (and More)*

# Description

Construct a "list", really an [environment](#page-0-0) typically of functions and optionally other R objects, where the [function](#page-0-0)s and [formula](#page-0-0)s all all share the same environment. Consequently, the functions may call each other.

On technical level, this is just a simple wrapper around [list2env\(](#page-0-0)).

#### Usage

 $funEnv(\ldots, envir = NULL, parent = parent.frame(),$ hash = (...length() > 100), size = max(29L, ...length()))

# Arguments

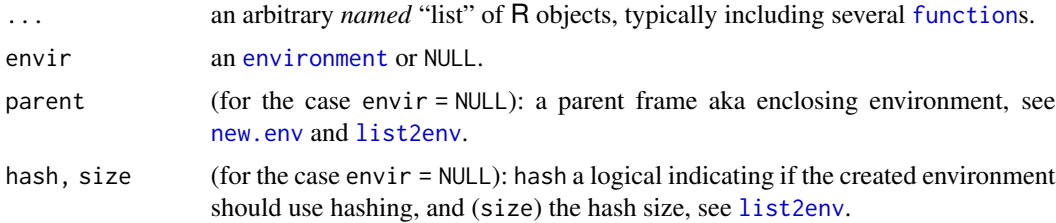

#### Value

an [environment](#page-0-0), say E, containing the objects from ... (plus those in envir), and all function objects' [environment\(](#page-0-0)) is E.

#### Author(s)

Martin Maechler

### See Also

[list2env](#page-0-0), [environment](#page-0-0)

#### <span id="page-32-0"></span>hatMat 33

#### Examples

```
ee \le funEnv(f = function(x) g(2*(x+1)),
            g = function(y) hh(y+1),
           hh = function(u) u^2,
         info = "Some Information (not a function)")
ls(ee) # here the same as names(ee)
## Check that it works: i.e., that "f sees g" and "g sees hh":
stopifnot(all.equal(ee$f(pi), (2*pi+3)^2))
ee$f(0:4) # [1] 9 25 49 81 121
```

```
hatMat Hat Matrix of a Smoother
```
# Description

Compute the hat matrix or smoother matrix, of 'any' (linear) smoother, smoothing splines, by default.

#### Usage

```
hatMat(x, trace= FALSE,
      pred.sm = function(x, y, ...)predict(smooth.split(x, y, ...), x = x)$y,
       ...)
```
#### Arguments

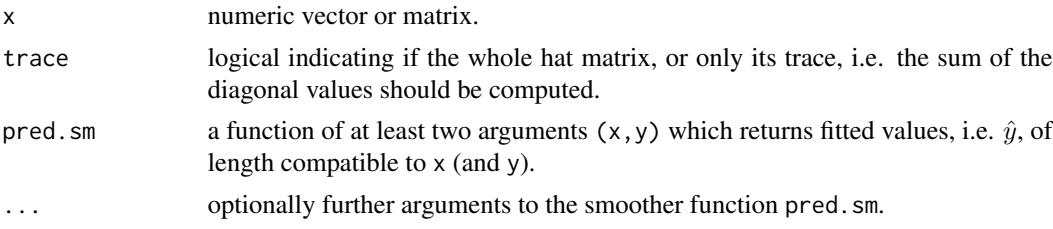

#### Value

The hat matrix  $H$  (if  $\text{trace} = \text{FALSE}$  as per default) or a number,  $tr(H)$ , the  $trace$  of  $H$ , i.e.,  $\sum_i H_{ii}$ . Note that dim(H) ==  $c(n,n)$  where n <-length(x) also in the case where some x values are duplicated (aka *ties*).

# Author(s)

Martin Maechler <maechler@stat.math.ethz.ch>

# References

Hastie and Tibshirani (1990). *Generalized Additive Models*. Chapman \& Hall.

#### <span id="page-33-0"></span>See Also

[smooth.spline](#page-0-0), etc. Note the demo, demo("hatmat-ex").

#### Examples

```
require(stats) # for smooth.spline() or loess()
x1 \leftarrow c(1:4, 7:12)H1 <- hatMat(x1, spar = 0.5) # default : smooth.spline()
matplot(x1, H1, type = "1", main = "columns of smoother hat matrix")
## Example 'pred.sm' arguments for hatMat() :
pspl <- function(x,y,...) predict(smooth.spline(x,y, ...), x = x)$y
pksm <- function(x,y,...) ksmooth(sort(x),y, "normal", x.points=x, ...)$y
## Rather than ksmooth():
if(require("lokern"))
  pksm2 <- function(x,y,...) glkerns(x,y, x.out=x, ...)$est
```

```
## Explaining 'trace = TRUE'
all.equal(sum(diag((hatMat(c(1:4, 7:12), df = 4)))),
                    hat(c(1:4, 7:12), df = 4, trace = TRUE), tol = 1e-12)## ksmooth() :
Hk \leq hatMat(x1, pr = pksm, bandwidth = 2)
cat(sprintf("df = %.2f\n'n", sum(diag(Hk))))image(Hk)
Matrix::printSpMatrix(as(round(Hk, 2), "sparseMatrix"))
##---> see demo("hatmat-ex") for more (and larger) examples
```

```
helppdf help() Type="pdf" and View It
```
#### Description

Utility to view PDF-rendered [help](#page-0-0) pages; particularly useful in case they contain mathematical formulas or otherwise sophisticated formats.

```
helppdf(topic, viewer = getOption("pdfviewer"), quiet = !interactive(), ...)
```
#### <span id="page-34-0"></span>histBxp 35

### Arguments

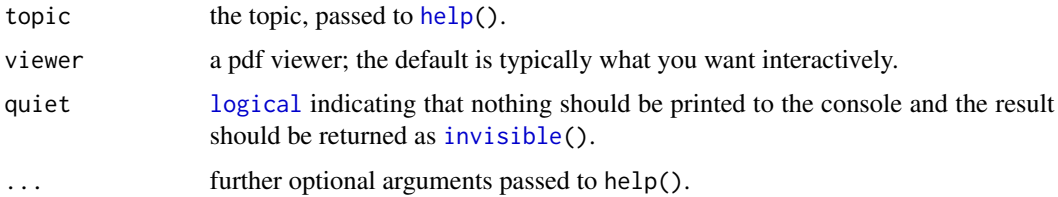

# Value

Returns the full path of the pdf file produced.

# Author(s)

Martin Maechler

# See Also

[help](#page-0-0), [system](#page-0-0).

# Examples

```
## Both calls work :
if(interactive()) {
 helppdf(Normal)
 helppdf("NegBinomial")
} else { # batch mode
  od <- setwd(tempdir())
  ff <- helppdf(Normal, viewer=NULL)
  stopifnot(file.exists(ff))
  setwd(od)# revert to previous dir.
}
```
# histBxp *Plot a Histogram and a Boxplot*

# Description

Creates a histogram and a horizontal boxplot on the current graphics device.

```
histBxp(x, nclass, breaks, probability=FALSE, include.lowest=TRUE,
        xlab = deparse(substitute(x)),
         ...,
        width=0.2, boxcol=3, medcol=2, medlwd=5, whisklty=2, staplelty=1)
```
# Arguments

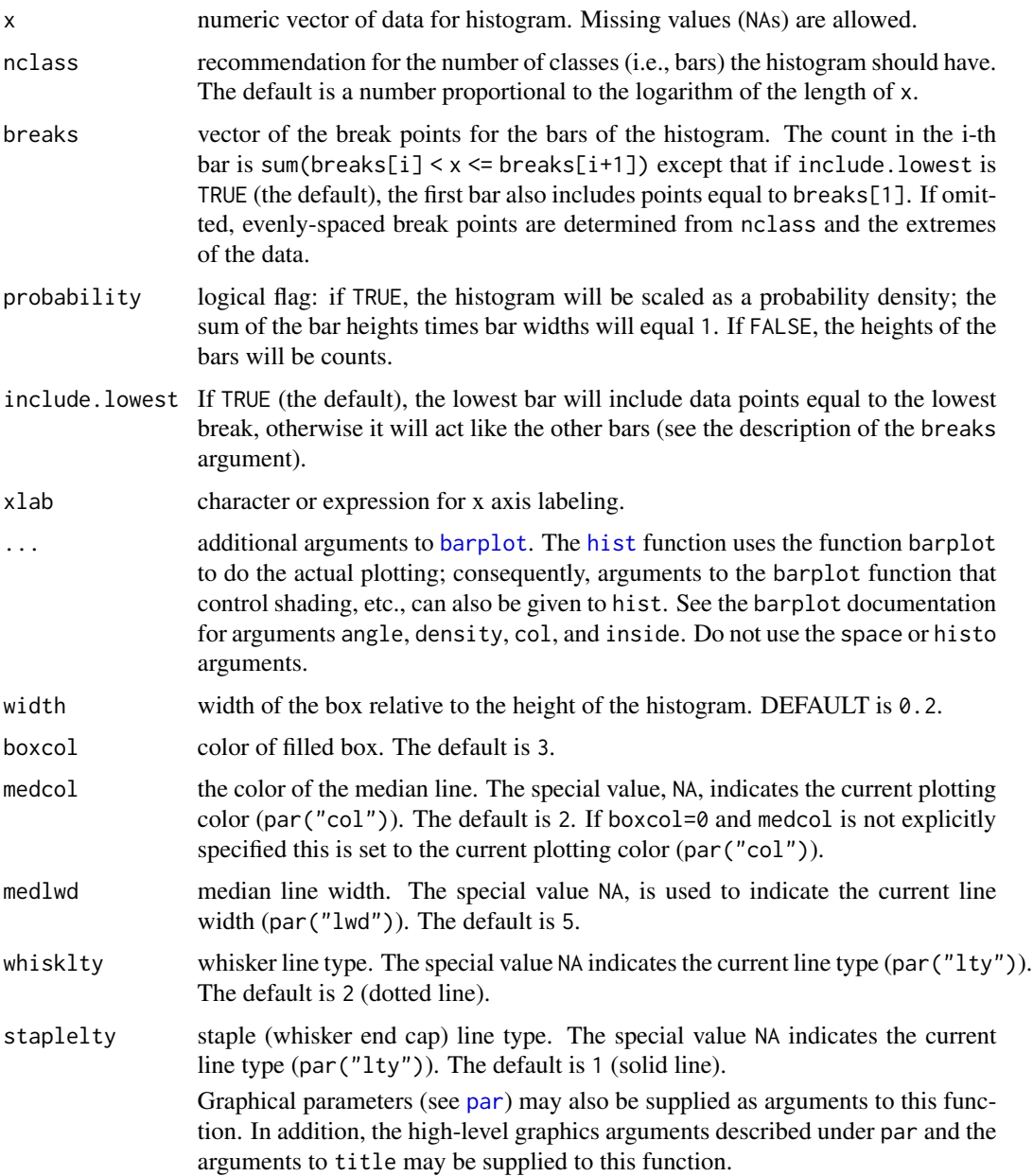

# Details

If include.lowest is FALSE the bottom breakpoint must be strictly less than the minimum of the data, otherwise (the default) it must be less than or equal to the minimum of the data. The top breakpoint must be greater than or equal to the maximum of the data.

This function has been called hist.bxp() for 17 years; in 2012, the increasingly strong CRAN policies required a new name (which could not be confused with an S3 method name).
## integrate.xy 37

### Author(s)

S-Plus: Markus Keller, Christian Keller; port to R in 1990's: Martin Mächler.

#### See Also

[hist](#page-0-0), [barplot](#page-0-0), [boxplot](#page-0-0), [rug](#page-0-0) and [scat1d](#page-0-0) in the **[Hmisc](https://CRAN.R-project.org/package=Hmisc)** package.

### Examples

```
lab <- "50 samples from a t distribution with 5 d.f."
mult.fig(2*3, main = "Hist() + \text{Rug}) and histBxp(*)")
for(i in 1:3) {
  my.sample \leftarrow rt(50, 5)hist(my.sample, main=lab); rug(my.sample)# for 50 obs., this is ok, too..
  histBxp(my.sample, main=lab)
}
```
integrate.xy *Cheap Numerical Integration through Data points.*

## Description

Given  $(x_i, f_i)$  where  $f_i = f(x_i)$ , compute a cheap approximation of  $\int_a^b f(x) dx$ .

## Usage

integrate.xy(x, fx, a, b, use.spline=TRUE, xtol=2e-08)

### Arguments

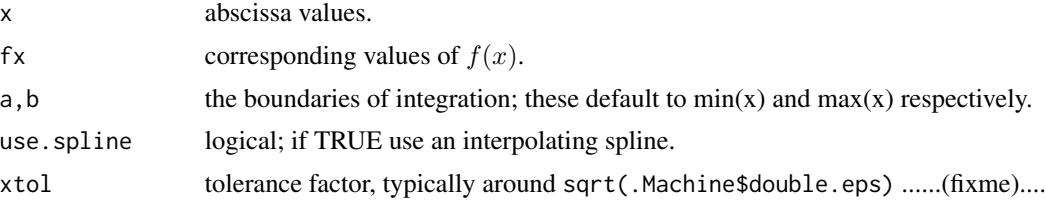

#### Details

Note that this is really not good for noisy fx values; probably a smoothing spline should be used in that case.

Also, we are not yet using Romberg in order to improve the trapezoid rule. This would be quite an improvement in equidistant cases.

## Value

the approximate integral.

38 inv.seq

### Author(s)

Martin Maechler, May 1994 (for S).

# See Also

[integrate](#page-0-0) for numerical integration of *functions*.

## Examples

```
x < -1:4integrate.xy(x, exp(x))
print(exp(4) - exp(1), digits = 10) # the true integral
for(n in c(10, 20,50,100, 200)) {
 x \le - seq(1,4, len = n)
 cat(fromnatC(n, wid=4), formatC(integrate.xy(x, exp(x)), dig = 9), "\\n")}
```
inv.seq *Inverse seq() – Short Expression for Index Vector*

#### Description

Compute a short expression for a given integer vector, typically an index, that can be expressed shortly, using [:](#page-0-0) etc.

### Usage

inv.seq(i)

## Arguments

i vector of (usually increasing) integers.

#### Value

a [call](#page-0-0) ("the inside of an [expression](#page-0-0)") to be [eval\(](#page-0-0))ed to return the original i.

### Author(s)

Martin Maechler, October 1995; more elegant implementation from Tony Plate.

### See Also

[rle](#page-0-0) for another kind of integer vector coding.

#### is.whole 39

### Examples

```
(rr \leftarrow inv.\text{seq}(i1 \leftarrow c(3:12, 20:24, 27, 30:33)))eval(rr)
stopifnot(eval(rr) == i1)
e2 <- expression(c(20:13, 3:12, -1:-4, 27, 30:31))
(i2 \leftarrow eval(e2))(r2 \leq -inv \text{seq}(i2))stopifnot(all.equal(r2, e2[[1]]))
## Had {mapply()} bug in this example:
ii <- c(1:3, 6:9, 11:16)
stopifnot(identical(ii, eval(inv.seq(ii))))
```
is.whole *Test Whether a Vector or Array Consists of Whole Numbers*

## Description

This function tests whether a numeric or complex vector or array consists of whole numbers. The function [is.integer](#page-0-0) is not appropriate for this since it tests whether the vector is of class integer (see examples).

### Usage

is.whole(x, tolerance = sqrt(.Machine\$double.eps))

#### Arguments

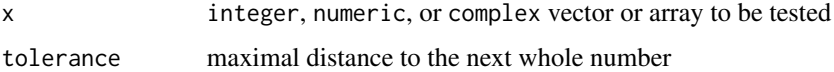

## Value

The return value has the same dimension as the argument  $x$ : if  $x$  is a vector, the function returns a logical vector of the same length; if x is a matrix or array, the function returns a logical matrix or array of the same dimensions. Each entry in the result indicates whether the corresponding entry in x is whole.

#### Author(s)

Alain Hauser <alain@huschhus.ch>

### See Also

[is.integer](#page-0-0)

### Examples

```
## Create a random array, matrix, vector
set.seed(307)
a \leq -\arctan(\text{runif}(24), \text{dim} = c(2, 3, 4))a[4:8] < -4:8m \leq - matrix(runif(12), 3, 4)
m[2:4] < -2:4v \le complex(real = seq(0.5, 1.5, by = 0.1),
             imaginary = seq(2.5, 3.5, by = 0.1)## Find whole entries
is.whole(a)
is.whole(m)
is.whole(v)
## Numbers of class integer are always whole
is.whole(dim(a))
is.whole(length(v))
```
iterate.lin.recursion *Generate Sequence Iterating a Linear Recursion*

## Description

Generate numeric sequences applying a linear recursion nr.it times.

## Usage

```
iterate.lin.recursion(x, coeff, delta = 0, nr.it)
```
## Arguments

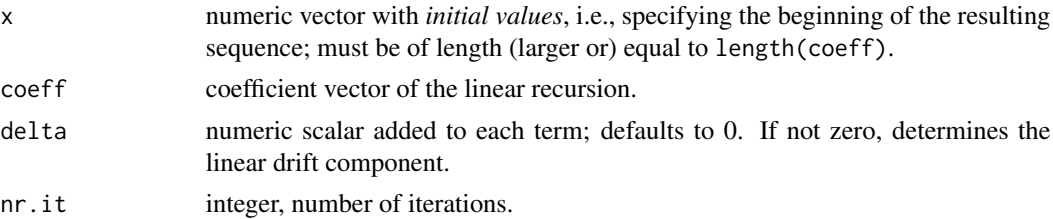

## Value

numeric vector, say r, of length  $n + nr$ . it, where  $n = length(x)$ . Initialized as  $r[1:n] = x$ , the recursion is  $r[k+1] = sum(coeff * r[(k-m+1):k])$ , where  $m = length(coeff)$ .

#### Note

Depending on the zeroes of the characteristic polynomial of coeff, there are three cases, of convergence, oszillation and divergence.

### $KSd$  41

## Author(s)

Martin Maechler

# See Also

[seq](#page-0-0) can be regarded as a trivial special case.

### Examples

```
## The Fibonacci sequence:
iterate.lin.recursion(0:1, c(1,1), nr = 12)## 0 1 1 2 3 5 8 13 21 34 55 89 144 233
## seq() as a special case:
stopifnot(iterate.lin.recursion(4,1, d=2, nr=20)
         == seq(4, by=2, length=1+20))
## ''Deterministic AR(2)'' :
round(iterate.lin.recursion(1:4, c(-0.7, 0.9), d = 2, nr=15), dig=3)
## slowly decaying :
plot(ts(iterate.lin.recursion(1:4, c(-0.9, 0.95), nr=150)))
```
KSd *Approximate Critical Values for Kolmogorov-Smirnov's D*

## Description

Computes the critical value for Kolmogorov-Smirnov's  $D_n$ , for sample sizes  $n \geq 10$  and confidence level 95%.

### Usage

KSd(n)

### Arguments

n the sample size,  $n \geq 10$ .

## Details

Based on tables values given in the reference below. For  $n \leq 80$  uses interpolations from exact values, elsewhere uses asymptotic approximation.

#### Value

The critical value for D (two-sided) for significance level 0.05 (or confidence level 95%).

# Author(s)

Kjetil Halvorsen and Martin Maechler

# References

Peter J. Bickel and Kjell A. Doksum (1977), *Mathematical Statistics: Basic Ideas and Selected Topics*. Holden Day. Section 9.6 and table IX.

## See Also

Is used from [ecdf.ksCI](#page-25-0).

## Examples

```
KSd(90)
KSd(1:9)# now works
op \leq par(mfrow=c(2,1))
  plot(KSd, 10, 150)# nice
  abline(v = c(75, 85), col = "gray")
  plot(KSd, 79, 81, n = 1001)# *very* tiny discontinuity at 80
par(op)
```
last *Get Last Elements of a Vector*

### Description

Extract the last elements of a vector.

### Usage

 $last(x, length.out = 1, na.rm = FALSE)$ 

### Arguments

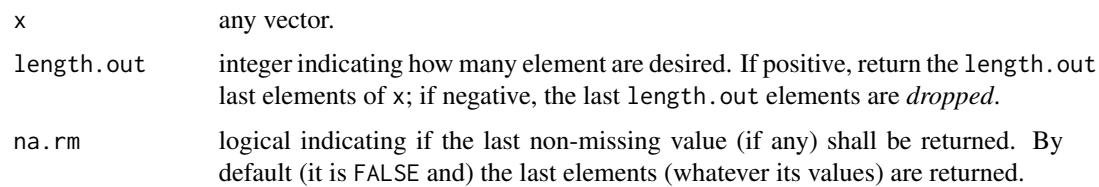

### Value

a vector of length abs(length.out) of *last* values from x.

## linesHyperb.lm 43

## Note

This function may eventually be deprecated for the standard R function  $tail(.)$  $tail(.)$ .

Useful for the [turnogram\(](#page-0-0)) function in package **[pastecs](https://CRAN.R-project.org/package=pastecs)**.

### Author(s)

Werner Stahel (<stahel@stat.math.ethz.ch>), and independently, Philippe Grosjean (<phgrosjean@sciviews.org>), Frédéric Ibanez (<ibanez@obs-vlfr.fr>).

# See Also

[first](#page-0-0), [turnogram](#page-0-0)

### Examples

```
a <- c(NA, 1, 2, NA, 3, 4, NA)
last(a)
last(a, na.rm=TRUE)
last(a, length = 2)last(a, length = -3)
```
linesHyperb.lm *Plot Confidence or Prediction Hyperbolas around a Regression Line*

## Description

Add confidence/prediction hyperbolas for  $y(x_0)$  to a plot with data or regression line.

### Usage

```
linesHyperb.lm(object, c.prob=0.95, confidence=FALSE,
            k=if (confidence) Inf else 1,
            col=2, lty=2, do.abline=TRUE)
```
## Arguments

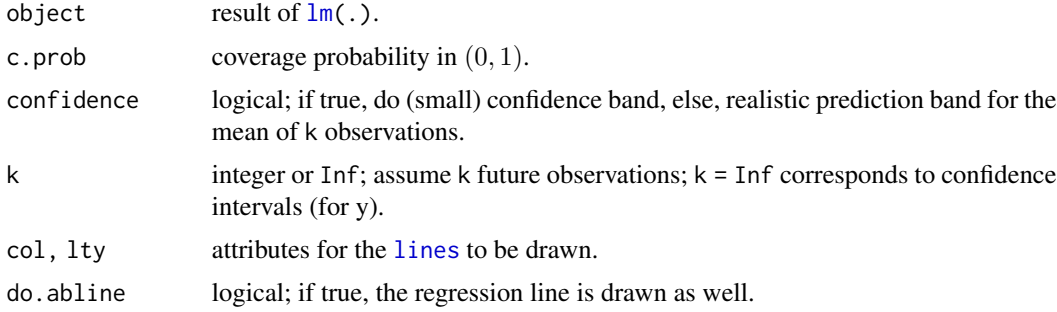

With predict.  $lm(*)$ , interval=) is available, this function linesHyperb. Im is only slightly more general for its k argument.

### Author(s)

Martin Maechler, Oct 1995

## See Also

predict.  $lm(*)$ , interval=) optionally computes prediction or confidence intervals.

## Examples

```
data(swiss)
      plot(Fertility \sim Education, data = swiss) # the data
(lmS <- lm(Fertility ~ Education, data = swiss))
linesHyperb.lm(lmS)
linesHyperb.lm(lmS, conf=TRUE, col="blue")
```
loessDemo *Graphical Interactive Demo of loess()*

## Description

A graphical and interactive demonstration and visualization of how [loess](#page-0-0) works. By clicking on the graphic, the user determines the current estimation window which is visualized together with the weights.

### Usage

```
lossDemo(x, y, span = 1/2, degree = 1, family = c("gaussian", "symmetric"),nearest = FALSE, not = 501,xlim = numeric(0), ylim = numeric(0), strictlim = TRUE, verbose = TRUE,inch.sym = 0.25, pch = 4, shade = TRUE, w.symbols = TRUE,
         sym.col = "blue", w.col = "light blue", line.col = "steelblue")
```
### **Arguments**

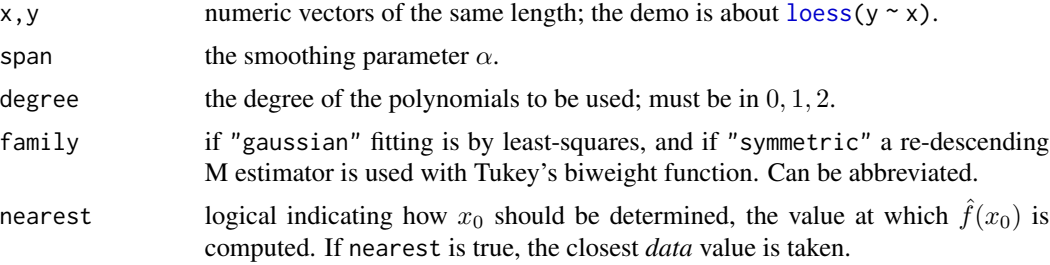

#### loessDemo 45

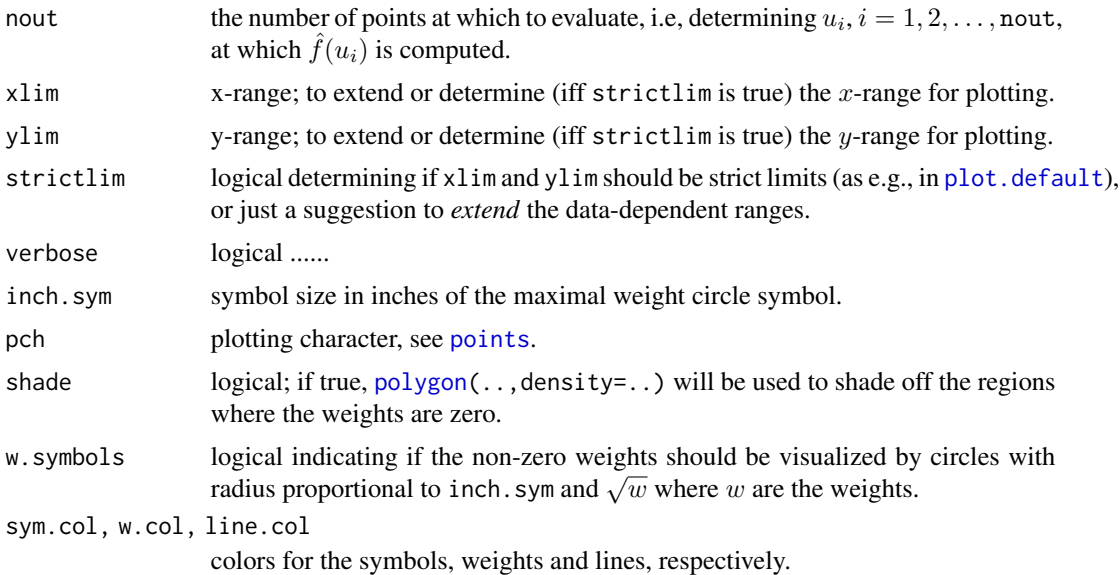

# Author(s)

As function loess.demo(), written and posted to S-news, on 27 Sep 2001, by Greg Snow, Brigham Young University, it was modified by Henrik Aa. Nielsen, IMM, DTU, and subsequently spiffed up for R by Martin Maechler.

### See Also

[loess](#page-0-0).

```
if(dev.interactive()) {
if(requireNamespace("lattice")) {
   data("ethanol", package = "lattice")
   attach(ethanol)
   loessDemo(E,NOx, span=.25)
   loessDemo(E,NOx, span=.25, family = "symmetric")
   loessDemo(E,NOx, degree=0)# Tricube Kernel estimate
 }
## Artificial Example with one outlier
n2 <- 50; x <- 1:(1+2*n2)
fx <- (x/10 - 5)^2y \leq f x + 4*rnorm(x)y[n2+1] <- 1e4
loesDemo(x,y, span=1/3, ylim= c(0,1000))# not robust !!
loesDemo(x, y, span=1/3, family = "symm")loesDemo(x,y, span=1/3, family = "symm", w.symb = FALSE, ylim = c(0,40))loesDemo(x, y, span=1/3, family = "symm", ylim = c(0, 40))
```

```
## but see warnings() --- there's a "fixup"
}
```
# lseq *Generate Sequences, Equidistant on Log Scale*

# Description

Generate sequences which are equidistant on a log-scale.

## Usage

lseq(from, to, length)

# Arguments

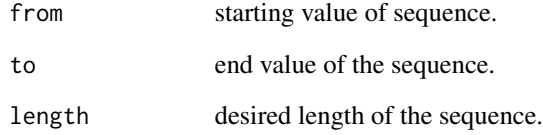

## Value

a [numeric](#page-0-0) vector of length length.

## See Also

[seq](#page-0-0).

```
(x <- lseq(1, 990, length= 21))
plot(x, x^4, type = "b", col = 2, log = "xy")
if(with(R.version, major >= 2 & % minor >= 1))plot(x, exp(x), type = "b", col = 2, log = "xy")
```
## Description

"Translate" an R matrix (like object) into a LaTeX table, using \begin{tabular} ....

## Usage

```
mat2tex(x, file= "mat.tex", envir = "tabular",
        nam.center = "l", col.center = "c",
        append = TRUE, digits = 3, title)
```
# Arguments

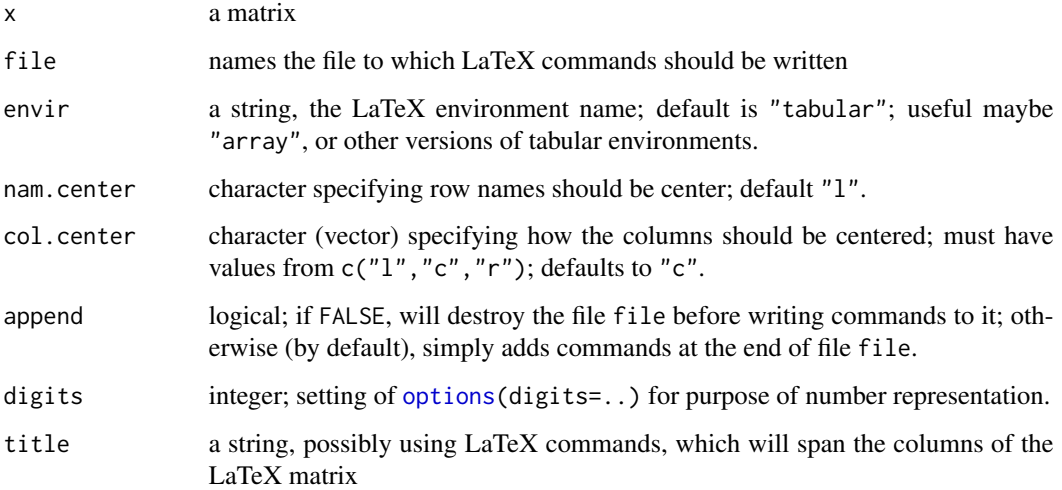

## Value

No value is returned. This function, when used correctly, only writes LaTeX commands to a file.

## Author(s)

For S: Vincent Carey <vjcarey@sphunix.sph.jhu.edu>, from a post on Feb.19, 1991 to S-news. Port to R (and a bit more) by Martin Maechler <maechler@stat.math.ethz.ch>.

## See Also

[latex](#page-0-0) in package [Hmisc](https://CRAN.R-project.org/package=Hmisc) is more flexible (but may surprise by its auto-printing ..).

### Examples

```
mex <- matrix(c(pi,pi/2,pi/4,exp(1),exp(2),exp(3)),nrow=2, byrow=TRUE,
               dimnames = list(c("$$\pi", "se",', c("a", "b", "c"))mat2tex(mex, file = print(tf <= tempfile("mat", , ".tex")),
        title="$\\pi, e$, etc." )
## The last command produces the file "mat<xyz>.tex" containing
##> \begin{tabular} {| l|| c| c| c|}
##> \multicolumn{ 4 }{c}{ $\pi, e$, etc. } \\ \hline
##> \ & a & b & c \\ \hline \hline
##> $\pi$ & 3.14 & 1.57 & 0.785 \\ \hline
##> $e$ & 2.72 & 7.39 & 20.1 \\ \hline
##> \end{tabular}
## Now you have to properly embed the contents of this file
## in a LaTeX document -- for example, you will need a
## preamble, the \begin{document} statement, etc.
## Note that the backslash needs protection in dimnames
## or title actions.
mat2tex(mex, stdout(), col.center = c("r", "r", "c"))
```
missingCh *Has a Formal Argument been Set or is it Missing?*

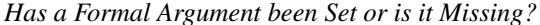

#### Description

missingCh can be used to test whether a value was specified as an argument to a function. Very much related to the standard R function [missing](#page-0-0), here the argument is given by its name, a character string.

As missingCh() calls missing(), do consider the caveats about the latter, see [missing](#page-0-0).

### Usage

```
missingCh(x, envir = parent.frame())
```
#### Arguments

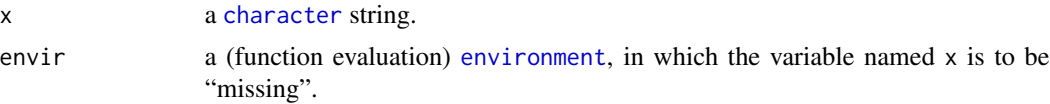

#### Value

a [logical](#page-0-0) indicating if the argument named x is [missing](#page-0-0) in the function "above", typically the caller of missingCh, but see the use of envir in the vapply example.

 $mpl$  and the contract of the contract of the contract of the contract of the contract of the contract of the contract of the contract of the contract of the contract of the contract of the contract of the contract of the

### Author(s)

Martin Maechler

### See Also

[missing](#page-0-0)

## Examples

```
tst1 <- function(a, b, dd, ...) ## does not work an with argument named 'c' !
   c(b = missingCh("b"), dd = missingCh("dd"))
tst1(2)#-> both 'b' and 'dd' are missing
tst1(,3,,3)
## b dd
## FALSE TRUE -- as 'b' is not missing but 'dd' is.
Tst \leq function(a,b,cc,dd,EEE, ...)
   vapply(c("a","b","cc","dd","EEE"), missingCh, NA, envir=environment())
Tst()
## TRUE ... TRUE -- as all are missing()
Tst(1,,3)
## a b cc dd EEE
## FALSE TRUE FALSE TRUE TRUE
## ..... .....
## as 'a' and 'cc' where not missing()
## Formal testing:
stopifnot(tst1(), !tst1(,3,3), Tst(),
                       Tst(1, 3, b=2, E="bar") == c(0, 0, 1, 0, 0))## maybe surprising that this ^^ becomes 'dd' and only 'cc' is missing
```
## mpl *Simple Matrix Plots*

## Description

Do simple matrix plots, providing an easy interface to [matplot](#page-0-0) by using a default x variable.

### Usage

mpl(mat, ...) p.m(mat, ...)

### Arguments

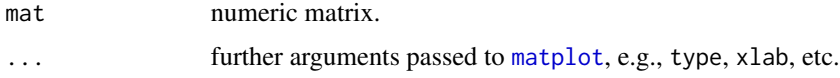

## Details

p.m(m) use the first column of m as x variable, whereas mpl(m) uses the integers 1, 2, ..., nrow(m) as coordinates and rownames(m) as axis labels if possible.

#### Note

These were really created for playing around with curves etc, and probably should be *deprecated* since in concrete examples, using matplot() directly is more appropriate.

## Author(s)

Martin Maechler

## See Also

[matplot](#page-0-0), [plot.mts\(](#page-0-0)\*,plot.type = "single").

### Examples

```
data(animals, package = "cluster")
mpl(animals, type = "l")
```
<span id="page-49-0"></span>mult.fig *Plot Setup for MULTiple FIGures, incl. Main Title*

### Description

Easy Setup for plotting multiple figures (in a rectangular layout) on one page. It allows to specify a main title and uses *smart* defaults for several [par](#page-0-0) calls.

### Usage

```
mult.fig(nr.plots, mfrow, mfcol, marP = rep(0, 4),
         mgp = c(if(par("las") != 0) 2. else 1.5, 0.6, 0),
         mar = marP + 0.1 + c(4,4,2,1), oma = c(0,0, \text{ tit.wid}, 0),
         main = NULL,
         tit.wid = if (is.null(main)) 0 else 1 + 1.5*cex.main,
         cex.main = par("cex.main"), line.main = cex.main - 1/2,
         col.main = par("col.main"), font.main = par("font.main"), ...)
```
### Arguments

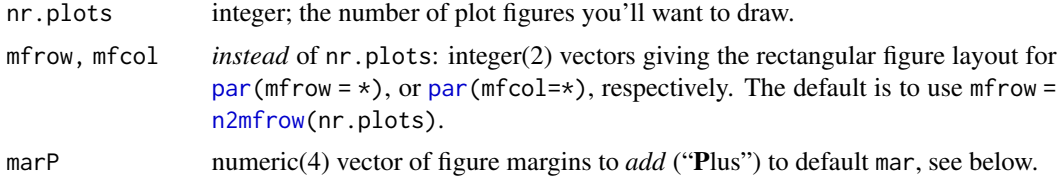

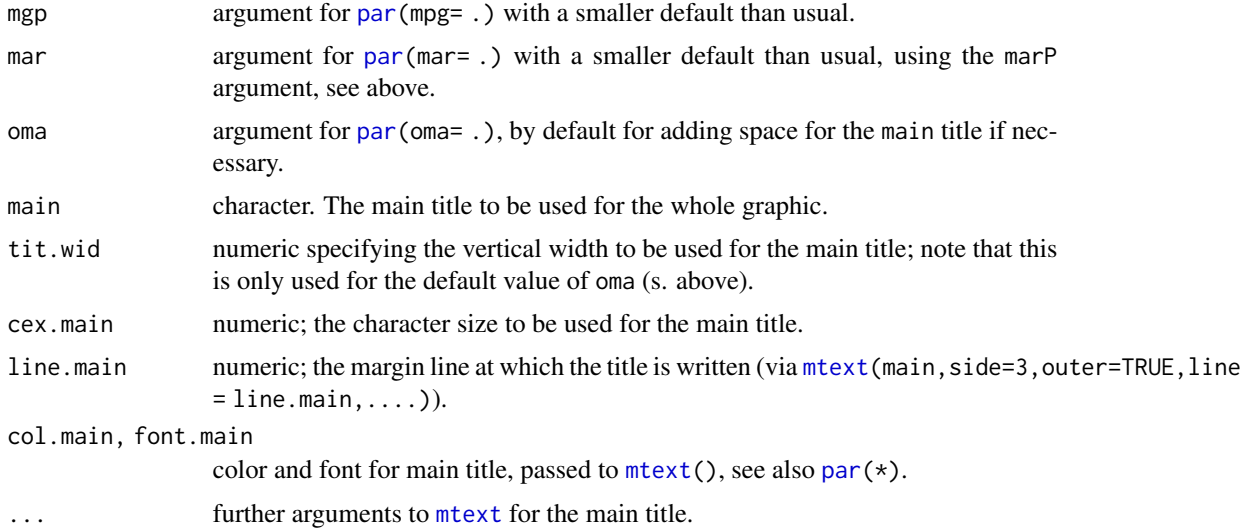

## Value

A [list](#page-0-0) with two components that are lists themselves, a subset of [par\(](#page-0-0)),

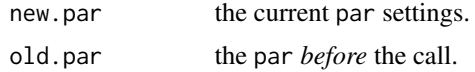

## Author(s)

Martin Maechler, UW Seattle, 1990 (for S).

### See Also

[par](#page-0-0), [layout](#page-0-0).

```
opl <- mult.fig(5, main= expression("Sine Functions " * sin(n * pi * x)))
x \leq -\text{seq}(0, 1, \text{ len} = 201)for (n in 1:5)
  plot(x, sin(n * pi * x), ylab ="", main = paste("n = ",n))
par(opl$old.par)
rr <- mult.fig(mfrow=c(5,1), main= "Cosinus Funktionen", cex = 1.5,
               marP = -c(0, 1, 2, 0)for (n in 1:5)
  plot(x, cos(n * pi * x), type = 'l', col="red", ylab ="")
str(rr)
par(rr$old.par)
## The *restored* par settings:
str(do.call("par", as.list(names(rr$new.par))))
## Manual setting of `tit.wid` in case subsequent code also manages par():
```

```
mult.fig(4, tit.wid = 2)$old.par -> opar
plot(lm(sr ~ pop15 + pop75 + dpi + ddpi, data = LifeCycleSavings))
par(opar) # reset
```
n.code *Convert "Round" Integers to Short Strings and Back*

## Description

n.code convert "round integers" to short character strings. This is useful to build up variable names in simulations, e.g.

code2n is the *inverse* function of n.code().

## Usage

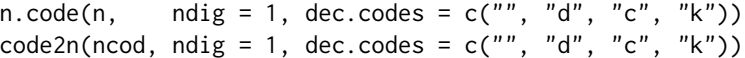

# Arguments

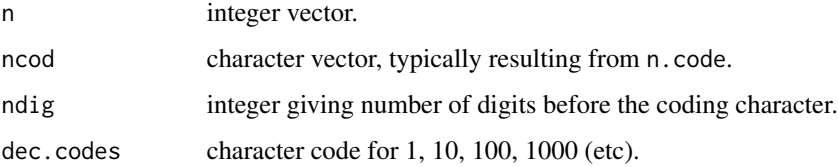

## Value

n.code(n) returns a [character](#page-0-0) vector of the same length as n. code2n(ncod) returns a [integer](#page-0-0) vector of the same length as ncod. Usually,  $code2n(n.code(n)) == n$ .

## Author(s)

Martin Maechler

```
n10 <- c(10,20,90, 100,500, 2000,10000)
(c10 <- n.code(n10))#-> "1d" "2d" "9d" "1c" ..
stopifnot(code2n(c10) == n10)
```
## Description

A utility function which basically calls  $plot(*,type="n")$  $plot(*,type="n")$  and [text](#page-0-0). To have names or numbers instead of points in a plot is useful for identifaction, e.g., in a residual plot, see also [TA.plot](#page-107-0).

### Usage

```
n.plot(x, y = NULL, nam = NULL, abbr = n >= 20 || max(nchar(nam)) >= 8,xlab = NULL, ylab = NULL, log = "",cex = par("cex"), col = par("col"), ...)
```
## Arguments

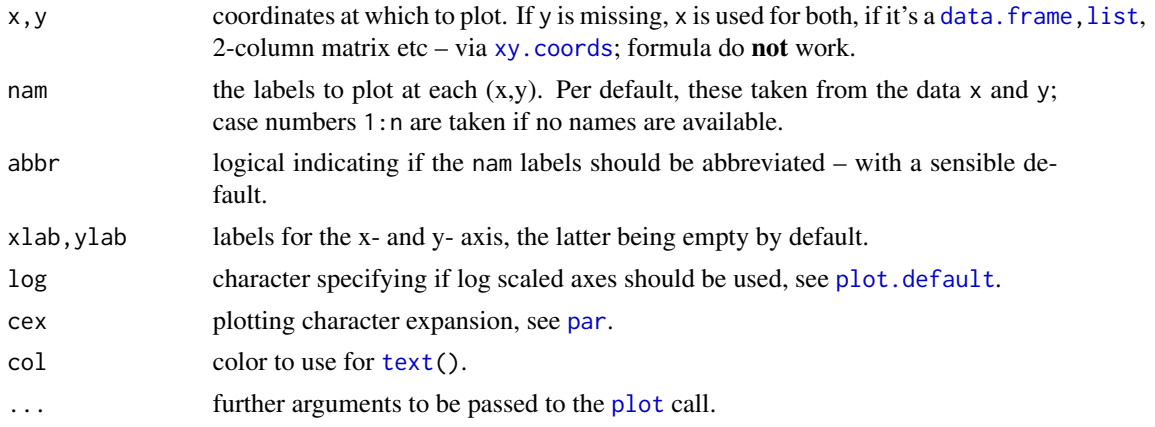

### Value

invisibly, a character vector with the labels used.

### Author(s)

Martin Maechler, since 1992

## See Also

[plot.default](#page-0-0), [text](#page-0-0).

```
n.plot(1:20, cumsum(rnorm(20)))
data(cars)
with(cars, n.plot(speed, dist, cex = 0.8, col = "forest green"))
```
#### Description

This function "smoothes" an improper correlation matrix as it can result from [cor](#page-0-0) with use="pairwise.complete.obs" or [hetcor](#page-0-0).

It is *deprecated* now, in favor of [nearPD\(](#page-0-0)) from package [Matrix](https://CRAN.R-project.org/package=Matrix).

#### Usage

 $nearcor(R, eig.tol = 1e-06, conv.tol = 1e-07, posd.tol = 1e-08,$ maxits = 100, verbose = FALSE)

# Arguments

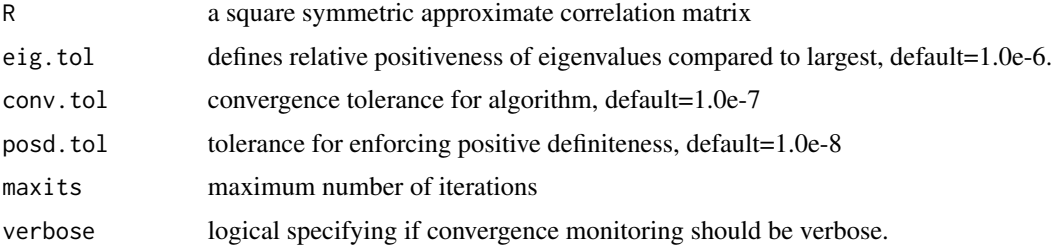

#### Details

This implements the algorithm of Higham (2002), then forces symmetry, then forces positive definiteness using code from [posdefify](#page-74-0). This implementation does not make use of direct LAPACK access for tuning purposes as in the MATLAB code of Lucas (2001). The algorithm of Knol DL and ten Berge (1989) (not implemented here) is more general in (1) that it allows contraints to fix some rows (and columns) of the matrix and (2) to force the smallest eigenvalue to have a certain value.

## Value

A [list](#page-0-0), with components

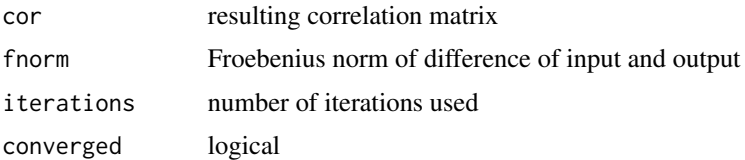

### Author(s)

Jens Oehlschlägel

#### nearcor 55

### References

See those in [posdefify](#page-74-0).

## See Also

the slightly more flexible [nearPD](#page-0-0) which also returns a *classed* matrix (class dpoMatrix). For new code, nearPD() is really preferred to nearcor(), which hence is considered deprecated.

[hetcor](#page-0-0), [eigen](#page-0-0); [posdefify](#page-74-0) for a simpler algorithm.

```
cat("pr is the example matrix used in Knol DL, ten Berge (1989)\n")
pr <- matrix(c(1, 0.477, 0.644, 0.478, 0.651, 0.826,
0.477, 1, 0.516, 0.233, 0.682, 0.75,
0.644, 0.516, 1, 0.599, 0.581, 0.742,
0.478, 0.233, 0.599, 1, 0.741, 0.8,
0.651, 0.682, 0.581, 0.741, 1, 0.798,
0.826, 0.75, 0.742, 0.8, 0.798, 1),
      nrow = 6, ncol = 6ncr <- nearcor(pr)
nr <- ncr$cor
 plot(pr[lower.tri(pr)],
      nr[lower.tri(nr)]); abline(0,1, lty=2)
 round(cbind(eigen(pr)$values, eigen(nr)$values), 8)
cat("The following will fail:\n")
try(factanal(cov=pr, factors=2))
cat("and this should work\n")
 try(factanal(cov=nr, factors=2))
 if(require("polycor")) {
   n < -400x < - rnorm(n)
   y \le - rnorm(n)x1 \le - (x + \text{norm}(n))/2x2 \le - (x + \text{norm}(n))/2x3 \leq x + \text{norm}(n)/2x4 \leq (x + \text{norm}(n))/2y1 \leftarrow (y + \text{rnorm}(n))/2y2 \le - (y + \text{norm}(n))/2y3 \le (y + \text{norm}(n))/2y4 \leq (y + \text{norm}(n))/2dat <- data.frame(x1, x2, x3, x4, y1, y2, y3, y4)
    x1 \leftarrow \text{ordered}(as.\text{integer}(x1 > 0))
```

```
x2 \le - ordered(as.integer(x2 > 0))
  x3 \le ordered(as.integer(x3 > 1))
 x4 \leftarrow ordered(as.integer(x4 > -1))
 y1 <- ordered(as.integer(y1 > 0))
 y2 <- ordered(as.integer(y2 > 0))
 y3 <- ordered(as.integer(y3 > 1))
 y4 <- ordered(as.integer(y4 > -1))
  odat <- data.frame(x1, x2, x3, x4, y1, y2, y3, y4)
  xcor <- cor(dat)
  pcor <- cor(data.matrix(odat)) # cor() no longer works for factors
 hcor <- hetcor(odat, ML=TRUE, std.err=FALSE)$correlations
  ncor <- nearcor(hcor)$cor
  try(factanal(covmat=xcor, factors=2, n.obs=n))
  try(factanal(covmat=pcor, factors=2, n.obs=n))
  try(factanal(covmat=hcor, factors=2, n.obs=n))
  try(factanal(covmat=ncor, factors=2, n.obs=n))
}
```
nr.sign.chg *Number of Sign Changes in Sequence*

#### Description

Compute the number of sign changes in the sequence y.

#### Usage

nr.sign.chg(y)

#### Arguments

y numeric vector.

#### Value

an integer giving the number of sign changes in sequence y. Note that going from positive to 0 to positive is *not* a sign change.

## Author(s)

Martin Maechler, 17 Feb 1993.

## Examples

 $(y \leq c(1:2,1:-1,0:-2))$ nr.sign.chg $(y)$ ## = 1

## Description

Draws arrows, like the [arrows](#page-0-0) function, but with "nice" *filled* arrow heads.

### Usage

 $p.array(x1, y1, x2, y2, size = 1, width, fill = 2, ...)$ 

## Arguments

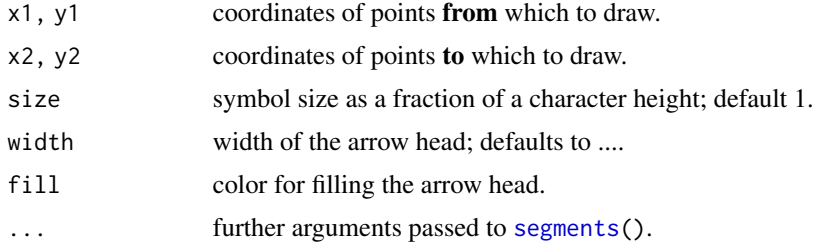

## Author(s)

Andreas Ruckstuhl, 19 May 1994; (cosmetic by MM).

### See Also

[arrows](#page-0-0).

# Examples

```
example(arrows, echo = FALSE) #-> x, y, s
plot(x,y, main="p.arrows(.)")
p.array(x[s], y[s], x[s+1], y[s+1], col= 1:3, fill = "dark blue")
```
p.datum *Plot 'Datum' (deutsch!) unten rechts*

## Description

Plot the date (and time, if required) in German, at the lower right hand margin of your plot.date

## Usage

```
p.datum(out = FALSE, cex = 0.75, ...)
```
58 p.dnorm

### Arguments

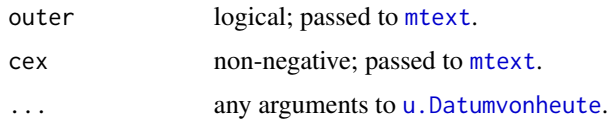

# See Also

[u.date](#page-114-0), [date](#page-0-0).

## Examples

plot(1) p.datum()

p.dnorm *Plot Parametric Density Functions*

# Description

These are utilities for pretty plotting of often used parametric densities.

## Usage

```
p.dnorm (mu = 0, s = 1, h0.col = "light gray",
        msu = TRUE, ms,col = "gray", ...p.dchisq(nu, h0.col = "light gray", ...)
p.dgamma(shape, h0.col = "light gray", ...)
```
## Arguments

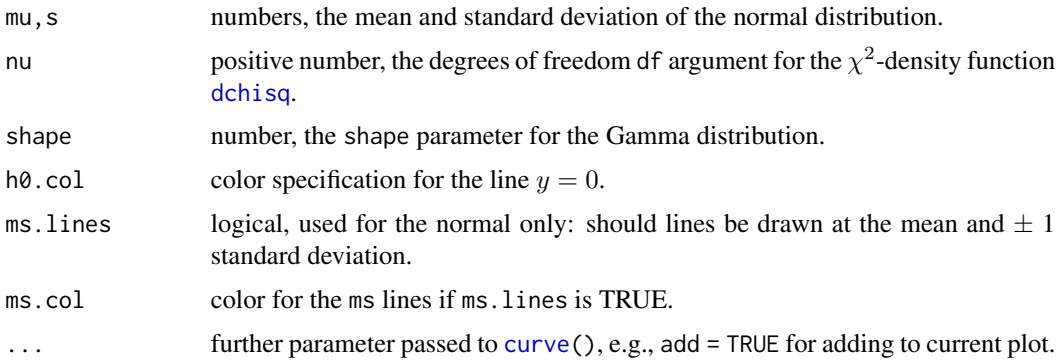

# Author(s)

Werner Stahel et al.

#### p.hboxp 59

## See Also

the underlying density functions, [dnorm](#page-0-0), [dchisq](#page-0-0), [dgamma](#page-0-0).

#### Examples

```
p.dnorm()
p.dnorm(mu=1.5, add = TRUE, ms.lines = FALSE) # add to the plot above
p.dchisq(2, main="Chi^2 Densities -- nu = 2,3,4")p.dchisq(3, add = TRUE, col = "red")p.dchisq(4, add = TRUE, col = "blue")op \le par(mfrow = c(2,2), mgp = c(1.6, 0.6,0), mar = c(3,3,1,1))
for(sh in 1:4)
  p.dgamma(sh)
par(op)
```
p.hboxp *Add a Horizontal Boxplot to the Current Plot*

## Description

Add a horizontal boxplot to the current plot. This is mainly an auxiliary function for [histBxp](#page-34-0), since  $boxplot(*,horizontal = TRUE, add = TRUE)$  $boxplot(*,horizontal = TRUE, add = TRUE)$  is usually much preferable to this.

### Usage

 $p.hboxp(x, y.lo, y.hi, boxcol = 3,$ medcol = 2, medlwd = 5, whisklty = 2, staplelty = 1)

### Arguments

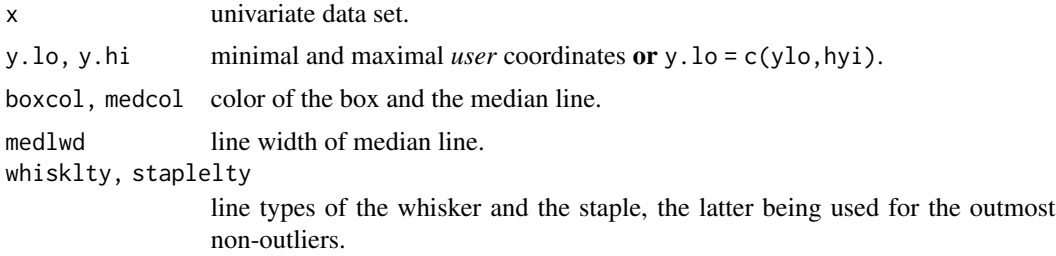

#### Details

....

### Author(s)

Martin Maechler building on code from Markus and Christian Keller.

### See Also

[boxplot\(](#page-0-0)\*\*,horizontal = TRUE,add= TRUE).

## Examples

```
## ==> See code in 'histBxp' (.) and example(histBxp) !
##
```
p.profileTraces *Plot a profile.nls Object With Profile Traces*

### Description

Displays a series of plots of the profile t function and the likelihood profile traces for the parameters in a nonlinear regression model that has been fitted with [nls](#page-0-0) and profiled with [profile.nls](#page-0-0).

#### Usage

```
p.profileTraces(x, cex = 1,
                subtitle = paste("t-Profiles and traces of ",
                       deparse(attr(x,"summary")$formula)))
```
## Arguments

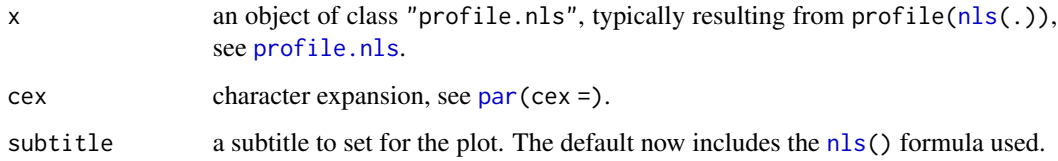

### **Note**

the stats-internal stats:::plot.profile.nls plot method just does "the diagonals".

#### Author(s)

Andreas Ruckstuhl, R port by Isabelle Flückiger and Marcel Wolbers

## See Also

[profile](#page-0-0), and [nls](#page-0-0) (which has unexported profile and stats:::plot.profile.nls methods).

## p.res.2fact 61

### Examples

```
require(stats)
data(Puromycin)
Treat <- Puromycin[Puromycin$state == "treated", ]
fm <- nls(rate ~ T1*conc/(T2+conc), data=Treat,
          start = list(T1=207,T2=0.06))
(pr \leq profile(fm)) # quite a few things..
op <- par(mfcol=1:2)
plot(pr) # -> 2 'standard' plots
par(op)
## ours:
p.profileTraces(pr)
```
<span id="page-60-0"></span>p.res.2fact *Plot Numeric (e.g. Residuals) vs 2 Factors Using Boxplots*

## Description

Plots a numeric "residual like" variable against two factor covariates, using boxplots.

### Usage

p.res.2fact(x, y, z, restricted, notch = FALSE, xlab = NULL, ylab = NULL, main = NULL)

## Arguments

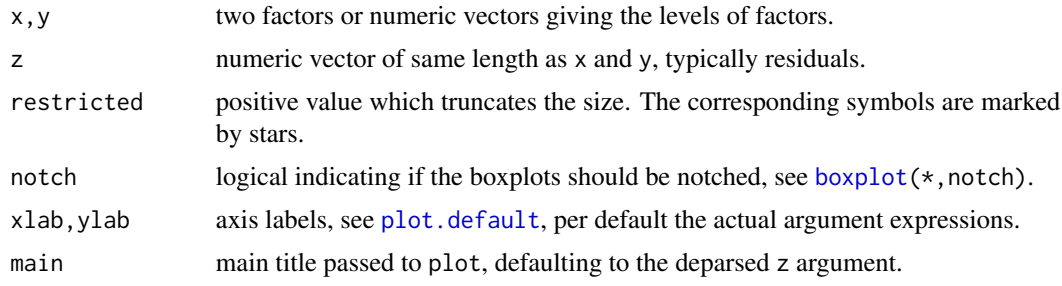

## Details

if values *are* restricted, this make use of the auxiliar function [u.boxplot.x](#page-113-0).

### Author(s)

Lorenz Gygax <logyg@wild.unizh.ch> and Martin Maechler, Jan.95; starting from [p.res.2x\(](#page-61-0)).

# See Also

[p.res.2x](#page-61-0), [boxplot](#page-0-0), [plot.lm](#page-0-0), [TA.plot](#page-107-0).

### Examples

```
I \leftarrow 8; J \leftarrow 3; K \leftarrow 20xx \leftarrow factor(rep(rep(1:I, rep(K,I)),J))yy <- factor(rep(1:J, rep(I*K,J)))
zz <- rt(I*J*K, df=5) #-- Student t with 5 d.f.
p.res.2fact(xx,yy,zz, restr= 4, main= "i.i.d. t < -5 random |.| \leq 4")
mtext("p.res.2fact(xx,yy,zz, restr= 4, ..)",
      line=1, adj=1, outer=TRUE, cex=1)
## Real data
data(warpbreaks)
(fm1 <- lm(breaks ~ wool*tension, data = warpbreaks))
## call via formula method of p.res.2x():
p.res.2x(~ ., fm1) # is shorter than, but equivalent to
## p.res.2x(~ wool + tension, fm1) ## or the direct
## with(warpbreaks, p.res.2fact(wool, tension, residuals(fm1)))
##
## whereas this is "transposed":
p.res.2x(~ tension+wool, fm1)
```
<span id="page-61-0"></span>p.res.2x *Stahel's Residual Plot against 2 X's*

## **Description**

Plot Residuals, e.g., of a multiple linear regression, against two (predictor) variables, using positively and negatively oriented line segments for positive and negative residuals.

This is a (S3) *generic* function with a default and a [formula](#page-0-0) method.

### Usage

```
pres.2x(x, ...)## Default S3 method:
p,res.2x(x, y, z, restricted, size = 1, slwd = 1, scol = 2:3,xlab = NULL, ylab = NULL, main = NULL,
        xlim = range(x), ylim = range(y), ...## S3 method for class 'formula'
p,res.2x(x = ~., data, main = deparse(substitute(data)),xlab = NULL, ylab = NULL, ...)
```
#### Arguments

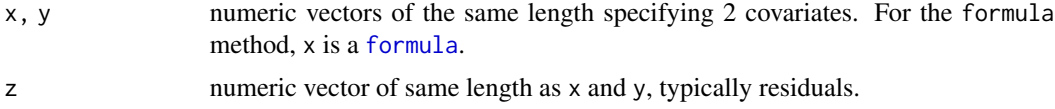

#### $pres.2x$  63

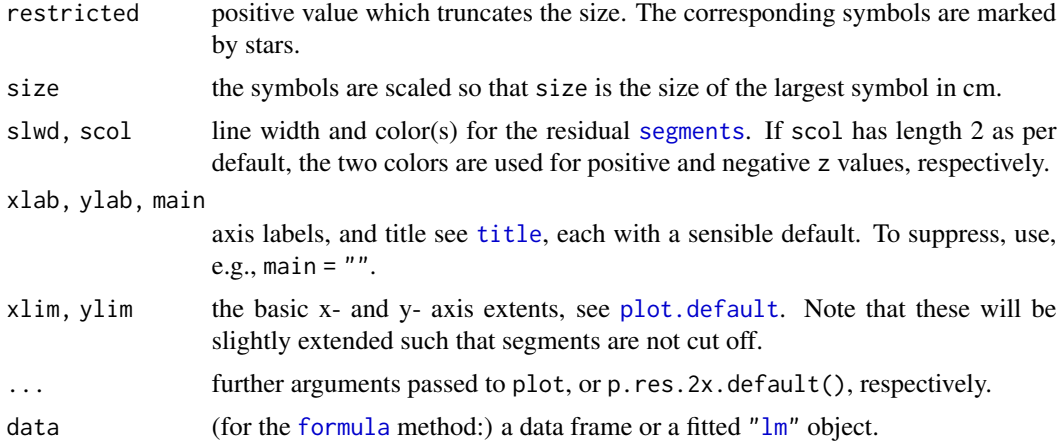

## Details

Each residual zz[i] is visualized as line segment centered at  $(xx_i, yy_i)$ ,  $i = 1, ..., n$ , where the *lengths* of the segments are proportional to the absolute values  $\|zz_i\|$ .

Positive residuals' line segments have slope  $+1$ , and negative ones slope  $-1$ , and scol is used to use different colors for negative and positive segments.

The formula interface calls [p.res.2fact\(](#page-60-0)) when *both* x and y are [factor](#page-0-0)s.

## Author(s)

Andreas Ruckstuhl in June 1991 and Martin Maechler, in 1992, '94, 2003-4.

### References

Stahel, W.~A. (2008) *Statistische Datenanalyse: Eine Einf* $\bar{A}$ *<sup>1</sup>/<sub>4</sub>hrung f* $\bar{A}$ *<sup>1</sup>/<sub>4</sub>r Naturwissenschaftler, 5.* Auflage, Vieweg, Wiesbaden; Paragraph 13.8.r and 13.8.v.

## See Also

[p.res.2fact](#page-60-0), [plot.lm](#page-0-0), [TA.plot](#page-107-0).

```
xx < - rep(1:10,7)yy <- rep(1:7, rep(10,7))
zz < - rnorm(70)p,res.2x(xx, yy, zz, restricted = 2, main = "i.i.d. N(0,1) random residuals")example(lm.influence, echo = FALSE)
op <- mult.fig(2, marP=c(-1,-1,-1,0), main="p.res.2x(*,*, residuals(lm.SR))")$old.par
with(LifeCycleSavings,
     { p.res.2x(pop15, ddpi, residuals(lm.SR), scol=c("red", "blue"))
       p.res.2x(pop75, dpi, residuals(lm.SR), scol=2:1)
     })
```

```
## with formula interface:
p.res.2x(~ pop15 + ddpi, lm.SR, scol=c("red", "blue"))
p,res.2x<sup>(~</sup> pop75 + dpi, lm.SR, scol=2:1)
par(op) # revert par() settings above
```
p.scales *Conversion between plotting scales: usr, cm, symbol*

# Description

Give scale conversion factors of three coordinate systems in use for traditional R graphics: use, cm, symbol.

### Usage

p.scales(unit = relsysize  $* 2.54 * min(pin)$ , relsysize = 0.05)

## Arguments

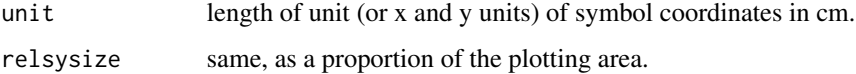

#### Value

A numeric 2x2 matrix, with rows named x and y, and columns, named "sy2usr" and "usr2cm" which give the scale conversion factors from 'symbol' (as given) to 'usr' coordinates and from these to 'cm', respectively.

## Author(s)

Werner Stahel, 1990; simplification: M.Maechler, 1993, 2004

## See Also

[par\(](#page-0-0)"usr"), of also ("pin") on which this is based.

### Examples

p.scales()

#### Description

Puts a symbol (pointer) on a plot at each of the specified locations.

### Usage

```
p.tachoPlot(x, y, z, angle=c(pi/4,3*pi/4), size,
   method = c("robust", "sensitive", "rank"),
   legend = TRUE, show.method = legend,
   xlab = deparse(substitute(x)), ylab = deparse(substitute(y)),
   xlim, ylim, ...)
```
## Arguments

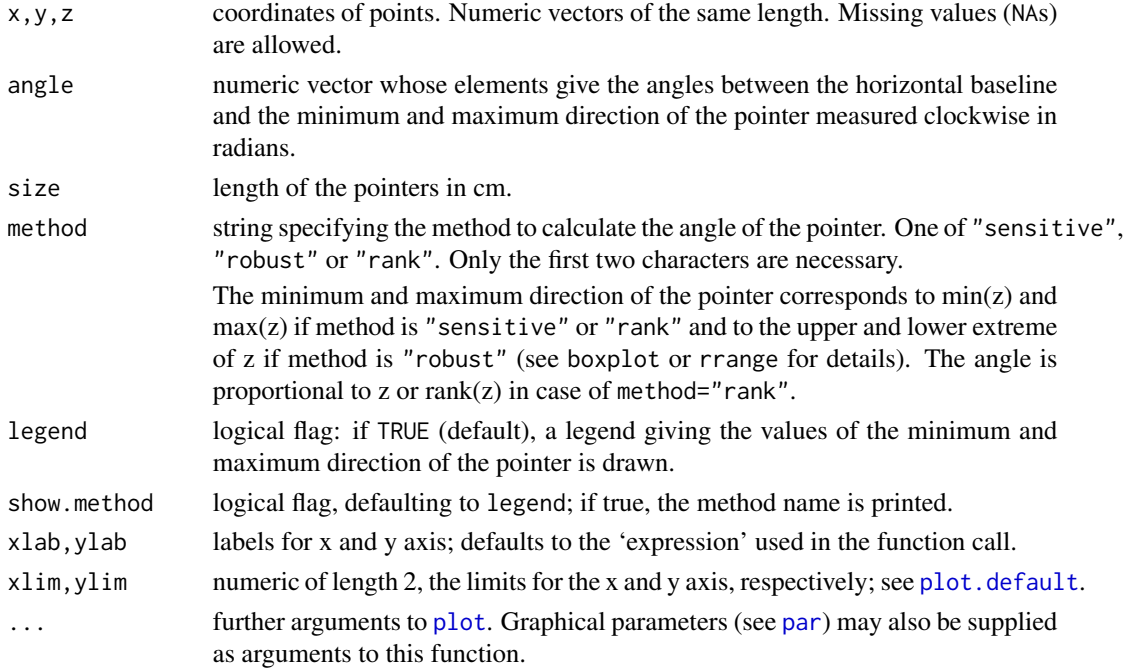

## Details

A scatter plot of the variables x and y is plotted. The value of the third variable z is given by the direction of a pointer (similar to a tachometer). Observations whose z-coordinate is missing are marked by a dot.

### Side Effects

A plot is created on the current graphics device.

### Author(s)

Christian Keller, June 1995

#### See Also

[symbols](#page-0-0)

## Examples

```
data(state)
data(USArrests)
p.tachoPlot(state.center $x, state.center $y, USArrests[,"UrbanPop"])
data(mtcars)
par(mfrow=c(2,2))
## see the difference between the three methods (not much differ. here!)
p.tachoPlot(mtcars$hp, mtcars$disp, mtcars$mpg, method="sens")
p.tachoPlot(mtcars$hp, mtcars$disp, mtcars$mpg, method="rank")
p.tachoPlot(mtcars$hp, mtcars$disp, mtcars$mpg, method="rob")
```
p.ts *plot.ts with multi-plots and Auto-Title – on 1 page*

#### Description

For longer time-series, it is sometimes important to spread the time-series plots over several subplots. p.ts(.) does this both automatically, and under manual control.

Actually, this is a generalization of [plot.ts](#page-0-0) (with different defaults).

### Usage

```
p.ts(x, nplots = max(1, min(8, n %1% 400)), overlap = nk %1% 16,date.x = NULL, do.x.axis = !is.null(data.x), do.x.rug = FALSE,ax.format, main.tit = NULL, ylim = NULL, ylab = "", xlab = "Time",
     quiet = FALSE, mgp = c(1.25, .5, 0), ...
```
#### **Arguments**

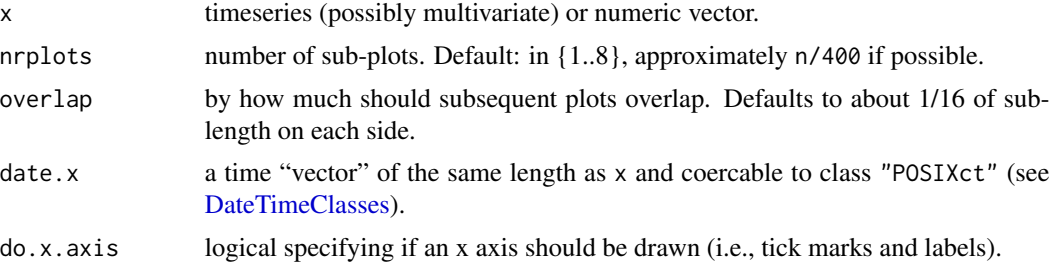

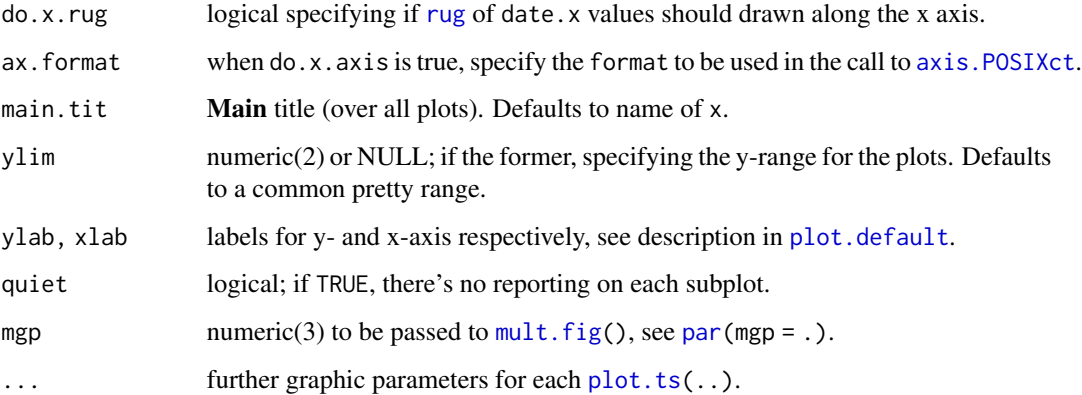

## Side Effects

A page of nrplots subplots is drawn on the current graphics device.

### Author(s)

Martin Maechler, <maechler@stat.math.ethz.ch>; July 1994 (for S).

# See Also

p.ts() calls [mult.fig\(](#page-49-0)) for setup. Further, [plot.ts](#page-0-0) and [plot](#page-0-0).

```
stopifnot(require(stats))
## stopifnot(require(datasets))
data(sunspots)
p.ts(sunspots, nr=1) # == usual plot.ts..)
p.ts(sunspots)
p.ts(sunspots, nr=3, col=2)
data(EuStockMarkets)
p.ts(EuStockMarkets[,"SMI"])
## multivariate :
p.ts(log10(EuStockMarkets), col = 2:5)
## with Date - x-axis (dense random dates):
set.seed(12)
x <- as.Date("2000-02-29") + cumsum(1+ rpois(1000, lambda= 2.5))
z <- cumsum(.1 + 2*rt(1000, df=3))
p.ts(z, 4, date.x = x)p.ts(z, 6, date.x = x, ax.format = "%b %Y", do.x.rug = TRUE)
```
### Description

A simple utility for displaying simple S vectors; can be used as debugging utility.

#### Usage

paste.vec(name, digits = options()\$digits)

#### Arguments

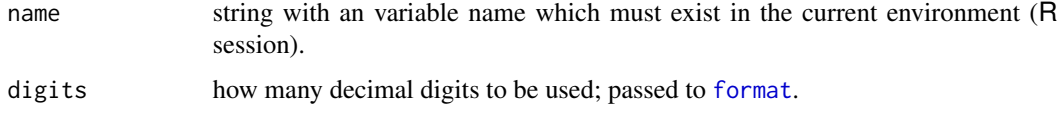

## Value

a string of the form "NAME =  $x1 x2 ...$ "

#### Author(s)

Martin Maechler, about 1992.

## Examples

 $x \le -1:4$ paste.vec(x) ##-> "x = 1 2 3 4"

pkgDesc *Version of packageDescription() as Simple Vector*

## Description

a simple "version", or wrapper for [packageDescription\(](#page-0-0)), returning a named character vector, including "file", and still has a useful [print\(](#page-0-0)) method.

## Usage

```
pkgDesc (pkg, lib.loc = NULL, fields = NULL, ...)
pkgBuild(t), lib.loc = NULL, ...)
```
#### pkgDesc 69 and 50 and 50 and 50 and 50 and 50 and 50 and 50 and 50 and 50 and 50 and 50 and 50 and 50 and 50 and 50 and 50 and 50 and 50 and 50 and 50 and 50 and 50 and 50 and 50 and 50 and 50 and 50 and 50 and 50 and 50 a

### Arguments

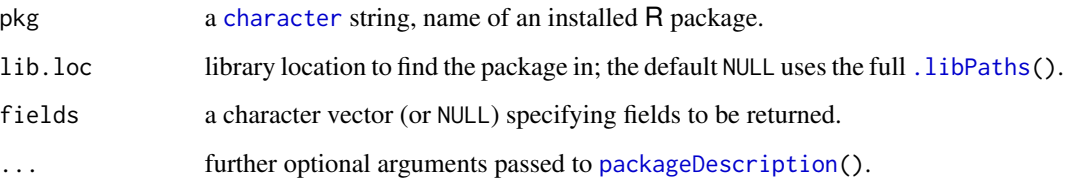

### Value

a named [character](#page-0-0) vector, with [names](#page-0-0), the *fields*, identical to the names of the [list](#page-0-0) returned by [packageDescription](#page-0-0), plus its "file" attribute. Additionally the resulting vector is of class "Dlist" which activates a useful [print\(](#page-0-0)) method.

### Note

The file is always returned; not the least that the author wants to see it quite often as his . libPaths() is non-trivial and typically longer than 4 entries.

### Author(s)

Martin Maechler, Jan. 2021

### See Also

[packageDescription](#page-0-0), [.libPaths](#page-0-0).

```
str(pd <- pkgDesc("sfsmisc"))
pd[c("Date","Packaged", "Built","file")]
pkgBuilt("sfsmisc")
## Show "Built" (and "file") for all packages whose namespaces are loaded:
lNs <- loadedNamespaces()
mlNs <- sapply(lNs, pkgBuilt)
t(mlNs) # typically prints nicely
pkgs <- c("grid", "lattice", "MASS", "Matrix", "nlme", "lme4", "sfsmisc")
pkgs <- c("foobar", "barbar", pkgs, "kitty") # + names that typically don't exist
pkgsOk <- basename(find.package(pkgs, quiet=TRUE))
mpkg <- sapply(pkgsOk, pkgBuilt)
stopifnot(is.matrix(mpkg), nrow(mpkg) == 2)
mpkg["Built",]
```
## Description

List some system level information about the compiled code library, typically its dependencies, for R packages with compiled code; for Unix-alikes or more generally when cmd is installed locally.

#### Usage

```
pkgLibs(pkg,
       cmd = if(Sys.info()[["sysname"]] == "Darwin") "otool -L" else "ldd")
```
### Arguments

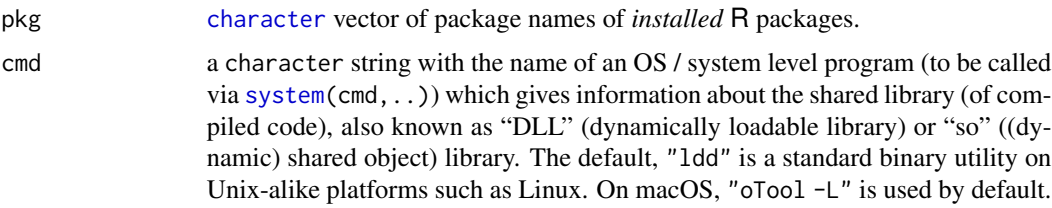

### Details

Note that there seems some language confusion as "DLL" on Windows is *also* used for "Dynamiclink Library" and Wikipedia warns about confusing the two concepts ("dynamically loaded .." vs "dynamic-link ..").

#### Value

a named [list](#page-0-0) with one entry per package in pkg, the [names](#page-0-0) being the directory / folder names of the corresponding pkgs from pkg.

The exact structure of such entries is currently subject to change and you should not rely on its exact format for now.

#### Author(s)

Martin Maechler

### References

'Dynamic Loading' on Wikipedia, [https://en.wikipedia.org/wiki/Dynamic\\_loading](https://en.wikipedia.org/wiki/Dynamic_loading)

On Windows, "DLL" is also used for Dynamic-link library, [https://en.wikipedia.org/wiki/](https://en.wikipedia.org/wiki/Dynamic-link_library) [Dynamic-link\\_library](https://en.wikipedia.org/wiki/Dynamic-link_library).

man ldd from a terminal on a valid OS.

#### plotDS 71

# See Also

[dyn.load\(](#page-0-0)), [library.dynam\(](#page-0-0)), and [getLoadedDLLs\(](#page-0-0)).

Also, [.C](#page-0-0), [.Call](#page-0-0) which use such DLLs.

### Examples

```
# for the example only using standard R packages :
myPkgs <- c("stats", "MASS", "rpart", "Matrix")
pl <- pkgLibs(myPkgs)
pl
stopifnot(exprs = {
  is.list(pl)
  length(p1) == length(myPkgs)is.character(pkgD <- names(pl))
})
## Have seen this failing when a strange development version of "Matrix" was picked up:
try( stopifnot( dir.exists(pkgD)) )
```
plotDS *Plot Data and Smoother / Fitted Values*

### Description

For one-dimensional nonparametric regression, plot the data and fitted values, typically a smooth function, and optionally use segments to visualize the residuals.

## Usage

```
plotDS(x, yd, ys, xlab = "", ylab = "", ylim = range(c(yd, ys)),xpd = TRUE, do. seg = TRUE, seg.p = 0.95,segP = list(lty = 2, lwd = 1, col = 2),linP = list(lty = 1, lwd = 2.5, col = 3),...)
```
### Arguments

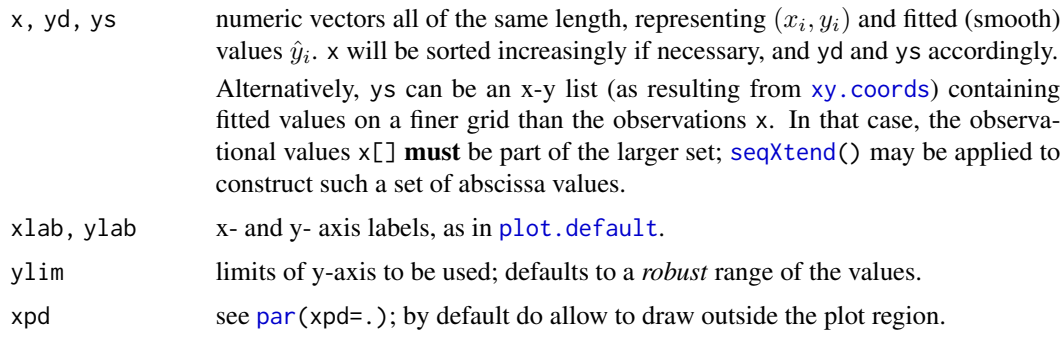

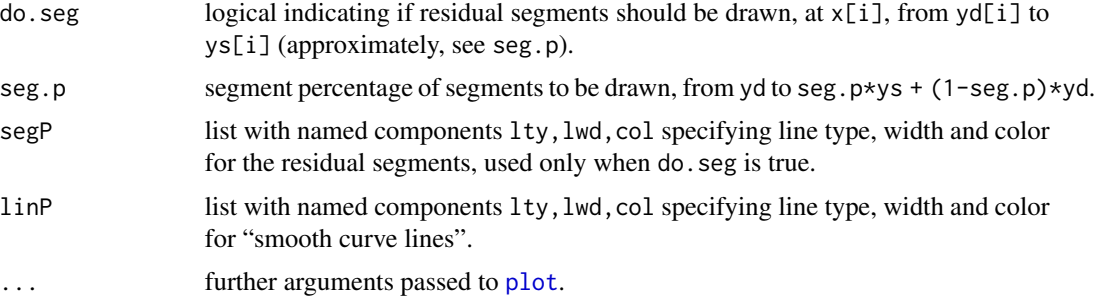

### Note

Non-existing components in the lists segP or linP will result in the [par](#page-0-0) defaults to be used. plotDS() used to be called pl.ds up to November 2007.

## Author(s)

Martin Maechler, since 1990

## See Also

[seqXtend\(](#page-97-0)) to construct more smooth ys "objects".

```
data(cars)
x <- cars$speed
yd <- cars$dist
ys <- lowess(x, yd, f = .3)$y
plotDS(x, yd, ys)
## More interesting : Version of example(Theoph)
data(Theoph)
Th4 <- subset(Theoph, Subject == 4)
## just for "checking" purposes -- permute the observations:
Th4 <- Th4[sample(nrow(Th4)), ]
fm1 <- nls(conc ~ SSfol(Dose, Time, lKe, lKa, lCl), data = Th4)
## Simple
plotDS(Th4$Time, Th4$conc, fitted(fm1),
       sub = "Theophylline data - Subject 4 only",
       segP = list(lty=1, col=2), las = 1)## Nicer: Draw the smoother not only at x = x[i] (observations):
xsm <- unique(sort(c(Th4$Time, seq(0, 25, length = 201))))
ysm <- c(predict(fm1, newdata = list(Time = xsm)))
plotDS(Th4$Time, Th4$conc, ys = list(x=xsm, y=ysm),
      sub = "Theophylline data - Subject 4 only",
       segP = list(lwd=2), las = 1)
```
# Description

Plots a step function  $f(x) = \sum_i y_i 1[t_{i-1}, t_i](x)$ , i.e., a piecewise constant function of one variable. With one argument, plots the empirical cumulative distribution function.

# Usage

```
plotStep(ti, y,
          cad.lag = TRUE,verticals = !cad.lag,
          left.points= cad.lag, right.points= FALSE, end.points= FALSE,
 add = FALSE,pch = par('pch'),xlab=deparse(substitute(ti)), ylab=deparse(substitute(y)),
          main=NULL, ...)
```
## Arguments

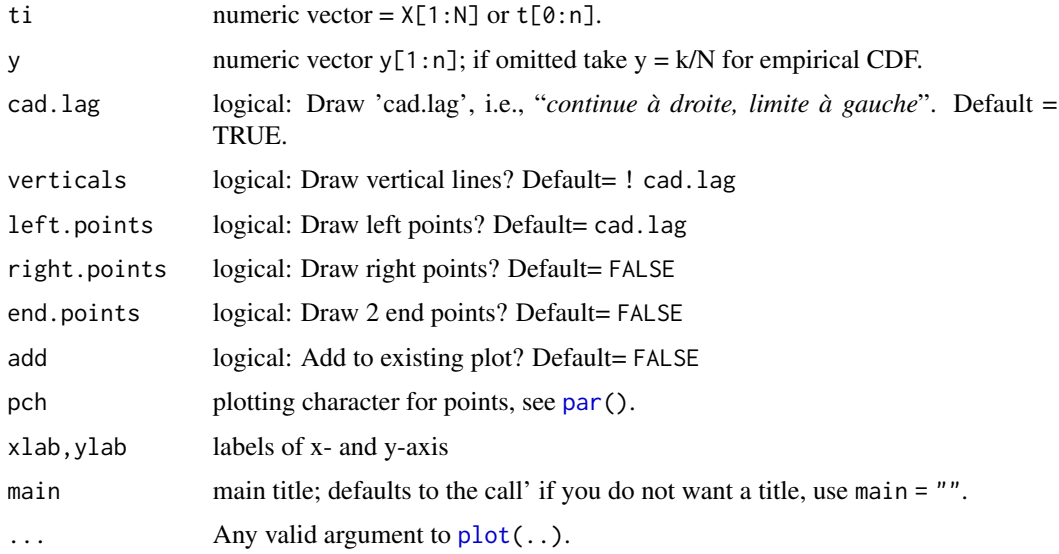

# Value

invisibly: List with components t and y.

### Side Effects

Calls plot(..), points(..), segments(..) appropriately and plots on current graphics device.

## Author(s)

Martin Maechler, Seminar for Statistics, ETH Zurich, <maechler@stat.math.ethz.ch>, 1991 ff.

## See Also

The [plot](#page-0-0) methods [plot.ecdf](#page-0-0) and [plot.stepfun](#page-0-0) in R which are conceptually nicer.

 $segments(\ldots,method='constant").$  $segments(\ldots,method='constant").$ 

## Examples

```
##-- Draw an Empirical CDF (and see the default title ..)
plotStep(rnorm(15))
plotStep(runif(25), cad.lag=FALSE)
plotStep(runif(25), cad.lag=FALSE, add=TRUE, lty = 2)
ui <- sort(runif(20))
plotStep(ui, ni <- cumsum(rpois(19, lambda=1.5) - 1.5), cad.lag = FALSE)
plotStep(ui, ni, verticals = TRUE, right.points = TRUE)
plotStep(rnorm(201), pch = '.') #- smaller points
```
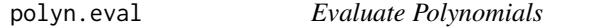

## Description

Evaluate one or several univariate polynomials at several locations, i.e. compute  $\text{coeff}[1] + \text{coeff}[2] \times x$ + ... + coef[p+1]\* x^p (in the simplest case where x is scalar and coef a vector).

### Usage

```
polyn.eval(coef, x)
```
## Arguments

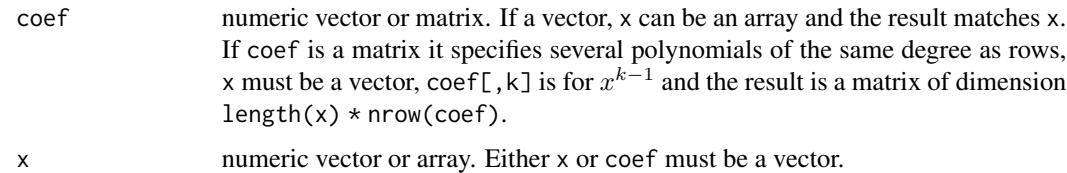

### Details

The stable "Horner rule" is used for evaluation in any case.

### posdefify the contract of the contract of the contract of the contract of the contract of the contract of the contract of the contract of the contract of the contract of the contract of the contract of the contract of the

# Value

numeric vector or array, depending on input dimensionalities, see above.

### Author(s)

Martin Maechler, ages ago.

### See Also

For much more sophisticated handling of [polynom](https://CRAN.R-project.org/package=polynom)ials, use the **polynom** package, see, e.g., [predict.polynomial](#page-0-0). For multivariate polynomials (and also for nice interface to the [orthopolynom](https://CRAN.R-project.org/package=orthopolynom) package), consider the **[mpoly](https://CRAN.R-project.org/package=mpoly)** package.

# Examples

polyn.eval(c(1,-2,1),  $x = 0:3$ )# (x - 1)^2 polyn.eval(c(0, 24, -50, 35, -10, 1),  $x = matrix(0.5, 2,3))$ # 5 zeros! (cf <- rbind(diag(3), c(1,-2,1))) polyn.eval(cf, 0:5)

posdefify *Find a Close Positive Definite Matrix*

## Description

From a matrix m, construct a *"close"* positive definite one.

## Usage

```
posdefify(m, method = c("someEVadd", "allEVadd"),
          symmetric = TRUE, eigen.m = eigen(m, symmetric= symmetric),
          eps.ev = 1e-07)
```
## Arguments

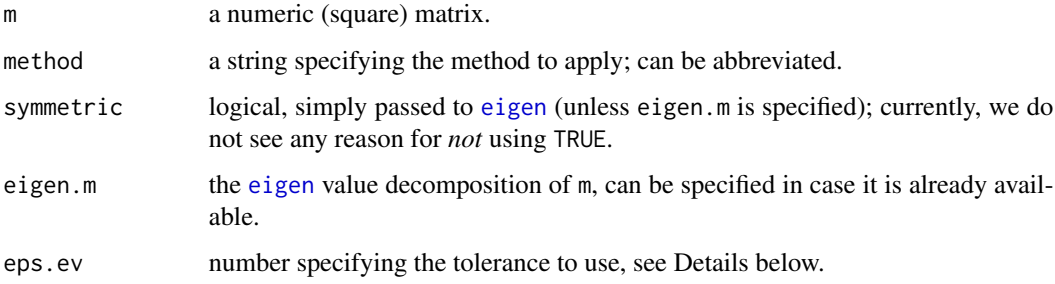

### Details

We form the eigen decomposition

$$
m=V\Lambda V'
$$

where  $\Lambda$  is the diagonal matrix of eigenvalues,  $\Lambda_{j,j} = \lambda_j$ , with *decreasing* eigenvalues  $\lambda_1 \geq \lambda_2 \geq$  $\ldots \geq \lambda_n$ .

When the smallest eigenvalue  $\lambda_n$  are less than Eps <-eps.ev \* abs(lambda[1]), i.e., negative or "almost zero", some or all eigenvalues are replaced by *positive* (>= Eps) values,  $\tilde{\Lambda}_{j,j} = \tilde{\lambda}_j$ . Then,  $\tilde{m} = V \tilde{\Lambda} V'$  is computed and rescaled in order to keep the original diagonal (where that is >= Eps).

#### Value

a matrix of the same dimensions and the "same" diagonal (i.e. [diag](#page-0-0)) as m but with the property to be positive definite.

### **Note**

As we found out, there are more sophisticated algorithms to solve this and related problems. See the references and the [nearPD\(](#page-0-0)) function in the **[Matrix](https://CRAN.R-project.org/package=Matrix)** package. We consider nearPD() to also be the successor of this package's [nearcor\(](#page-53-0)).

#### Author(s)

Martin Maechler, July 2004

### References

Section 4.4.2 of Gill, P.~E., Murray, W. and Wright, M.~H. (1981) *Practical Optimization*, Academic Press.

Cheng, Sheung Hun and Higham, Nick (1998) A Modified Cholesky Algorithm Based on a Symmetric Indefinite Factorization; *SIAM J. Matrix Anal.\ Appl.*, 19, 1097–1110.

Knol DL, ten Berge JMF (1989) Least-squares approximation of an improper correlation matrix by a proper one. *Psychometrika* 54, 53–61.

Highham (2002) Computing the nearest correlation matrix - a problem from finance; *IMA Journal of Numerical Analysis* 22, 329–343.

Lucas (2001) Computing nearest covariance and correlation matrices. A thesis submitted to the University of Manchester for the degree of Master of Science in the Faculty of Science and Engeneering.

### See Also

[eigen](#page-0-0) on which the current methods rely. [nearPD\(](#page-0-0)) in the **[Matrix](https://CRAN.R-project.org/package=Matrix)** package. (Further, the deprecated [nearcor\(](#page-53-0)) from this package.)

### potatoes 77

### Examples

```
set.seed(12)
m <- matrix(round(rnorm(25),2), 5, 5); m <- 1+ m + t(m); diag(m) <- diag(m) + 4
m
posdefify(m)
1000 * zapsmall(m - posdefify(m))
```
## potatoes *Fisher's Potato Crop Data*

# Description

Fisher's potato crop data set is of historical interest as an early example of a multi-factor block design.

## Usage

data(potatoes)

## Format

A data frame with 64 observations on the following 5 variables.

pos a factor with levels 1:4.

treat a factor with 16 levels A to H and J to Q, i.e., LETTERS[1:17][-9].

- nitrogen a factor specifying the amount of nitrogen sulfate  $(NH_4)$ , with the four levels 0, 1, 2, 4.
- potash a factor specifying the amount of potassium (K, 'kalium') sulfate, with the four levels 0,1,2,4.

yield a numeric vector giving the yield of potatoes in ...

## Source

Bennett, J. H. (1972) *Collected Papers of R. A. Fischer* vol.~II, 1925-31; The University of Adelaide.

# References

T.Eden and R. A. Fisher (1929) Studies in Crop Variation. VI. Experiments on the Response of the Potato to Potash and Nitrogen. *J. Agricultural Science* 19, 201–213. Accessible from Bennett (1972), see above.

## Examples

```
data(potatoes)
## See the experimental design:
with(potatoes, {
     cat("4 blocks of experiments;",
         "each does every (nitrogen,potash) combination (aka 'treat'ment) once.",
         '', sep="\n")
     print(ftable(table(nitrogen, potash, treat)))
     print(ftable(tt <- table(pos,potash,nitrogen)))
     tt[cbind(pos,potash,nitrogen)] <- as.character(treat)
     cat("The 4 blocks pos = 1, 2, 3, 4:\n^n)ftable(tt)
     })
## First plot:
with(potatoes, interaction.plot(potash,nitrogen, response=yield))
## ANOVAs:
summary(aov(yield \sim nitrogen * potash + Error(pos), data = potatoes))
    # "==>" can use simply
summary(aov(yield \sim nitrogen + potash + pos, data = potatoes))
    # and
summary(aov(yield ~ nitrogen + potash, data = potatoes))
```
pretty10exp *Nice 10 \*\* k Label Expressions*

## Description

Produce nice  $a \times 10^k$  expressions to be used instead of the scientific notation "a E<k>".

# Usage

```
perty10exp(x, drop.1 = FALSE, sub10 = FALSE, digits = 7, digits.fuzz,lab.type = c("plotmath", "later"),lab.\text{sep} = c("cdot", "times")
```
## Arguments

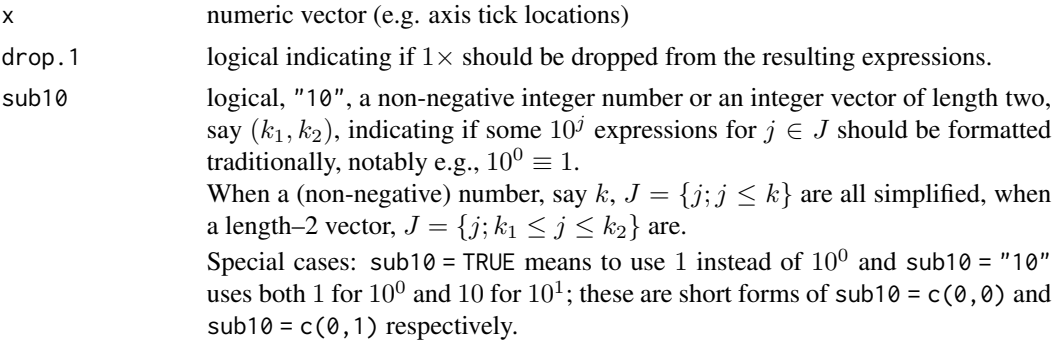

# pretty10exp 79

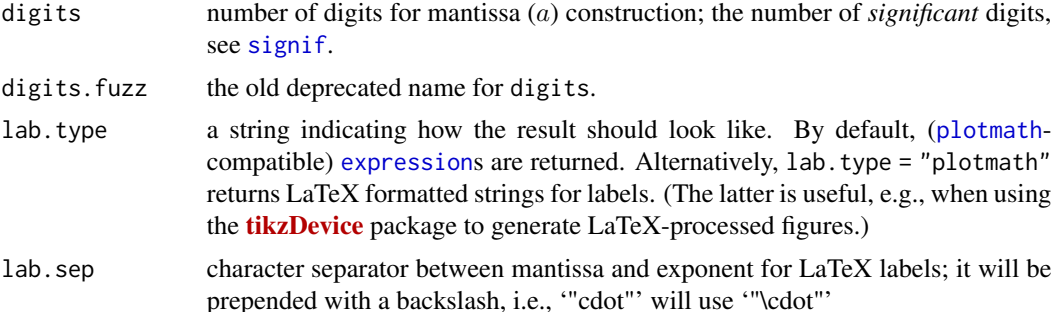

### Value

For the default lab.type = "plotmath", an expression of the same length as x, typically with elements of the form a  $\frac{8 \times \frac{8}{10}}{8}$  h. Exceptions are 0 which is kept simple, if drop. 1 is true and  $a = 1$ , 10  $\textdegree$  k is used, and if sub10 is not false, a % \ \ \ 0 \ 0 as a, and a % \ \ 10  $\textdegree$  k as as the corresponding formatted number  $a * 10^k$  independently of drop.1.

Otherwise, a [character](#page-0-0) vector of the same length as x. For lab.type = "latex", currently the only alternative to the default, these strings are LaTeX (math mode) compatible strings.

## Note

If sub10 is set, it will typically be a small number such as  $0, 1$ , or 2. Setting sub10 = TRUE will be interpreted as sub10 =1 where resulting exponents k will either be negative or  $k \ge 2$ .

## Author(s)

Martin Maechler; Ben Bolker contributed lab.type = "latex" and lab.sep.

# See Also

[axTexpr](#page-5-0) and [eaxis\(](#page-22-0)) which build on pretty10exp(), notably the eaxis() example plots.

The new [toLatex.numeric](#page-111-0) method which gives very similar results with option scientific = TRUE.

Further, [axis](#page-0-0), [axTicks](#page-0-0).

```
pretty10exp(-1:3 * 1000)
pretty10exp(-1:3 * 1000, drop.1 = TRUE)
pretty10exp(c(1,2,5,10,20,50,100,200) * 1e3)
pretty10exp(c(1,2,5,10,20,50,100,200) * 1e3, drop.1 = TRUE)
set.seed(17); lx \leq rlnorm(10, m=8, s=6)pretty10exp(lx, digits = 3)
pretty10exp(lx, digits = 3, sub10 = 2)pretty10exp(lx, digits = 3, lab.type="latex")
pretty10exp(lx, digits = 3, lab.type="latex", lab.sep="times", sub10=2)
```

```
## use regular formatted numbers from 0.03 to 300 :
pretty10exp(3*10^(-3:4), sub10 = c(-2,2))
prety10exp(3*10^(-3:4), sub10 = c(-2,2), lab-type = "l")ax <- 10^(-6:0) - 2e-16pretty10exp(ax, drop.1=TRUE) # nice for plotting
pretty10exp(ax, drop.1=TRUE, sub10=TRUE)
pretty10exp(ax, drop.1=TRUE, sub10=c(-2,2))
## in sfsmisc version <= 1.0-16, no 'digits',
## i.e., implicitly had digits := #{double precision digits} ==
(dig. <- .Machine$double.digits * log10(2)) # 15.95
pretty10exp(ax, drop.1=TRUE, digits= dig.) # ''ugly''
```
primes *Find all Primes Less Than n*

### Description

Find all prime numbers aka 'primes' less than  $n$ .

Uses an obvious sieve method (and some care), working with [logical](#page-0-0) and and [integer](#page-0-0)s to be quite fast.

#### Usage

primes(n, pSeq = NULL)

#### Arguments

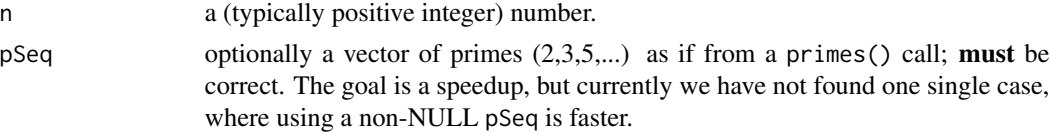

## Details

As the function only uses [max\(](#page-0-0)n), n can also be a *vector* of numbers.

The famous prime number theorem states that  $\pi(n)$ , the *number* of primes below n is asymptotically  $n/\log(n)$  in the sense that  $\lim_{n\to\infty} \pi(n) \cdot \log(n)/n \sim 1$ .

Equivalently, the inverse of  $pi($ ), the *n*-th prime number  $p_n$  is around *n* log *n*; recent results (Pierre Dusart, 1999), prove that

$$
\log n + \log \log n - 1 < \frac{p_n}{n} < \log n + \log \log n \quad \text{for} \, n \geq 6.
$$

### Value

numeric vector of all prime numbers  $\leq n$ .

### printTable2 81

### Author(s)

Bill Venables (<= 2001); Martin Maechler gained another 40% speed, carefully working with logicals and integers.

### See Also

[factorize](#page-30-0). For large n, use the **[gmp](https://CRAN.R-project.org/package=gmp)** package and its [isprime](#page-0-0) and [nextprime](#page-0-0) functions.

## Examples

```
(p1 <- primes(100))
 system.time(p1k <- primes(1000)) # still lightning fast
 stopifnot(length(p1k) == 168)
 system.time(p.e7 <- primes(1e7)) # still only 0.3 sec (2015 (i7))
 stopifnot(length(p.e7) == 664579)## The famous pi(n) := number of primes \leq n:
 pi.n <- approxfun(p.e7, seq_along(p.e7), method = "constant")
 pi.n(c(10, 100, 1000)) # 4 25 168
 plot(pi.n, 2, 1e7, n = 1024, log="xy", axes = FALSE,
      xlab = "n", ylab = quote(pi(n)),main = quote("The prime number function " \sim pi(n)))
 eaxis(1); eaxis(2)
## Exploring p(n) := the n-th prime number \sim = \sim n * pnn(n), where
## pnn(n) := log n + log log n
pnn <- function(n) { L <- log(n); L + log(L) }
n <- 6:(N <- length(PR <- primes(1e5)))
m.pn <- cbind(l.pn = ceiling(n*(pnn(n)-1)), pn = PR[n], u.pn = floor(n*pnn(n)))
matplot(n, m.pn, type="1", ylab = quote(p[n]), main = quote(p[n] ~~
        "with lower/upper bounds" ~ n*(log(n) + log(log(n)) - (1 - "or"~0))))## (difference to the lower approximation) / n \rightarrow \sim 0.0426 (?) :
plot(n, PR[n]/n - (pnn(n)-1), type = 'l', cex = 1/8, log='x", xaxt='n")eaxis(1); abline(h=0, col=adjustcolor(1, 0.5))
```
printTable2 *Add and Print Marginals for 2-way Contingency Tables*

## **Description**

printTable2() prints a 2-way contingency table "with all bells and whistles" (currently using German labeling).

margin2table() computes marginals, adds them to the table and returns a margin2table object the print method for which adds text decorations (using  $"$ -" and "|").

# Usage

```
printTable2(table2, digits = 3)
margin2table(x, totName = "sum", name.if.empty=FALSE)
## S3 method for class 'margin2table'
print(x, digits = 3, quote = FALSE, right = TRUE, ...)
```
# Arguments

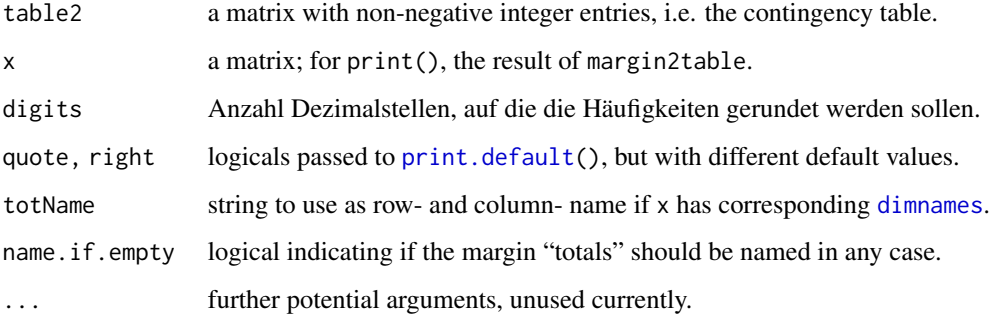

### Value

margin2table returns a matrix with *added marginals*, i.e., an extra row and column, and is of class "margin2table" (and ["table"](#page-0-0) still) which has a nice print method.

printTable2 is just producing output.

## Author(s)

Martin Maechler, Feb.1993; then Dec 2003

# See Also

[table](#page-0-0), [ftable](#page-0-0).

```
margin2table(diag(4),,TRUE)
m <- diag(3); colnames(m) <- letters[1:3]
margin2table(m)
margin2table(m / sum(m))
data(HairEyeColor)
```

```
margin2table(HairEyeColor[,, "Male"])
printTable2(HairEyeColor[,, "Male"])
printTable2(HairEyeColor[,, "Female"])
```
# Description

This is defunct now: The global DEBUG has been a cheap precursor to R's [options\(](#page-0-0)verbose= .) (or a verbose function argument).

This function prints out its arguments as [cat\(](#page-0-0)) does, additionally printing the name of function in which it's been called — only when a global variable DEBUG exists and is [TRUE](#page-0-0).

## Usage

 $prt.DEBUG(..., LEVEL = 1)$ 

### Arguments

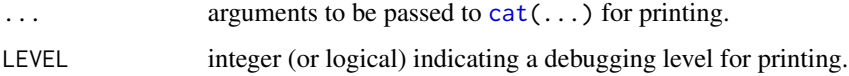

### Author(s)

Martin Maechler, originally for S-PLUS.

<span id="page-82-1"></span>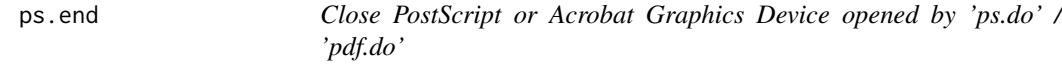

# <span id="page-82-0"></span>Description

Closes the PostScript or PDF file ([postscript](#page-0-0),[pdf](#page-0-0)), openend by a previous [ps.do](#page-84-0) (or [pdf.latex](#page-84-0), or . . . ) call, using [dev.off](#page-0-0), and additionally opens a previewer for that file, *unless* the previewer is already up. This almost provides an 'interactive' device (like [x11](#page-0-0)) for [postscript](#page-0-0) or [pdf](#page-0-0).

## Usage

```
ps.end(call.gv= NULL, command = getOption("eps_view"),
       debug = getOption("verbose"))
pdf.end(call.viewer= NULL, command = getOption("pdfviewer"),
      debug = getOption("verbose"))
```
# Arguments

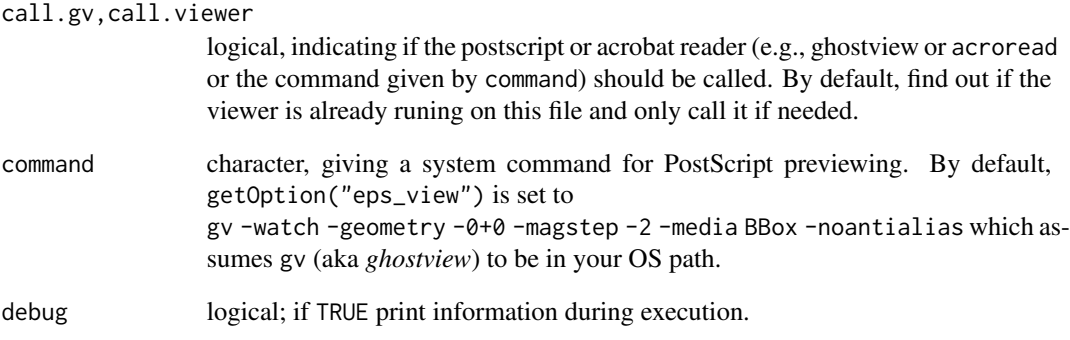

# Details

Depends on Unix tools, such as ps.

# Author(s)

Martin Maechler

# See Also

[postscript](#page-0-0), [postscript](#page-0-0) [pdf.do](#page-84-0), [ps.do](#page-84-0), . . .

```
if(interactive()
 ) {
   myPS <- tempfile("ex", fileext = ".ps")
   ps.do(myPS)
   data(sunspots)
   plot(sunspots)
   ps.end()
   tempfile("ex-sun", fileext = ".pdf") -> myPDF
   pdf.latex(myPDF)
   plot(sunspots)
   pdf.end(call. = FALSE) # basically the same as dev.off()
 }
 ps.latex(tempfile("ex2", fileext = ".eps"))
 plot(sunspots)
 ps.end(call.gv = FALSE) # basically the same as dev.off()
```
## <span id="page-84-0"></span>Description

All functions start a pseudo PostScript or Acrobat preview device, using [postscript](#page-0-0) or [pdf](#page-0-0), and further registering the file name for subsequent calls to [pdf.end\(](#page-82-0)) or ps.end().

## Usage

```
pdf.do(file, paper = "default", width = -1, height = -1, onefile = FALSE,
       title = NULL, version = "1.4", quiet = FALSE, ...)
pdf.latex(file, height = 5 + \text{main}.space * 1.25, width = 9.5,
          main.space=FALSE, lab.space = main.space,
          paper = "special", title = NULL,
          lab = c(10, 10, 7), mgp.lab = c(1.6, 0.7, 0), mar=c(4, 4, 0.9, 1.1), ...)
ps.do(file, width=-1, height=-1, onefile=FALSE, horizontal=FALSE,
      title = NULL, ...)ps.latex(file, height = 5 + \text{main}. space * 1.25, width = 9.5,
         main.space=FALSE, lab.space = main.space,
         paper = "special", title = NULL,
         lab = c(10, 10, 7), mgp.lab = c(1.6, 0.7, 0), mar=c(4, 4, 0.9, 1.1), ...)
```
### Arguments

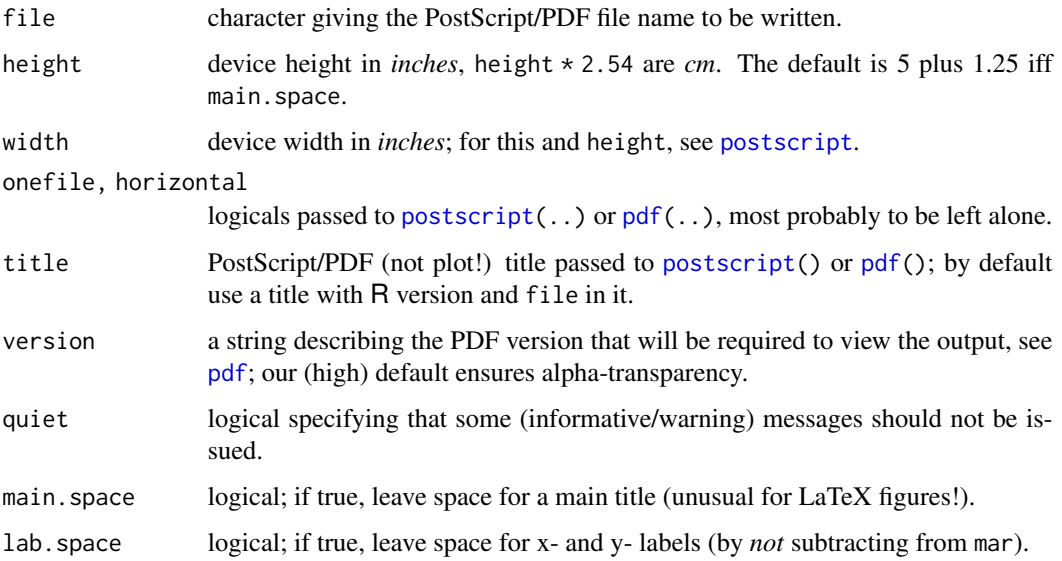

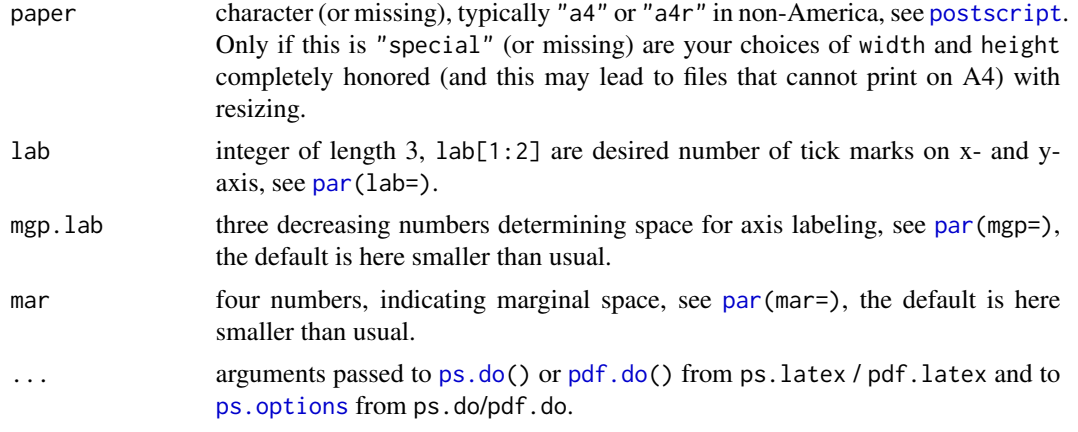

## Details

ps.latex and pdf.latex have an additional LaTeX flavor, and just differ by some extra [par](#page-0-0) settings from the  $\star$ . do siblings: E.g., after [ps.do\(](#page-84-0)..) is called, the graphical parameters c("mar", "mgp", "lab") are reset (to values that typically are better than the defaults for LaTeX figures).

Whereas the defaults for paper, width, and height *differ* between [pdf](#page-0-0) and [postscript](#page-0-0), they are set such as to provide very similar functionality, for the functions ps.do() and pdf.do(); e.g., by default, both use a full plot on portrait-oriented page of the default paper, as per [getOption\(](#page-0-0)"papersize"). [pdf.do\(](#page-84-0)) sets the default paper to "special" when both width and height are specified.

### Value

A list with components

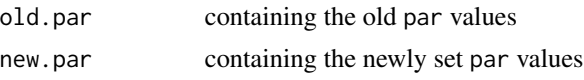

### Author(s)

Martin Maechler

# See Also

[ps.end](#page-82-1), [pdf](#page-0-0), [postscript](#page-0-0), [dev.print](#page-0-0).

```
if(interactive()) {
```

```
ps.latex("ps.latex-ex.ps", main= TRUE)
 data(sunspots)
 plot(sunspots,main=paste("Sunspots Data, n=",length(sunspots)),col="red")
ps.end()
pdf.latex("pdf.latex-ex.pdf", main= TRUE)
data(sunspots)
```
### quadrant 87 and 87 and 87 and 87 and 87 and 87 and 87 and 87 and 87 and 87 and 87 and 87 and 87 and 87 and 87

```
plot(sunspots,main=paste("Sunspots Data, n=",length(sunspots)),col="red")
pdf.end()
ps.do("ps_do_ex.ps")
  example(plot.function)
ps.end()
pdf.do("pdf_do_ex.pdf", width=12, height=5)
  plot(sunspots, main="Monthly Sunspot numbers (in Zurich, then Tokyo)")
pdf.end()
}
```
quadrant *Give the Quadrant Number of Planar Points*

### Description

Determine the quadrant of planar points, i.e. in which of the four parts cut by the x- and y- axis the points lie. Zero values (i.e. points on the axes) are treated as if *positive*.

#### Usage

quadrant(x, y=NULL)

## Arguments

x, y numeric vectors of the same length, or x is an  $x - y$  structure and y=NULL, see [xy.coords](#page-0-0).

## Value

numeric vector of same length as x (if that's a vector) with values in 1:4 indicating the quadrant number of the corresponding point.

```
xy <- as.matrix(expand.grid(x= -7:7, y= -7:7)); rownames(xy) <- NULL
(qu <- quadrant(xy))
plot(xy, col = qu+1, main = "quadrant() number", axes = FALSE)abline(h=0, v=0, col="gray") # the x- and y- axis
text(xy, lab = qu, col = qu+1, adj = c(1.4, 0))
```
# Description

These functions provide quasi random numbers or *space filling* or *low discrepancy* sequences in the p-dimensional unit cube.

## Usage

sHalton(n.max, n.min = 1, base = 2, leap = 1) QUnif (n, min =  $0$ , max = 1, n.min = 1, p, leap = 1, silent = FALSE)

## Arguments

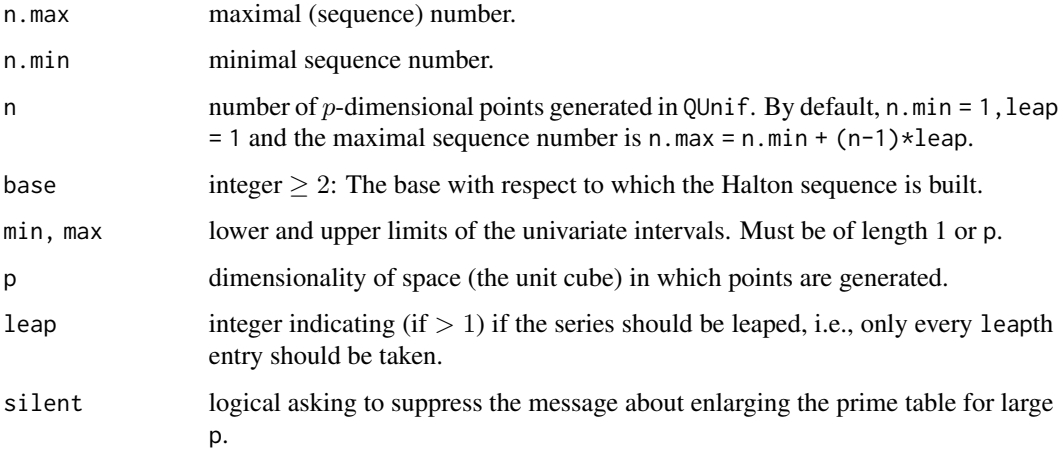

## Value

sHalton(n,m) returns a numeric vector of length n-m+1 of values in  $[0, 1]$ .

QUnif(n,min,max,n.min,p=p) generates n-n.min+1 p-dimensional points in  $[min, max]^p$  returning a numeric matrix with p columns.

# Note

For 1eap Kocis and Whiten recommend values of  $L = 31, 61, 149, 409$ , and particularly the  $L =$ 409 for dimensions up to 400.

### Author(s)

Martin Maechler

# read.org.table 89

### References

James Gentle (1998) *Random Number Generation and Monte Carlo Simulation*; sec.\ 6.3. Springer.

Kocis, L. and Whiten, W.J. (1997) Computational Investigations of Low-Discrepancy Sequences. *ACM Transactions of Mathematical Software* 23, 2, 266–294.

# Examples

```
32*sHalton(20, base=2)
stopifnot(sHalton(20, base=3, leap=2) ==
         sHalton(20, base=3)[1+2*(0:9)])
## ------- a 2D Visualization -------
Uplot <- function(xy, axes=FALSE, xlab="", ylab="", ...) {
  plot(xy, xaxs="i", yaxs="i", xlim=0:1, ylim=0:1, xpd = FALSE,
       axes=axes, xlab=xlab, ylab=ylab, ...)
  box(lty=2, col="gray40")
}
do4 <- function(n, ...) {
  op <- mult.fig(4, main=paste("n =", n,": Quasi vs. (Pseudo) Random"),
                 marP=c(-2,-2,-1,0))$old.par
  on.exit(par(op))
  for(i in 1:2) {
    Uplot(QUnif(n, p=2), main="QUnif", ...)
     Uplot(cbind(runif(n), runif(n)), main="runif", ...)
  }
}
do4(100)
do4(500)
do4(1000, cex = 0.8, col="slateblue")
do4(10000, pch= ".", col="slateblue")
do4(40000, pch= ".", col="slateblue")
```
read.org.table *Read.table for an Emacs Org Table*

# Description

Read an emacs "Org" table (in file or text) by [read.table\(](#page-0-0)).

## Usage

```
read.org.table(file, header = TRUE, skip = 0,
               encoding = "native", fileEncoding = "", text, \ldots)
```
# Arguments

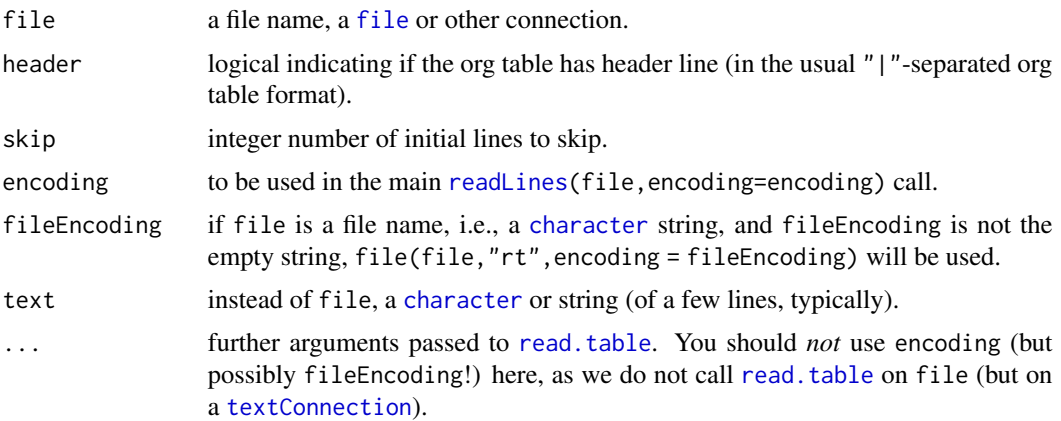

## Value

a [data.frame](#page-0-0)

## Note

TODO: It should be easy to extend read.org.table() to also work for some of the proposed Markdown formats for tables. Please write to [maintainer\(](#page-0-0)"sfsmisc") or open a github issue if you are interested.

## References

Org-Mode *Manual* on tables, <https://orgmode.org/manual/Tables.html>

Org *tutorial* for tables, <https://orgmode.org/worg/org-tutorials/tables.html>

# See Also

CRAN package [ascii](https://CRAN.R-project.org/package=ascii) can *write* org tables. [read.table](#page-0-0)

```
t1 <-
"
| a | var2 | C |
|---+------+-----|
| 2 | may | 3.4 |
| 7 | feb | 4.7 |
"
d <- read.org.table(text = t1)
d
stopifnot(dim(d) == c(2, 3),
          identical(names(d), c("a", "var2", "C")),
         d[, "a"] == c(2,7)
```
## **Description**

- relErrV(): Compute the signed relative error componentwise ("vectorized") between the target and current vectors, using the *absolute* error, i.e., the difference in case the relative error is not well defined, i.e., when target is zero or infinite.
- relErr(): simply the *mean* absolute value of the relative errors between target and current vectors; typically the "same" as [all.equal.numeric\(](#page-0-0)target,vector,tolerance=0,countEQ=TRUE). Currently useful only when both vectors are finite.

### Usage

```
relErrV(target, current, eps0 = .Machine$double.xmin)
relErr (target, current)
```
## Arguments

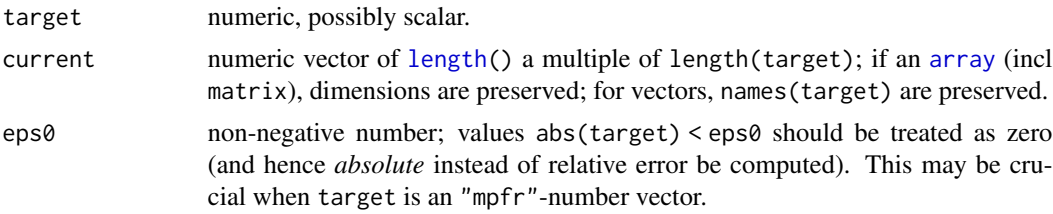

# Value

relErrV(): a numeric vector of the same length (or array of the same dimension) as current. relErr(): a single number.

## Author(s)

Martin Maechler, originally as part of [Matrix](https://CRAN.R-project.org/package=Matrix) package's 'test-tools.R'.

# See Also

[all.equal.numeric\(](#page-0-0)) is similar in spirit but returns TRUE or string containing the *mean* relative or absolute error.

```
## relErrV() test example: showing how it works fine with {NA, Inf, 0} :
eps \le 1e-4\starc(-9, -8, -6, -4, 0.5, 1, 5)
target <- c(-1:1, 0, 0, NA, NaN, Inf, -Inf, Inf, 0 , Inf, 1 , -3:3)
current <- c(-1:1,1e-7,NaN,NA, 0 , Inf, Inf, 0, Inf, 1, Inf, -3:3+ eps)
cbind(target, current, absE = current-target,
```

```
relE = relErrV(target,current)) -> M ; M
stopifnot(exprs = {
        is.logical(isFr <- is.finite(rF <- M[,"relE"]))
 target==current | isFr == is.finite(aF <- M[,"absE"])
 identical(aF[!isFr] , rF[!isFr])
 identical(numeric(), relErrV(numeric(), integer())) # length 0 {used to fail}
})
tools::assertError(relErrV(1, numeric()), verbose=TRUE) # no longer allowed
## relErr() is pretty simple --- (possibly too simple, currently)
relErr
relErr(target, current) # NA (of course)
all.equal.numeric(target, current) ## "'is.NA' value mismatch ..."
## comparison after dropping NA's :
hasN <- is.na(target) | is.na(current)
all.equal(target[!hasN], current[!hasN], tolerance=0) # "Mean abs. diff.: Inf"
   relErr(target[!hasN], current[!hasN]) # NaN (to improve?)
## comparison after only keeping cases where both are finite:
finN <- is.finite(target) & is.finite(current)
all.equal(target[finN], current[finN], tol=0) # "Mean abs.d.: 0.000279.."
all.equal(target[finN], current[finN], tol=0, countEQ=TRUE) # " " : 0.000239..
   relErr(target[finN], current[finN]) # 0.0002392929
```
repChar *Make Simple String from Repeating a Character, e.g. Blank String*

## Description

Simple constructors of a constant character string from one character, notably a "blank" string of given string length.

M.M. is now *'mentally deprecating'* bl.string in favor of using repChar() in all cases.

With R 3.3.0 (May 2016), the *new* function [strrep\(](#page-0-0)) was introduced; it is faster typically, and more flexible, e.g. accepting a *vector* for the 2nd argument.

This (for now informally) deprecates all uses of repChar() and bl.string().

## Usage

repChar(char, no) bl.string(no)

### Arguments

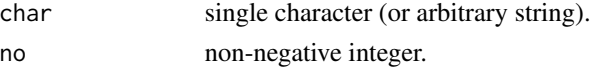

## Value

One string, i.e., [character\(](#page-0-0)1)), for bl.string a blank string, fulfilling  $n == nchar(bl.string(n))$ .

 $rot2$  93

# Author(s)

Martin Maechler, early 1990's (for bl.string).

# See Also

[paste](#page-0-0), [character](#page-0-0), [nchar](#page-0-0).

# Examples

```
r <- sapply(0:8, function(n) ccat(repChar(" ",n), n))
cbind(r)
repChar("-", 4)
repChar("", 6)
## it may make sense to a string of more than one character:
repChar("--- ", 6)## show the very simple function definitions:
repChar
bl.string
```
### <span id="page-92-0"></span>rot2 *Rotate Planar Points by Angle*

## Description

Rotate planar (xy) points by angle phi (in radians).

## Usage

rot2(xy, phi)

# Arguments

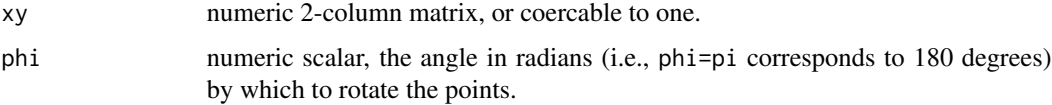

# Value

A two column matrix as xy, containing the rotated points.

# Author(s)

Martin Maechler, Oct.1994

### Examples

```
## Rotate three points by 60 degrees :
(xy0 \leq -rbind(c(1, 0.5), c(1, 1), c(0, 1)))(Txy \leq rot2(xy0, phi = 60 * pi/180))plot(xy0, col = 2, type = "b", asp = 1,xlim=c(-1,1), ylim=c(0,1.5), max = "rot2(*, pi/3) : 2d rotation by 60°")points(Txy, col = 3, type = nb')
0 \leq - rep(0,2); P2 \leq -rbind(xy0[2,], Txy[2,])arrows(0,0,P2[,1], P2[,2], col = "dark gray")xy0 \le -0.8*rbind(c(1,0), c(.5,.6), c(.7,1), c(1,1), c(.9,.8), c(1,0)) - 0.2plot(xy0, col= 2, type="b", main= "rot2( <polygon>, pi/4 * 1:7)", asp=1,
     xlim=c(-1,1), ylim=c(-1,1), lwd= 2, axes = FALSE, xlab="", ylab="")
abline(h=0, v=0, col="thistle"); text(1.05, -.05, "x"); text(-.05,1.05, "y")
for(phi in pi/4 * 0:7)
  do.call("arrows",c(list(0,0),rot2(xy0[2,], phi), length=0.1, col="gray40"))
for(phi in pi/4 * 1:7)
  polygon(rot2(xy\theta, phi = phi), col = 1+phi/(pi/4), border=2, type = "b")
```
rotn *Generalized Rot13 Character Translation (Rotation)*

### **Description**

Compute generalized 'rot13' character translations or "rotations"

In the distant past, considered as poor man's encryption, such rotations are way too poor nowadays and provided mainly for didactical reasons.

#### Usage

rotn(ch,  $n = 13$ )

### Arguments

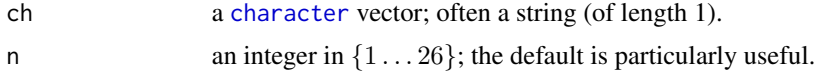

#### Details

Note that the default  $n = 13$  makes rotn into a function that is its own inverse.

Written after having searched for it and found seqinr::rot13() which was generalized and rendered more transparently to my eyes.

#### Value

a character as ch, but with each character (which belongs to [letters](#page-0-0) or [LETTERS](#page-0-0) "rotated" by n (positions in the alphabet).

### roundfixS 95

#### Author(s)

Martin Maechler

### See Also

[rot2](#page-92-0), a completely different rotation (namely in the plane aka  $R^2$ ).

### Examples

```
rotn(c("ABC", "a","b","c"), 1)
rotn(c("ABC", "a","b","c"), 2)
rotn(c("ABC", "a","b","c"), 26) # rotation by 26 does not change much
(ch <- paste("Hello", c("World!", "you too")))
rotn(ch)
rotn( rotn(ch ) ) # rotn(*, 13) is its own inverse
```
<span id="page-94-0"></span>roundfixS *Round to Integer Keeping the Sum Fixed*

### **Description**

Given a real numbers  $y_i$  with the particular property that  $\sum_i y_i$  is integer, find *integer* numbers  $x_i$ which are close to  $y_i$  ( $|x_i - y_i| < 1 \forall i$ ), and have identical "marginal" sum, sum(x) == sum(y).

As I found later, the problem is known as "Apportionment Problem" and it is quite an old problem with several solution methods proposed historically, but only in 1982, Balinski and Young proved that there is no method that fulfills three natural desiderata.

Note that the (first) three methods currently available here were all (re?)-invented by M.Maechler, without any knowledge of the litterature. At the time of writing, I have not even checked to which (if any) of the historical methods they match.

#### Usage

```
roundfixS(x, method = c("offset-round", "round+fix", "1greedy"))
```
#### Arguments

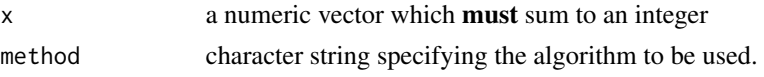

#### Details

Without hindsight, it may be surprising that all three methods give identical results (in all situations and simulations considered), notably that the idea of 'mass shifting' employed in the iterative "1greedy" algorithm seems equivalent to the much simpler idea used in "offset-round".

I am pretty sure that these algorithms solve the  $L_p$  optimization problem,  $\min_x ||y - x||_p$ , typically for all  $p \in [1,\infty]$  *simultaneously*, but have not bothered to find a formal proof.

### Value

a numeric vector, say r, of the same length as x, but with integer values and fulfulling sum( $r$ ) ==  $sum(x)$ .

# Author(s)

Martin Maechler, November 2007

## References

Michel Balinski and H. Peyton Young (1982) Fair Representation: Meeting the Ideal of One Man, One Vote;

[https://en.wikipedia.org/wiki/Apportionment\\_paradox](https://en.wikipedia.org/wiki/Apportionment_paradox)

<https://www.ams.org/samplings/feature-column/fcarc-apportionii3>

## See Also

[round](#page-0-0) etc

```
## trivial example
kk < -c(0,1,7)stopifnot(identical(kk, roundfixS(kk))) # failed at some point
x \leq -c(-1.4, -1, 0.244, 0.493, 1.222, 1.222, 2, 2, 2.2, 2.444, 3.625, 3.95)sum(x) # an integer
r <- roundfixS(x)stopifnot(all.equal(sum(r), sum(x)))
m \le - \text{cbind}(x=x, \text{ } 'r2i(x) ' = r, \text{ } resid = x - r, \text{ } '|res| ' = abs(x-r))rbind(m, c(colSums(m[,1:2]), 0, sum(abs(m[,"|res|"]))))
chk \leq-function(y) {
  cat("sum(y) =", format(S <- sum(y)), "\\n")r2 <- roundfixS(y, method="offset")
 r2. <- roundfixS(y, method="round")
  r2_ <- roundfixS(y, method="1g")
  stopifnot(all.equal(sum(r2 ), S),
            all.equal(sum(r2.), S),
            all.equal(sum(r2_), S))
  all(r2 == r2. & r2 = r2) # TRUE if all give the same result
}
makeIntSum <- function(y) {
   n \leftarrow length(y)
   y[n] <- ceiling(y[n]) - (sum(y[-n]) %% 1)
   y
}
set.seed(11)
y <- makeIntSum(rnorm(100))
chk(y)
```

```
## nastier example:
set.seed(7)
y <- makeIntSum(rpois(100, 10) + c(runif(75, min= 0, max=.2),
                                   runif(25, min=.5, max=.9)))
chk(y)
## Not run:
for(i in 1:1000)
    stopifnot(chk(makeIntSum(rpois(100, 10) +
                             c(runif(75, min= 0, max=.2),runif(25, min=.5, max=.9)))))
```
## End(Not run)

rrange *Robust Range using Boxplot 'Quartiles'*

## Description

Compute a robust range, i.e. the usual [range\(](#page-0-0)) as long as there are no outliers, using the "whisker boundaries" of [boxplot](#page-0-0), i.e., [boxplot.stats](#page-0-0).

### Usage

 $rrange(x, range=1, code = 1.5, na.rm = TRUE)$ 

## Arguments

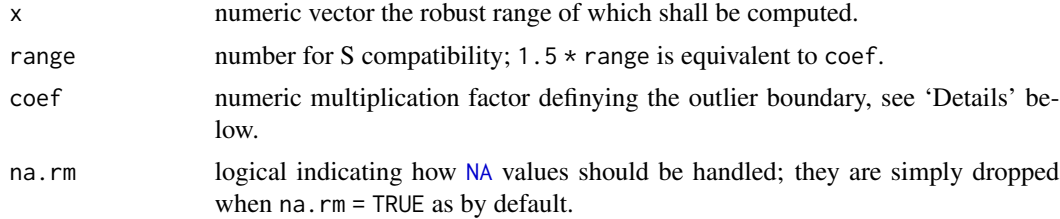

# Details

The robust range is really just what [boxplot.stats\(](#page-0-0)x,coef=coef) returns as the whisker boundaries. This is the most extreme values  $x[j]$  still inside median plus/minus coef  $*$  IQR.

# Value

numeric vector  $c(m,M)$  with  $m \leq M$  which is (not strictly) inside range(x) =  $c(min(x),max(x))$ .

### Author(s)

Martin Maechler, 1990.

## See Also

[range](#page-0-0), [fivenum](#page-0-0), [boxplot](#page-0-0) and [boxplot.stats](#page-0-0).

A more sophisticated robust range for (strongly) asymmetric data can be derived from the skewness adjusted boxplot statistics [adjboxStats](#page-0-0) which is a generalization of [boxplot.stats](#page-0-0).

# Examples

stopifnot(rrange(c(1:10,1000)) == c(1,10))

seqXtend *Sequence Covering the Range of X, including X*

### Description

Produce a sequence of unique values (sorted increasingly), *containing* the initial set of values x. This can be useful for setting prediction e.g. ranges in nonparametric regression.

## Usage

```
seqXtend(x, length., method = c("simple", "aim", "interpolate"),
       from = NULL, to = NULL)
```
### **Arguments**

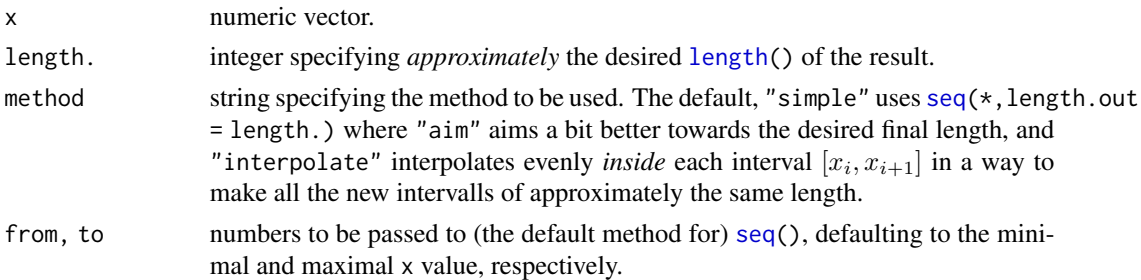

## Value

numeric vector of increasing values, of approximate length length. (unless length. < length(unique(x)) in which case, the result is simply sort[\(unique\(](#page-0-0)x))), containing the original values of x. From,  $r < -$ seqXtend(x,  $\star$ ), the original values are at indices ix  $\lt$ -match(x, r), i.e., identical(x, r[ix]).

## Note

method = "interpolate" typically gives the best results. Calling [roundfixS](#page-94-0), it also need more computational resources than the other methods.

### Author(s)

Martin Maechler

### sessionInfoX 99

### See Also

[seq](#page-0-0); [plotDS](#page-70-0) can make particularly good use of seqXtend()

### Examples

```
a \leftarrow c(1, 2, 10, 12)seqXtend(a, 12)# --> simply 1:12
seqXtend(a, 12, "interp")# ditto
seqXtend(a, 12, "aim")# really worse
stopifnot(all.equal(seqXtend(a, 12, "interp"), 1:12))
## for a "general" x, however, "aim" aims better than default
x \leq -c(1.2, 2.4, 4.6, 9.9)length(print(seqXtend(x, 12))) # 14
length(print(seqXtend(x, 12, "aim"))) # 12
length(print(seqXtend(x, 12, "int")) # 12
## "interpolate" is really nice:
xt <- seqXtend(x, 100, "interp")
plot(xt, main="seqXtend(*, 100, \"interpol\")")
points(match(x,xt), x, col = 2, pch = 20)
# .... you don't even see that it's not equidistant
# whereas the cheap method shows ...
xt2 < - seqXtend(x, 100)
plot(xt2, col="blue")
points(match(x,xt2), x, col = 2, pch = 20)
## with "Date" objects
Drng <- as.Date(c("2007-11-10", "2012-07-12"))
(px \leq - pretty(Drng, n = 16)) # say, for the main labels
## say, a finer grid, for ticks -- should be almost equidistant
n3 <- 3*length(px)
summary(as.numeric(diff(seqXtend(px, n3)))) # wildly varying
summary(as.numeric(diff(seqXtend(px, n3, "aim")))) # (ditto)
summary(as.numeric(diff(seqXtend(px, n3, "int")))) # around 30
```
sessionInfoX *Extended Information About the Current R Session*

### Description

Collect (and print) information about the current R session and environment, using [sessionInfo\(](#page-0-0)) and more mostly low-level and platform dependent information.

isRshared() is a utility called from sessionInfoX().

### Usage

sessionInfoX(pkgs = NULL, list.libP = FALSE, extraR.env = TRUE)

# 100 sessionInfoX

```
## S3 method for class 'sessionInfoX'
print(x, locale = TRUE, RLIBS = TRUE, Renv = TRUE, ...)isRshared(platform = .Platform)
```
# Arguments

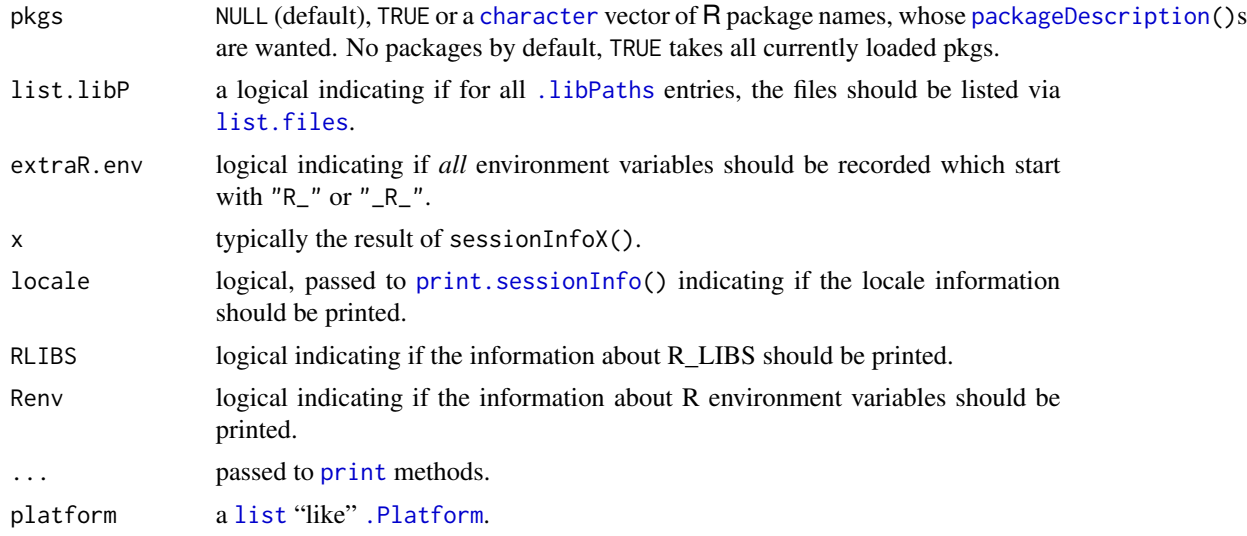

# Value

For isRshared(), a [logical](#page-0-0) indicating if R has been installed as "shared", i.e., linked to 'libR\*' shared library.

For sessionInfoX(), an object of S3 class "sessionInfoX", a [list](#page-0-0) with components (there may be more, experimental and not yet listed here):

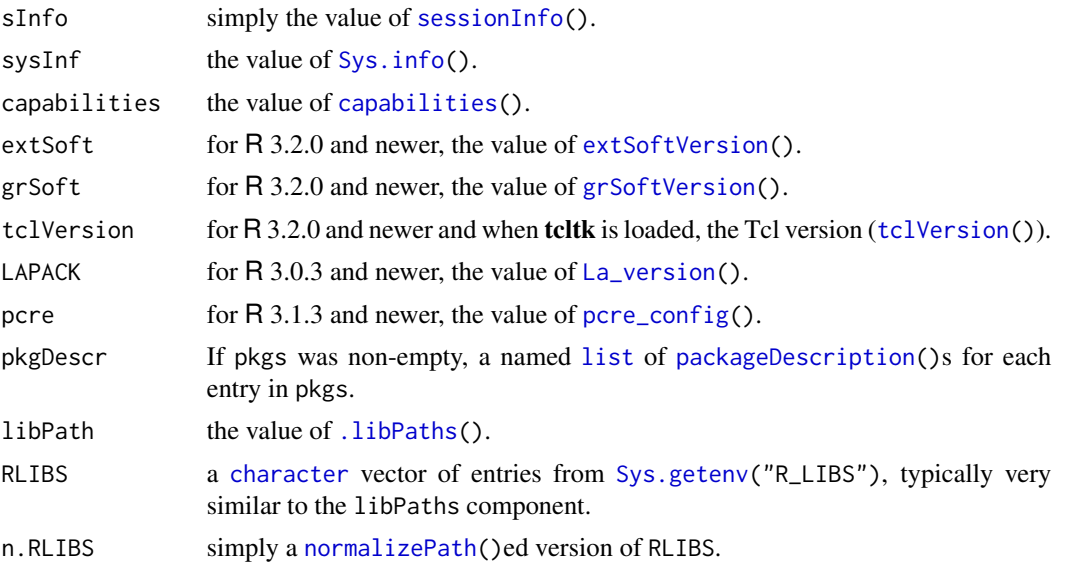

## shortRversion 101

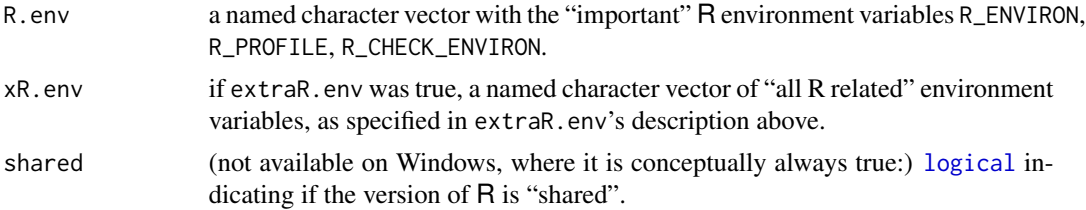

# Author(s)

Martin Maechler, December 2015 ff.

## See Also

[sessionInfo](#page-0-0), [.libPaths](#page-0-0), [R.version](#page-0-0), [Sys.getenv](#page-0-0).

### Examples

six0 <- sessionInfoX() six0\$shared # useful (for some, e.g., MM) on Unix alikes

```
sixN <- sessionInfoX("nlme", list.libP = TRUE)
sixN # -> print() method for "sessionInfoX"
names(sixN)
str(sixN, max = 1)# outline of lower-level structure
str(sixN$pkgDescr) # list with one component "nlme"
```
shortRversion *Short R Version String*

# Description

From base R's [R.version.string](#page-0-0), produce a somewhat shorter version, with or without date, notably also for *patched* or *devel*opment versions of R.

Main use is for plotting or construction of file of variable names.

### Usage

shortRversion(Rv = R.version, Rst = Rv\$status, Rvstring = if (!is.null(s <- Rv\$version.string)) s else R.version.string, date = Rst != "", spaces = TRUE)

### Arguments

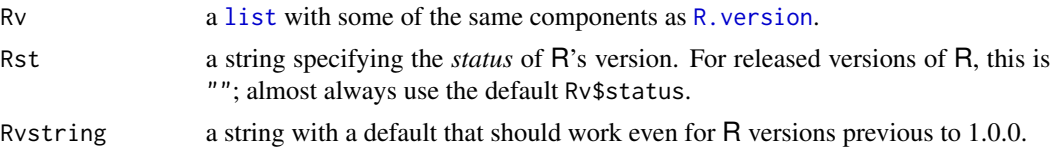

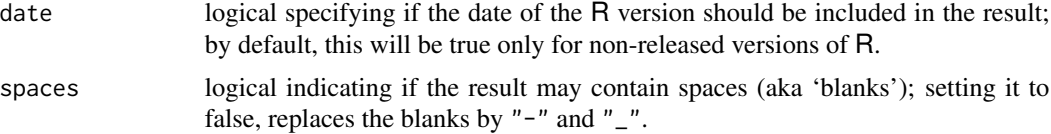

# Value

a [character](#page-0-0) string, typically a shortened version of Rvstring.

## Author(s)

Martin Maechler

## See Also

[R.version](#page-0-0), [R.version.string](#page-0-0)

# Examples

```
shortRversion() ## (including the date, typically for an R Core developer)
## but this is shorter:
(Rver <- shortRversion(date=FALSE))
shortRversion(spaces=FALSE)# e.g. for a file of even directory name
shortRversion(spaces=FALSE, date=FALSE)# even shorter, ditto
```

```
## If you want even shorter { abbreviate() will remove spaces, too }:
abbreviate(shortRversion(), 11)
abbreviate(shortRversion(date=FALSE), 13)
```
signi *Rounding to Significant Digits*

# Description

Rounds to significant digits similarly to [signif](#page-0-0).

## Usage

 $signi(x, \text{ digits} = 6)$ 

### Arguments

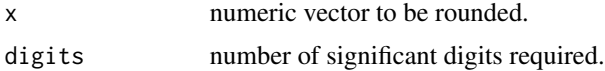

## Value

numeric vector "close" to x, i.e. by at least digits significant digits.

### sourceAttach 103

## Note

This is really just round(x, digits -trunc(log10(abs(x)))) and hence mainly of didactical use. Rather use signif() otherwise.

## Author(s)

Martin Maechler, in prehistoric times (i.e. before 1990).

## See Also

[signif](#page-0-0), [round](#page-0-0).

## Examples

```
(x1 \leq -\text{seq}(-2, 4, \text{ by } = 0.5))identical(x1, signi(x1))# since 0.5 is exact in binary arithmetic
(x2 \le -pi - 3 + c(-5, -1, 0, 1, 2, 1, 10, 100))signi(x2, 3)
```
sourceAttach *Source and Attach an R source file*

# Description

Source (via sys. source()) and [attach](#page-0-0) (attach) an R source file.

### Usage

```
sourceAttach(file, pos=2,
             name = paste(abbreviate(gsub(fsep,"", dirname(file)),
                                     12, method="both.sides"),
                          basename(file), sep=fsep),
             keep.source = getOption("keep.source.pkgs"),
             warn.conflicts = TRUE)
```
## Arguments

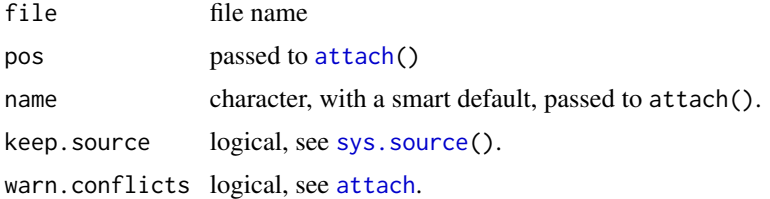

# Value

the return value of [attach\(](#page-0-0)).

### Author(s)

Martin Maechler, 29 Jul 2011

# See Also

[attach](#page-0-0), [sys.source](#page-0-0), [source](#page-0-0)

# Examples

```
sourceAttach(system.file("test-tools-1.R", package="Matrix", mustWork=TRUE))
search() # shows the new "data base" at position 2
## look what it contains:
ls.str(pos = 2)
```
str\_data *Overview on All Datasets in an R Package*

## Description

Provide an overview over all datasets available by [data\(](#page-0-0)) in a (list of) given R packages.

### Usage

str\_data(pkgs, filterFUN, ...)

## Arguments

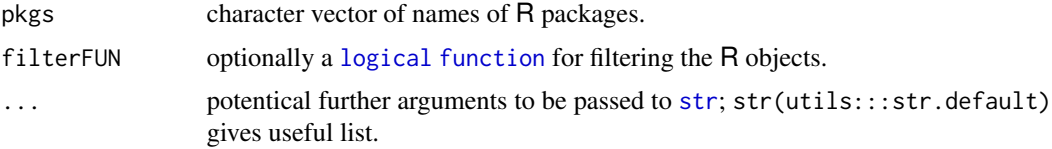

### Value

invisibly (see [invisible](#page-0-0)) a [list](#page-0-0) with named components matching the pkgs argument. Each of these components is a named list with one entry per data(.) argument name. Each entry is a [character](#page-0-0) vector of the names of all objects, typically only one.

The side effect is, as with  $str()$  $str()$ , to print everything (via [cat](#page-0-0)) to the console.

## Author(s)

Martin Maechler

# See Also

[str](#page-0-0), [data](#page-0-0).

# Sys.cpuinfo 105

## Examples

```
str_data("cluster")
str_data("datasets", max=0, give.attr = FALSE)
## Filtering (and return value)
dfl <- str_data("datasets", filterFUN=is.data.frame)
str(df.d <- dfl$datasets)
## dim() of all those data frames:
t(sapply(unlist(df.d), function(.) dim(get(.))))
### Data sets in all attached packages but "datasets" (and stubs):
s <- search()
(Apkgs <- sub("^package:", '', s[grep("^package:", s)]))
str_data(Apkgs[!Apkgs %in% c("datasets", "stats", "base")])
```
Sys.cpuinfo *Provide Information about the Linux Hardware (CPU, Memory, etc)*

#### **Description**

Return information about the Linux hardware, notably the CPU (the central processor unit) and memory of the computer R is running on. This is currently only available for Linux.

These functions exist on other unix-alike platforms, but produce an error when called.

### Usage

```
Sys.procinfo(procfile)
Sys.cpuinfo()
Sys.meminfo()
Sys.memGB(kind = "MemTotal")
Sys.MIPS()
```
## Arguments

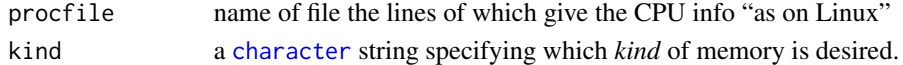

# Value

The Sys.\*info() functions return a "simple.list", here basically a named character vector, (where the names have been filtered through make.names $(*,$ unique=TRUE) which is of importance for multi-processor or multi-core CPUs, such that vector can easily be indexed.

Sys.memGB() returns available memory in giga bytes [GB];

Sys.MIPS() returns a number giving an approximation of the Million Iinstructions Per Second that the CPU processes (using "bogomips"). This is a performance measure of the basic *non-numeric* processing capabilities. For single-core Linux systems, often about twice the basic clock rate in "MHz" (as available by Sys.cpuinfo()["cpu.MHz"]); now, with multicore systems, the result is often around (but smaller than) 2 \* #{cores} \* clock.rate.

## Note

These currently do rely on the Linux '/proc/' file system, and may not easily be portable to non-Linux environments.

On multi-processor machines, Sys.cpuinfo() contains each field for each processor (i.e., names(Sys.cpuinfo()) has [duplicated](#page-0-0) entries).

Conceivably, the bogoMIPS source code is open and available and could be built into R.

## Author(s)

Martin Maechler

### See Also

[Sys.ps](#page-105-0), etc.

### Examples

```
(n.cores <- parallel::detectCores())
if(substr(R.version[["os"]], 1,5) == "linux") { #+- only on Linux}Sys.cpuinfo() # which is often ugly; this looks much better:
 length(Sys.cpu2 <- local({I <- Sys.cpuinfo(); I[ !grepl("^flags", names(I)) ] }))
 ## may still be too much, notably if n.cores > 2:
  (Sys3 <- Sys.cpu2[!grepl("[.][0-9]+$", names(Sys.cpu2))])
 Sys.MIPS() ## just the 'bogomips' from above:
 Sys.MIPS() / as.numeric(Sys.cpuinfo()["cpu.MHz"]) ## \sim 2 * #{cores} ((no longer))
 ## Available Memory -- can be crucial:
 Sys.memGB() #- default "MemTotal"
 if(Sys.memGB("MemFree") > 16)
     message("Be happy! You have more than 16 Gigabytes of free memory")
}
```
<span id="page-105-0"></span>Sys.ps *Return Process Status (Unix 'ps') Information*

### Description

These functions return process id and status information, typically about the running R process.

## Usage

```
Sys.ps(process= Sys.getpid(),
      fields = c("pid", "pcpu", "time", "vsz", "comm"),
      usefile = length(fields) > 10,
      pscmd = Sys.ps.cmd(),verbose = getOption("verbose"),
      warn.multi = verbose || any(fields != "ALL"))
```
### $\text{Sys}$ , ps  $\frac{107}{200}$

Sys.sizes(process = Sys.getpid(), ps.cmd = Sys.ps.cmd())

# Arguments

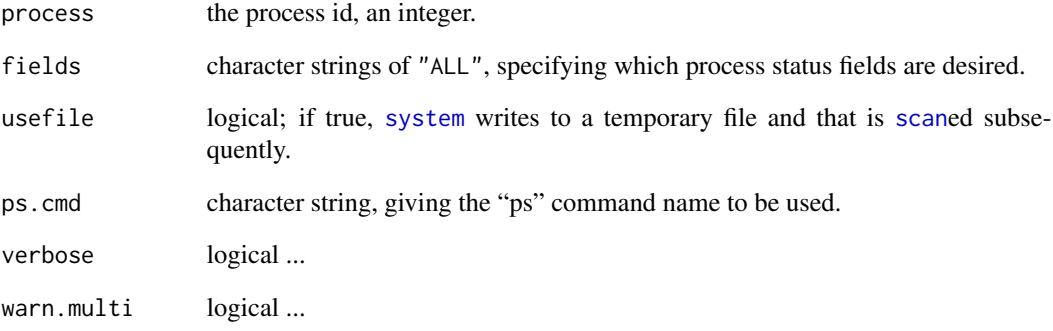

# Details

Use man ps on your respective Unix system, to see what fields are supported exactly. Unix dialects *do* differ here, and, SunOS-Solaris even has more than one ps command. . .

## Value

Note, that Sys.sizes() currently returns two integers which are "common" to Solaris and Linux.

## Author(s)

Martin Maechler

# See Also

[Sys.info](#page-0-0), [Sys.getpid](#page-0-0), [proc.time](#page-0-0).

# Examples

(.pid <- Sys.getpid()) ## process ID of current process Sys.sizes(.pid)

## The default process statistics about the running R process try( Sys.ps() )

# Description

From a linear (or glm) model fitted, produce the so-called Tukey-Anscombe plot. Useful (optional) additions include: 0-line, lowess smooth, 2sigma lines, and automatic labeling of observations.

### Usage

```
TA.plot(lm.res,
        fit= fitted(lm.res), res= residuals(lm.res, type="pearson"),
        labels= NULL, main= mk.main(), xlab = "Fitted values",
        draw.smooth= n >= 10, show.call = TRUE, show.2sigma= TRUE,
        lo.iter = NULL, lo.cex= NULL,
        par@line = list(lty = 2, col = "gray"),parSmooth = list(lwd = 1.5, lty = 4, col = 2),parSigma = list(lwd = 1.2, lty = 3, col = 4),
        verbose = FALSE,
        ...)
```
# Arguments

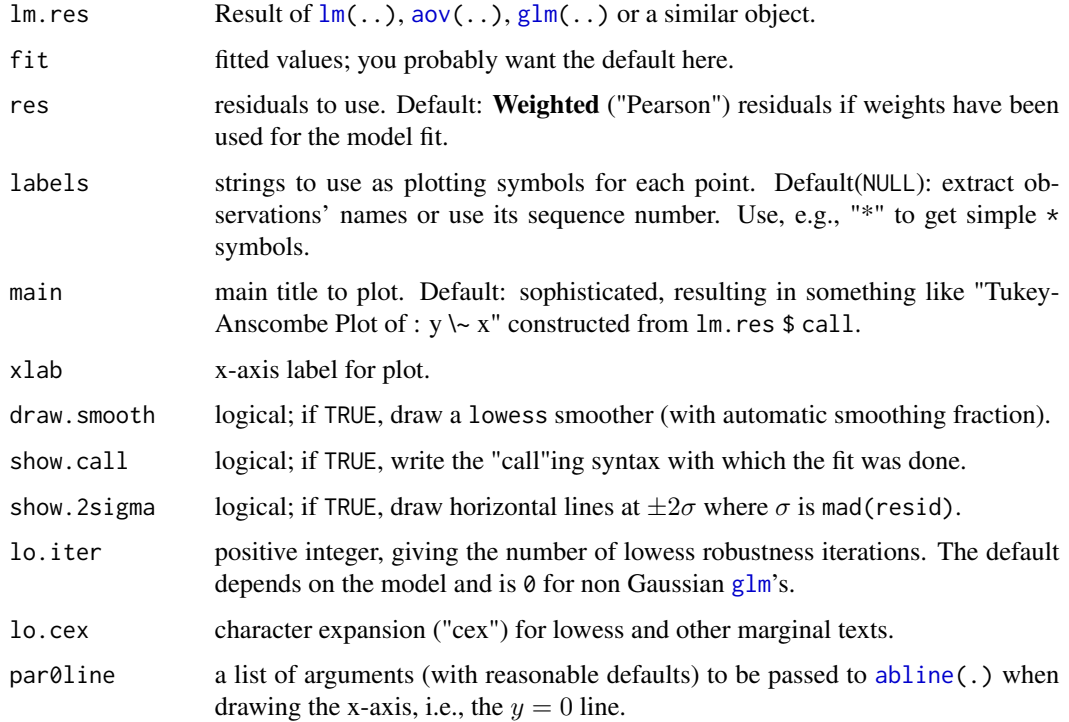
#### <span id="page-108-0"></span>TA.plot 109

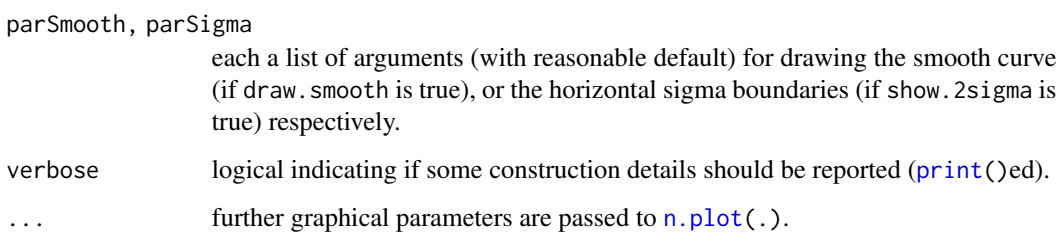

# Side Effects

The above mentioned plot is produced on the current graphic device.

# Author(s)

Martin Maechler, Seminar fuer Statistik, ETH Zurich, Switzerland; <maechler@stat.math.ethz.ch>

# See Also

[plot.lm](#page-0-0) which also does a QQ normal plot and more.

```
data(stackloss)
TA.plot(lm(stack.loss ~ stack.x))
example(airquality)
summary(lmO <- lm(Ozone ~ ., data= airquality))
TA.plot(lmO)
TA.plot(lmO, label = "O") # instead of case numbers
if(FALSE) {
TA.plot(lm(cost ~ age+type+car.age, claims, weights=number, na.action=na.omit))
}
##--- for aov(.) : -------------
data(Gun, package = "nlme")
TA.plot( aov(rounds \sim Method + Physique/Team, data = Gun))
##--- Not so clear what it means for GLM, but: ------
if(require(rpart)) { # for the two datasets only
data(solder, package = "rpart")
TA.plot(glm(skips \sim ., data = solder, family = poisson), cex= .6)
data(kyphosis, package = "rpart")
TA.plot(glm(Kyphosis ~ poly(Age,2) + Start, data=kyphosis, family = binomial),
cex=.75) # smaller title and plotting characters
}
```
<span id="page-109-0"></span>

For the case of more than two categories or indices (in INDEX), traditional [tapply\(](#page-0-0) $\star$ , simplify = TRUE) still returns a list when an array may seem more useful and natural. This is provided by tapplySimpl() if the function FUN() is defined such as to return a vector of the same length in all cases.

#### Usage

tapplySimpl(X, INDEX, FUN, ...)

#### Arguments

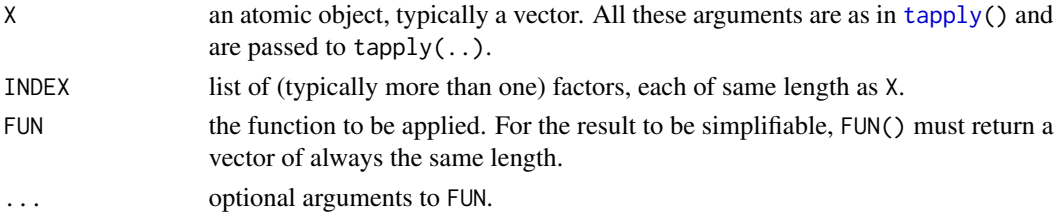

# Value

If the above conditions are satisfied, the list returned from  $r <$  -tapply(X, INDEX, FUN, ...) is simplified into an [array](#page-0-0) of rank  $1 + \#\{indices\}$ , i.e., 1+length(INDEX); otherwise, tapplySimpl() returns the list r, i.e., the same as tapply().

# Author(s)

Martin Maechler, 14 Jun 1993 (for S-plus).

# See Also

[tapply\(](#page-0-0)\*,simplify=TRUE).

```
## Using tapply() would give a list (with dim() of a matrix);
## here we get 3-array:
data(esoph)
with(esoph, {
     mima <<- tapplySimpl(ncases/ncontrols, list(agegp, alcgp), range)
     stopifnot(dim(mima) == c(2, nlevels(agegp), nlevels(alcgp)))
     })
aperm(mima)
```
<span id="page-110-0"></span>This is graphical user interface (GUI) to [density](#page-0-0), allowing for dynamic bandwidth choice and a simple kind of zooming, relying on library(tcltk).

# Usage

```
tkdensity(y, n = 1024, log.bw = TRUE, showvalue = TRUE,
         xlim = NULL, do.rug = size < 1000, kernels = NULL,
         from.f = if (log.bw) -2 else 1/1000,
         to.f = if (log.bw) +2.2 else 2,
         col = 2
```
# Arguments

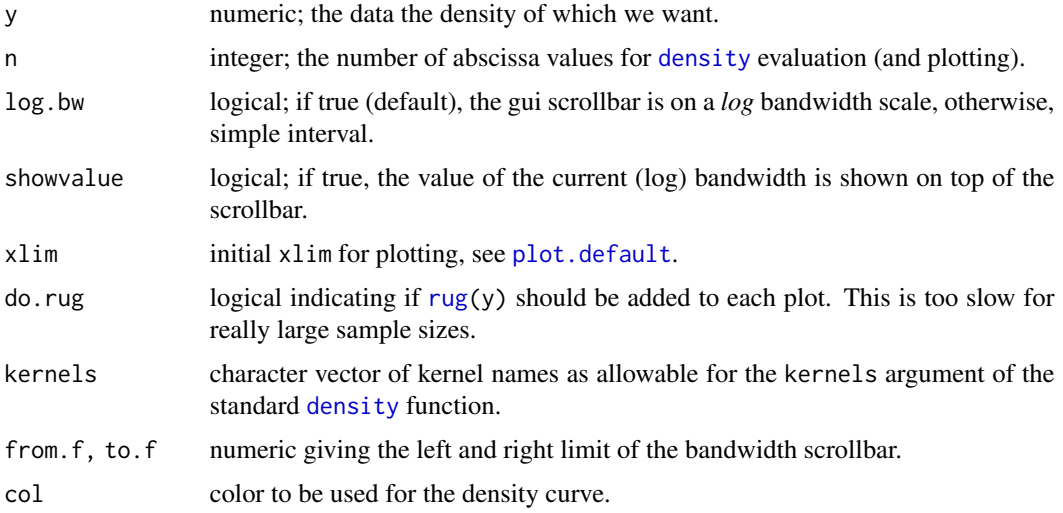

# Details

library(tcltk) must be working, i.e., Tcl/Tk must have been installed on your platform, and must have been visible during R's configuration and/or installation.

You can not only choose the bandwidth (the most important parameter), but also the kernel, and you can zoom in and out (in x-range only).

# Value

none.

(How could this be done? tcltk widgets run as separate processes!)

#### Author(s)

Martin Maechler, building on demo(tkdensity).

#### Examples

```
if (dev.interactive(TRUE)) ## does really not make sense otherwise
if(try(require("tcltk"))) { ## sometimes (rarely) there, but broken
 data(faithful)
 tkdensity(faithful $ eruptions)
 set.seed(7)
 if(require("nor1mix"))
     tkdensity(rnorMix(1000, MW.nm9), kernels = c("gaussian", "epanechnikov"))
 }
```
toLatex.numeric *LaTeX or Sweave friendly Formatting of Numbers*

# Description

Formats real numbers, possibly in scientific notation, with a given number of digits after the decimal point. Output can be used in LaTeX math mode, e.g., for printing numbers in a table, where each number has to be printed with the same number of digits after the decimal point, even if the last digits are zeros.

# Usage

```
## S3 method for class 'numeric'
toLatex(object, digits = format.info(object)[2],
        scientific = format.info(object)[3] > 0, times = "\\cdot", ...)
```
#### Arguments

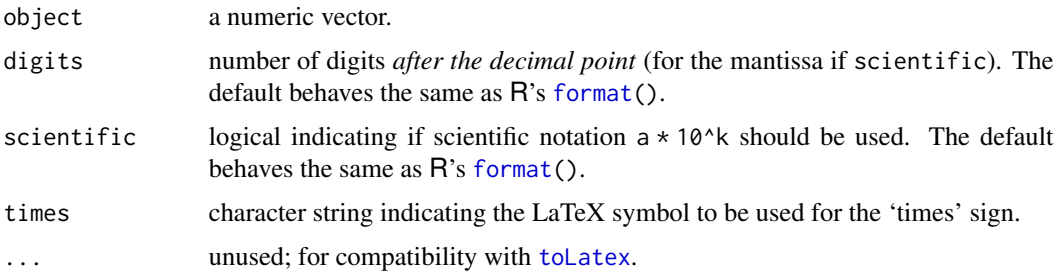

#### Value

a [character](#page-0-0) vector of the same length as object, containing the formatted numbers.

<span id="page-111-0"></span>

#### <span id="page-112-0"></span>u.assign $0$  113

# Note

We use digits for [round](#page-0-0), i.e., round after the decimal point on purpose, rather than [signif\(](#page-0-0))icant digit rounding as used by  $print()$  $print()$  or [format\(](#page-0-0)).

# Author(s)

Alain Hauser

# See Also

[pretty10exp](#page-77-0) which gives [expression](#page-0-0)s similar to our scientific=TRUE. [toLatex](#page-0-0) with other methods.

# Examples

```
xx <- pi * 10^(-9:9)
format(xx)
formatC(xx)
tolates(xx) #-> scientific = TRUE is chosen
toLatex(xx, scientific=FALSE)
sapply(xx, toLatex)
sapply(xx, toLatex, digits = 2)
```
u.assign0 *'Portable' assign / get functions (R / S-plus) for 'Frame 0'*

#### Description

R does not have S' concept of frame = 0, aka 'session frame'. These two function were an attempt to provide a portable way for working with frame 0, particularly when porting code *from* S.

They have been deprecated since August 2013.

#### Usage

u.assign0(x, value, immediate = FALSE)  $u.get0(x)$ 

#### Arguments

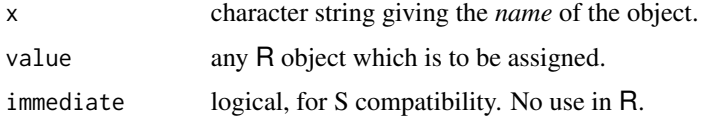

# Note

Really don't use these anymore...

# Author(s)

Martin Maechler

# See Also

[get](#page-0-0), [assign](#page-0-0).

u.boxplot.x *Utility Returning x-Coordinates of Boxplot*

# Description

Return the x-coordinates in an 'n-way' side-by-side boxplot. This is an auxiliary function and exists mainly for backcompatibility with S-plus.

# Usage

u.boxplot.x(n,  $j = 1:n$ , fullrange = 100)

# Arguments

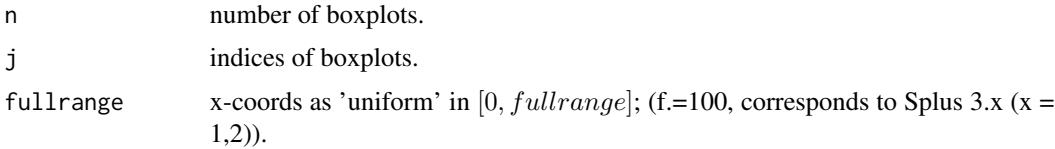

# Value

a numeric vector of length n, with values inside  $(0, M)$  where  $M = \text{full range}$ .

# Author(s)

Martin Maechler

# See Also

[boxplot](#page-0-0).

# Examples

u.boxplot.x(7) # == 8.93 22.62 36.3 ... 91.07

<span id="page-113-0"></span>

<span id="page-114-1"></span><span id="page-114-0"></span>

Return one string of the form "day/month/year", plus "hour:minutes", optionally.

# Usage

```
u.date(short=FALSE)
```
# Arguments

short logical; if TRUE, no time is given.

# Value

String with current date (and time).

#### Author(s)

Martin Maechler, ca. 1992

# See Also

[u.Datumvonheute](#page-115-0).

# Examples

```
u.date()
u.date(short = TRUE)
```
u.datumdecode *Convert "Numeric" Dates*

# Description

Daten der Form 8710230920 aufspalten in Jahr, Monat, Tag, Std, Min

# Usage

```
u.datumdecode(d, YMDHMnames = c("Jahr", "Monat", "Tag", "Std", "Min"))
```
# Arguments

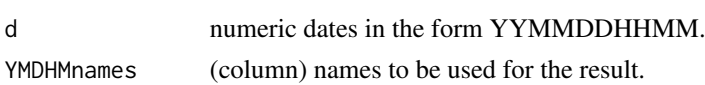

#### <span id="page-115-1"></span>Value

a numeric matrix (or vector) with 5 columns containing the year, month, etc.

#### Note

MM: This is a wrong concept, and also suffers from the "millenium bug" (by using only 2 digits for the year).

#### Author(s)

?? (someone at SfS ETH)

# See Also

R's *proper* date-time coding: [DateTimeClasses](#page-0-0); [u.date](#page-114-0) etc.

#### Examples

```
u.datumdecode(8710230920)
## Jahr Monat Tag Std Min
## 87 10 23 9 20
u.datumdecode(c(8710230900, 9710230920, 0210230920))
## Jahr Monat Tag Std Min
## [1,] 87 10 23 9 00
## [2,] 97 10 23 9 20
## [3,] 2 10 23 9 20
```
<span id="page-115-0"></span>u.Datumvonheute *Datum und Uhrzeit (auf deutsch)*

# Description

Return current date and time as a string, possibly including day of the week in *German*.

# Usage

```
u.Datumvonheute(W.tag=2, Zeit=FALSE)
```
C.Monatsname C.Wochentag C.Wochentagkurz C.weekday

# Arguments

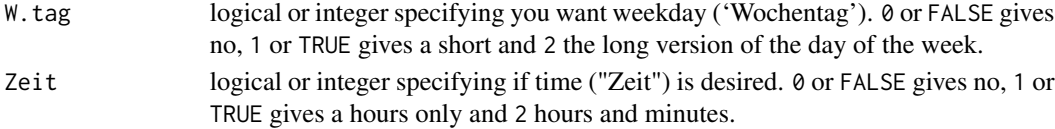

# <span id="page-116-0"></span>Value

A string with the current date/time, in the form specified by the arguments.

The C.\* are [character](#page-0-0) vector "constants", the German ones actually used by u.Datumvonheute.

# Author(s)

Caterina Savi, Martin Maechler

# See Also

[u.date](#page-114-0) for a similar English version, and [p.datum](#page-56-0) which plots. For English month names, etc [month.name](#page-0-0).

#### Examples

```
u.Datumvonheute()
u.Datumvonheute(W.tag=1, Zeit=TRUE)
u.Datumvonheute(W.tag= FALSE, Zeit=2)
```
u.log *(Anti)Symmetric Log High-Transform*

# Description

Compute  $log()$  only for high values and keep low ones – antisymmetrically such that u.  $log(x)$  is (once) continuously differentiable, it computes

 $f(x) = x$  for  $|x| \le c$  and  $sign(x)c \cdot (1 + log(|x|/c))$  for  $|x| \ge c$ .

## Usage

 $u.log(x, c = 1)$ 

# Arguments

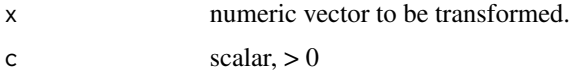

# Value

numeric vector of same length as x.

#### Author(s)

Martin Maechler, 24 Jan 1995

# <span id="page-117-0"></span>Examples

```
curve(u.log, -3, 10); abline(h=0, v=0, col = "gray20", lty = 3)
curve(1 + log(x), .01, add = TRUE, col = "brown") # simple logcurve(u.log(x, 2), add = TRUE, col=2)curve(u.log(x, c= 0.4), add = TRUE, col=4)
```
# u.sys *'Portable' System function (R / S-plus)*

# Description

u.sys() is a convenient wrapper (of system()) to call to the underlying operating system. The main purpose has been to provide a function with identical UI both in S-PLUS and R. MM thinks you shouldn't use this anymore, usually.

Sys.ps.cmd() returns the 'ps' ('process status') OS command name (as [character](#page-0-0) string), and is typically usable on unix alikes only.

#### Usage

```
u.sys(..., intern = TRUE)
```
Sys.ps.cmd()

# Arguments

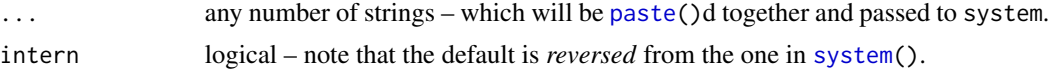

## Author(s)

Martin Maechler

#### See Also

[system](#page-0-0), really!; on non-Windows, Sys.ps() which makes use of Sys.ps.cmd().

```
u.sys # shows how simply the function is defined :
## Not run:
 function (..., intern = TRUE)
 system(paste(..., sep = ""), intern = intern)## End(Not run)
# All *running* processes of user [sometimes only R]:
try ( u.sys(Sys.ps.cmd(), "ur") )
```
<span id="page-118-0"></span>

Give regularly spaced points on interval  $[-c, c]$  with mean 0 (exactly) and variance about 1 (very close for even n and larger round.dig). Note that  $c$  depends on n.

#### Usage

unif(n, round.dig =  $1 + \text{trunc}(\text{log}10(n)))$ 

# Arguments

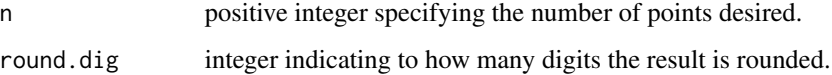

#### Value

numeric vector of length n, symmetric around 0, hence with exact mean  $\theta$ , and variance approximately 1.

# Note

It relies on the fact that  $Var(1, 2, ..., n) = n(n + 1)/12$ .

# Author(s)

Martin Maechler, ca 1990

# See Also

[runif](#page-0-0) for producing uniform *random* numbers.

#### Examples

```
(u \leftarrow \text{unif}(8))var(u)
```
(u. <- unif(8, 12))# more digits in result, hence precision for Var : var(u.)

<span id="page-119-0"></span>

A version of [unique](#page-0-0) keeping enough information to reverse (or *invert*) to the original data.

# Usage

uniqueL(x, isuniq = !duplicated(x), need.sort = is.unsorted(x))

# Arguments

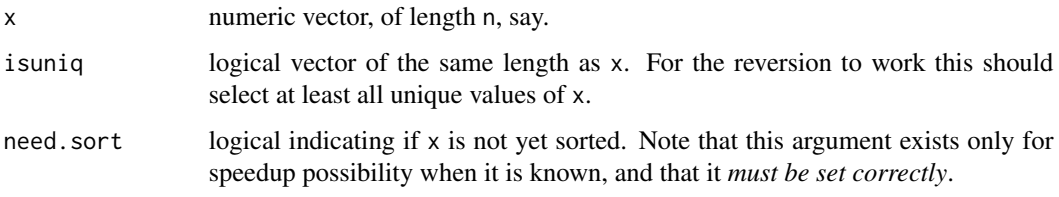

# Value

list of two components,

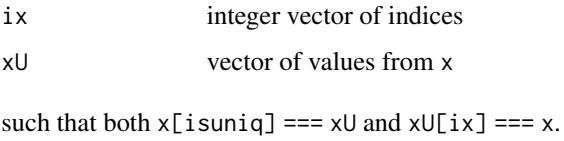

# Author(s)

Martin Maechler

# See Also

[Duplicated](#page-21-0) from the sfsmisc package in addition to the standard [unique](#page-0-0) and [duplicated](#page-0-0).

```
x0 \leftarrow c(1:3,2:7,8:4)str(r0 <- uniqueL(x0))
with(r0, xU[ix]) ## == x0 !
```
<span id="page-120-0"></span>Concatenate vector elements or anything using  $\text{paste}(*, \text{collapse} = .).$  These are simple short abbreviations I have been using in my own codes in many places.

# Usage

 $vcat(vec, sep = " "")$  $ccat(...)$ 

### Arguments

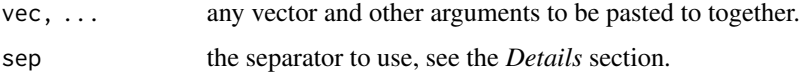

# Details

The functions are really just defined as

vcat := function(vec,sep = " ") paste(vec,collapse = sep)  $ccat := function(...)$  paste $(...,$ collapse = "", sep = "")

# Value

a character string (of length 1) with the concatenated arguments.

### Author(s)

Martin Maechler, early 1990's.

# See Also

[paste](#page-0-0), [as.character](#page-0-0), [format](#page-0-0). [cat\(](#page-0-0)) is really for printing.

```
ch < - "is"
ccat("This ", ch, " it: ", 100, "%")
vv <- c(1,pi, 20.4)
vcat(vv)
vcat(vv, sep = ", ")
```
<span id="page-121-0"></span>

The main motivation for this function has been the easy construction of a "full GAM formula" from something as simple as  $Y \sim$ ..

The potential use is slightly more general.

# Usage

```
wrapFormula(f, data, wrapString = "s(*)")
```
#### Arguments

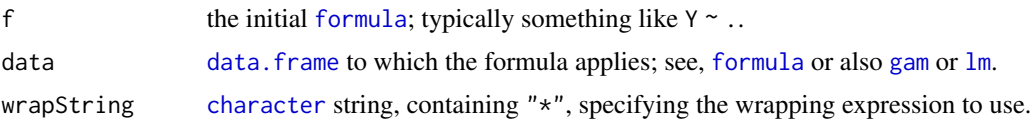

# Value

a [formula](#page-0-0) very similar to f; just replacing each *additive* term by its wrapped version.

# Note

There are limits for this to work correctly; notably the right hand side of the formula f should not be nested or otherwise complicated, rather typically just . as in the examples.

#### Author(s)

Martin Maechler, May 2007.

#### See Also

[formula](#page-0-0); [gam](#page-0-0) from package [mgcv](https://CRAN.R-project.org/package=mgcv) (or also from package [gam](https://CRAN.R-project.org/package=gam)).

```
myF <- wrapFormula(Fertility ~ . , data = swiss)
myF # Fertility \sim s(Agriculture) + s(....) + ...
if(require("mgcv")) {
   m1 <- gam(myF, data = swiss)
   print( summary(m1) )
   plot(m1, pages = 1) ; title(format(m1$call), line= 2.5)
}
## other wrappers:
```
#### <span id="page-122-0"></span>xy.grid 123

```
wrapFormula(Fertility \sim ., data = swiss, wrap = "lo(*)")
wrapFormula(Fertility \sim ., data = swiss, wrap = "poly(*, 4)")
```
xy.grid *Produce regular grid matrix.*

# Description

Produce the grid used by [persp](#page-0-0), [contour,](#page-0-0) etc, as an N x 2 matrix. This is really outdated by [expand.grid\(](#page-0-0)) nowadays.

### Usage

xy.grid(x, y)

#### Arguments

x,y any vectors of same mode.

# Value

a 2-column matrix of "points" for each combination of x and y, i.e. with length(x)  $\star$  length(y) rows.

# Author(s)

Martin Maechler, 26 Oct 1994.

# See Also

[expand.grid](#page-0-0) which didn't exist when xy.grid was first devised.

```
plot(xy.grid(1:7, 10*(0:4)))
```

```
x \le -1:3; y \le -10*(0:4)xyg <- xy.grid(x,y)
## Compare with expand.grid() :
m2 \leq -as.matrix(expand.grid(y,x)[, 2:1])dimnames(m2) <- NULL
```

```
stopifnot(identical(xyg, m2))
```
<span id="page-123-0"></span>

Given *smoother* data  $(x_i, y_i)$  and maybe weights  $w_i$ , with multiple  $x_i$ , use the unique x values, replacing the y's by their (weighted) mean and updating the weights accordingly.

#### Usage

 $xy.$ unique. $x(x, y, w, fun.$ mean = mean, ...)

# Arguments

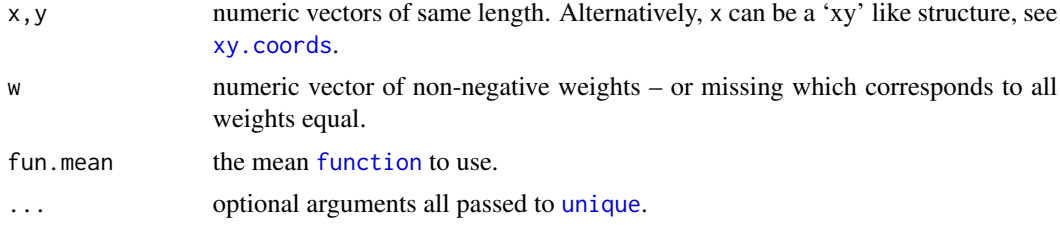

# Value

Numeric matrix with three columns, named x, y and w with unique x values and corresponding y and weights w.

#### Author(s)

Martin Maechler, 8 Mar 1993.

### See Also

e.g., [smooth.spline](#page-0-0) uses something like this internally.

```
## simple example:
x \leftarrow c(1,1,2,4,3,1)y \le -1:6rbind(x, y)
xy.unique.x(x, y)
# x y w
# 1 1 3 3
# 2 2 3 1
# 3 4 4 1
# 4 3 5 1
xy.unique.x(x, y, fromLast = TRUE)
```
# Index

∗ Quasi Monte Carlo QUnif, [88](#page-87-0) ∗ algebra nearcor, [54](#page-53-0) posdefify, [75](#page-74-0) ∗ aplot eaxis, [23](#page-22-0) linesHyperb.lm, [43](#page-42-0) p.arrows, [57](#page-56-1) p.hboxp, [59](#page-58-0) ∗ apportionment roundfixS, [95](#page-94-0) ∗ arithmetic primes, [80](#page-79-0) ∗ arith digitsBase, [20](#page-19-0) inv.seq, [38](#page-37-0) is.whole, [39](#page-38-0) iterate.lin.recursion, [40](#page-39-0) nr.sign.chg, [56](#page-55-0) polyn.eval, [74](#page-73-0) relErr, [91](#page-90-0) roundfixS, [95](#page-94-0) signi, [102](#page-101-0) u.log, [117](#page-116-0) unif, [119](#page-118-0) ∗ array col01scale, [9](#page-8-0) diagX, [19](#page-18-0) empty.dimnames, [28](#page-27-0) mpl, [49](#page-48-0) nearcor, [54](#page-53-0) posdefify, [75](#page-74-0) xy.grid, [123](#page-122-0) ∗ category tapplySimpl, [110](#page-109-0) ∗ character repChar, [92](#page-91-0) ∗ classif

diagDA, [17](#page-16-0) ∗ datagen QUnif, [88](#page-87-0) ∗ datasets potatoes, [77](#page-76-0) str\_data, [104](#page-103-0) ∗ data funEnv, [32](#page-31-0) ∗ debugging prt.DEBUG, [83](#page-82-0) ∗ device cairoSwd, [7](#page-6-0) ps.end, [83](#page-82-0) ps.latex, [85](#page-84-0) ∗ distribution KSd, [41](#page-40-0) ∗ documentation Deprecated, [17](#page-16-0) str\_data, [104](#page-103-0) ∗ dplot axTexpr, [6](#page-5-0) p.scales, [64](#page-63-0) pretty10exp, [78](#page-77-1) u.boxplot.x, [114](#page-113-0) ∗ dynamic loessDemo, [44](#page-43-0) tkdensity, [111](#page-110-0) ∗ environment u.assign0, [113](#page-112-0) u.sys, [118](#page-117-0) ∗ file read.org.table, [89](#page-88-0) sourceAttach, [103](#page-102-0) ∗ hplot compresid2way, [10](#page-9-0) cum.Vert.funkt, [12](#page-11-0) ecdf.ksCI, [26](#page-25-0) errbar, [29](#page-28-0) histBxp, [35](#page-34-0)

loessDemo , [44](#page-43-0) mpl , [49](#page-48-0) mult.fig, [50](#page-49-0) n.plot , [53](#page-52-1) p.datum, [57](#page-56-1) p.dnorm, [58](#page-57-0) p.profileTraces , [60](#page-59-0) p.res.2fact , [61](#page-60-0) p.res.2x, <mark>[62](#page-61-0)</mark> p.tachoPlot, [65](#page-64-0) p.ts , [66](#page-65-0) plotDS , [71](#page-70-0) plotStep , [73](#page-72-0) tkdensity , [111](#page-110-0) ∗ htest f.robftest , [30](#page-29-0) ∗ interface mat2tex , [47](#page-46-0) pkgLibs , [70](#page-69-0) ∗ iplot ellipsePoints , [27](#page-26-0) ∗ iteration tapplySimpl , [110](#page-109-0) ∗ loess loessDemo , [44](#page-43-0) ∗ low discrepancy sequence QUnif , [88](#page-87-0) ∗ manip AsciiToInt, [4](#page-3-0) Duplicated, [22](#page-21-1) last , [42](#page-41-0) lseq , [46](#page-45-0) rot2 , [93](#page-92-0) rotn , [94](#page-93-0) roundfixS , [95](#page-94-0) seqXtend, [98](#page-97-0) ∗ math factorize , [31](#page-30-0) integrate.xy , [37](#page-36-0) primes, [80](#page-79-0) QUnif , [88](#page-87-0) rot2 , [93](#page-92-0) ∗ misc sessionInfoX , [99](#page-98-0) toLatex.numeric , [112](#page-111-0) ∗ models diagDA , [17](#page-16-0) TA.plot , [108](#page-107-0)

wrapFormula , [122](#page-121-0) ∗ multivariate QUnif , [88](#page-87-0) ∗ naive Bayes classifier diagDA, [17](#page-16-0) ∗ nonlinear p.profileTraces , [60](#page-59-0) ∗ nonparametric plotStep , [73](#page-72-0) ∗ print empty.dimnames, [28](#page-27-0) helppdf, [34](#page-33-0) vcat , [121](#page-120-0) ∗ programming funEnv, [32](#page-31-0) missingCh, [48](#page-47-0) ∗ regression hatMat, [33](#page-32-0) linesHyperb.lm , [43](#page-42-0) p.res.2fact , [61](#page-60-0) p.res.2x, <mark>6</mark>2 TA.plot,  $108$ ∗ robust f.robftest, [30](#page-29-0) rrange , [97](#page-96-0) ∗ smooth D1D2 , [13](#page-12-0) D2ss , [15](#page-14-0) hatMat, [33](#page-32-0) ∗ space filling QUnif , [88](#page-87-0) ∗ ts p.ts , [66](#page-65-0) ∗ univar rrange , [97](#page-96-0) ∗ utilities diagX , [19](#page-18-0) digitsBase, [20](#page-19-0) ellipsePoints, [27](#page-26-0) empty.dimnames, [28](#page-27-0) helppdf, [34](#page-33-0) integrate.xy, [37](#page-36-0) inv.seq, [38](#page-37-0) mat2tex , [47](#page-46-0) n.code, <mark>5</mark>2 p.dnorm, <mark>[58](#page-57-0)</mark> paste.vec, [68](#page-67-0) printTable2 , [81](#page-80-0)

quadrant, [87](#page-86-0) read.org.table, [89](#page-88-0) relErr, [91](#page-90-0) seqXtend, [98](#page-97-0) shortRversion, [101](#page-100-0) sourceAttach, [103](#page-102-0) str\_data, [104](#page-103-0) Sys.cpuinfo, [105](#page-104-0) Sys.ps, [106](#page-105-0) u.assign0, [113](#page-112-0) u.boxplot.x, [114](#page-113-0) u.date, [115](#page-114-1) u.datumdecode, [115](#page-114-1) u.Datumvonheute, [116](#page-115-1) u.sys, [118](#page-117-0) unif, [119](#page-118-0) uniqueL, [120](#page-119-0) vcat, [121](#page-120-0) xy.unique.x, [124](#page-123-0) .C, *[71](#page-70-0)* .Call, *[71](#page-70-0)* .Platform, *[100](#page-99-0)* .libPaths, *[69](#page-68-0)*, *[100,](#page-99-0) [101](#page-100-0)* :, *[38](#page-37-0)* abline, *[108](#page-107-0)*

adjboxStats, *[98](#page-97-0)* all.equal.numeric, *[91](#page-90-0)* aov, *[10](#page-9-0)*, *[108](#page-107-0)* array, *[28](#page-27-0)*, *[91](#page-90-0)*, *[110](#page-109-0)* arrows, *[57](#page-56-1)* as.character, *[121](#page-120-0)* as.intBase *(*digitsBase*)*, [20](#page-19-0) as.integer, *[21](#page-20-0)* as.integer.basedInt *(*digitsBase*)*, [20](#page-19-0) AsciiToInt, [4](#page-3-0) assign, *[114](#page-113-0)* attach, *[103,](#page-102-0) [104](#page-103-0)* axis, *[6,](#page-5-0) [7](#page-6-0)*, *[23](#page-22-0)[–25](#page-24-0)*, *[79](#page-78-0)* axis.POSIXct, *[67](#page-66-0)* axTexpr, [6,](#page-5-0) *[25](#page-24-0)*, *[79](#page-78-0)* axTicks, *[6,](#page-5-0) [7](#page-6-0)*, *[23](#page-22-0)[–25](#page-24-0)*, *[79](#page-78-0)*

barplot, *[36,](#page-35-0) [37](#page-36-0)* bi2int *(*digitsBase*)*, [20](#page-19-0) bl.string *(*repChar*)*, [92](#page-91-0) boxplot, *[37](#page-36-0)*, *[59](#page-58-0)[–61](#page-60-0)*, *[97,](#page-96-0) [98](#page-97-0)*, *[114](#page-113-0)* boxplot.stats, *[97,](#page-96-0) [98](#page-97-0)*

C.Monatsname *(*u.Datumvonheute*)*, [116](#page-115-1) C.weekday *(*u.Datumvonheute*)*, [116](#page-115-1) C.Wochentag *(*u.Datumvonheute*)*, [116](#page-115-1) C.Wochentagkurz *(*u.Datumvonheute*)*, [116](#page-115-1) cairo\_pdf, *[7,](#page-6-0) [8](#page-7-0)* cairoSwd, [7](#page-6-0) call, *[38](#page-37-0)* capabilities, *[100](#page-99-0)* capture.and.write, [8](#page-7-0) capture.output, *[9](#page-8-0)* cat, *[83](#page-82-0)*, *[104](#page-103-0)*, *[121](#page-120-0)* ccat *(*vcat*)*, [121](#page-120-0) character, *[5](#page-4-0)*, *[48](#page-47-0)*, *[52](#page-51-0)*, *[69,](#page-68-0) [70](#page-69-0)*, *[79](#page-78-0)*, *[90](#page-89-0)*, *[92](#page-91-0)[–94](#page-93-0)*, *[100](#page-99-0)*, *[102](#page-101-0)*, *[104,](#page-103-0) [105](#page-104-0)*, *[112](#page-111-0)*, *[117,](#page-116-0) [118](#page-117-0)*, *[122](#page-121-0)* chars8bit *(*AsciiToInt*)*, [4](#page-3-0) code2n *(*n.code*)*, [52](#page-51-0) col01scale, [9](#page-8-0) colcenter *(*col01scale*)*, [9](#page-8-0) compresid2way, [10](#page-9-0) contour, *[123](#page-122-0)* cor, *[54](#page-53-0)* cum.Vert.funkt, [12](#page-11-0) curve, *[58](#page-57-0)* D1D2, [13,](#page-12-0) *[16](#page-15-0)* D1ss *(*D2ss*)*, [15](#page-14-0) D1tr *(*D2ss*)*, [15](#page-14-0) D2ss, *[14](#page-13-0)*, [15](#page-14-0) data, *[104](#page-103-0)* data.frame, *[53](#page-52-1)*, *[90](#page-89-0)*, *[122](#page-121-0)* date, *[58](#page-57-0)* DateTimeClasses, *[66](#page-65-0)*, *[116](#page-115-1)* dchisq, *[58,](#page-57-0) [59](#page-58-0)* dDA *(*diagDA*)*, [17](#page-16-0) density, *[111](#page-110-0)* Deprecated, [17](#page-16-0) dev.off, *[83](#page-82-0)* dev.print, *[86](#page-85-0)* dgamma, *[59](#page-58-0)* diag, *[20](#page-19-0)*, *[76](#page-75-0)* diagDA, [17](#page-16-0) diagX, [19](#page-18-0) digitsBase, [20](#page-19-0) dimnames, *[82](#page-81-0)* dnorm, *[59](#page-58-0)* Duplicated, [22,](#page-21-1) *[120](#page-119-0)* duplicated, *[22](#page-21-1)*, *[106](#page-105-0)*, *[120](#page-119-0)* dyn.load, *[71](#page-70-0)*

eaxis , *[7](#page-6-0)* , [23](#page-22-0) , *[79](#page-78-0)* ecdf , *[27](#page-26-0)* ecdf.ksCI , [26](#page-25-0) , *[42](#page-41-0)* eigen , *[55](#page-54-0)* , *[75](#page-74-0) , [76](#page-75-0)* ellipsePoints , [27](#page-26-0) ellipsoidhull , *[27](#page-26-0)* ellipsoidPoints , *[27](#page-26-0)* empty.dimnames, [28](#page-27-0) environment , *[32](#page-31-0)* , *[48](#page-47-0)* errbar , [29](#page-28-0) , *[30](#page-29-0)* eval , *[38](#page-37-0)* expand.grid , *[123](#page-122-0)* expression , *[23](#page-22-0)* , *[38](#page-37-0)* , *[79](#page-78-0)* , *[113](#page-112-0)* extSoftVersion , *[100](#page-99-0)* f.robftest , [30](#page-29-0) factor , *[22](#page-21-1)* , *[63](#page-62-0)* factorize , [31](#page-30-0) , *[32](#page-31-0)* , *[81](#page-80-0)* file , *[90](#page-89-0)* first , *[43](#page-42-0)* fivenum , *[98](#page-97-0)* format , *[68](#page-67-0)* , *[112](#page-111-0) , [113](#page-112-0)* , *[121](#page-120-0)* formula , *[32](#page-31-0)* , *[62](#page-61-0) , [63](#page-62-0)* , *[122](#page-121-0)* ftable , *[82](#page-81-0)* function , *[32](#page-31-0)* , *[104](#page-103-0)* , *[124](#page-123-0)* funEnv, [32](#page-31-0) gam , *[122](#page-121-0)* get , *[114](#page-113-0)* getLoadedDLLs , *[71](#page-70-0)* getOption , *[86](#page-85-0)* glm , *[108](#page-107-0)* grSoftVersion , *[100](#page-99-0)* hatMat, [33](#page-32-0) head , *[9](#page-8-0)* help , *[34](#page-33-0) , [35](#page-34-0)* helppdf , [34](#page-33-0) hetcor , *[54](#page-53-0) , [55](#page-54-0)* hist , *[36,](#page-35-0) [37](#page-36-0)* histBxp , [35](#page-34-0) , *[59](#page-58-0)* ichar *(*AsciiToInt *)* , [4](#page-3-0) integer , *[4](#page-3-0)* , *[21](#page-20-0)* , *[52](#page-51-0)* , *[80](#page-79-0)* integrate , *[38](#page-37-0)* integrate.xy, [37](#page-36-0) interaction.plot , *[11](#page-10-0)* inv.seq , [38](#page-37-0) invisible , *[35](#page-34-0)* , *[104](#page-103-0)*

is.integer , *[39](#page-38-0)* is.whole, [39](#page-38-0) isprime , *[81](#page-80-0)* isRshared *(*sessionInfoX *)* , [99](#page-98-0) iterate.lin.recursion, [40](#page-39-0) KSd , *[26,](#page-25-0) [27](#page-26-0)* , [41](#page-40-0) La\_version , *[100](#page-99-0)* last , [42](#page-41-0) latex , *[47](#page-46-0)* layout , *[51](#page-50-0)* lda , *[18](#page-17-0)* length , *[5](#page-4-0)* , *[91](#page-90-0)* , *[98](#page-97-0)* LETTERS , *[94](#page-93-0)* letters , *[94](#page-93-0)* library.dynam , *[71](#page-70-0)* lines , *[43](#page-42-0)* linesHyperb.lm , [43](#page-42-0) list , *[5](#page-4-0)* , *[20](#page-19-0)* , *[24](#page-23-0)* , *[31](#page-30-0)* , *[51](#page-50-0)* , *[53](#page-52-1) , [54](#page-53-0)* , *[69](#page-68-0) , [70](#page-69-0)* , *[100](#page-99-0) , [101](#page-100-0)* , *[104](#page-103-0)* list.files , *[100](#page-99-0)* list2env , *[32](#page-31-0)* lm , *[43](#page-42-0)* , *[63](#page-62-0)* , *[108](#page-107-0)* , *[122](#page-121-0)* loess , *[44](#page-43-0) , [45](#page-44-0)* loessDemo , [44](#page-43-0) logical , *[23](#page-22-0)* , *[35](#page-34-0)* , *[48](#page-47-0)* , *[80](#page-79-0)* , *[100](#page-99-0) , [101](#page-100-0)* , *[104](#page-103-0)* lseq , [46](#page-45-0) maintainer , *[90](#page-89-0)* make.names , *[105](#page-104-0)* margin2table *(*printTable2 *)* , [81](#page-80-0) mat2tex, [47](#page-46-0) match , *[22](#page-21-1)* matplot , *[49](#page-48-0) , [50](#page-49-0)* matrix , *[21](#page-20-0)* max , *[80](#page-79-0)* missing , *[48](#page-47-0) , [49](#page-48-0)* missingCh, [48](#page-47-0) month.name , *[117](#page-116-0)* mpl , [49](#page-48-0) mtext , *[51](#page-50-0)* , *[58](#page-57-0)* mult.fig , [50](#page-49-0) , *[67](#page-66-0)* n.code , [52](#page-51-0) n.plot , [53](#page-52-1) , *[109](#page-108-0)* n2mfrow , *[50](#page-49-0)* NA , *[97](#page-96-0)* naiveBayes , *[18](#page-17-0)*

names, *[5](#page-4-0)*, *[69,](#page-68-0) [70](#page-69-0)* nchar, *[93](#page-92-0)* nearcor, [54,](#page-53-0) *[76](#page-75-0)* nearPD, *[54,](#page-53-0) [55](#page-54-0)*, *[76](#page-75-0)* new.env, *[32](#page-31-0)* nextprime, *[81](#page-80-0)* nls, *[60](#page-59-0)* normalizePath, *[100](#page-99-0)* nr.sign.chg, [56](#page-55-0) numeric, *[46](#page-45-0)* options, *[47](#page-46-0)*, *[83](#page-82-0)* p.arrows, [57](#page-56-1) p.datum, *[12](#page-11-0)*, [57,](#page-56-1) *[117](#page-116-0)* p.dchisq *(*p.dnorm*)*, [58](#page-57-0) p.dgamma *(*p.dnorm*)*, [58](#page-57-0) p.dnorm, [58](#page-57-0) p.hboxp, [59](#page-58-0) p.m *(*mpl*)*, [49](#page-48-0) p.profileTraces, [60](#page-59-0) p.res.2fact, [61,](#page-60-0) *[63](#page-62-0)* p.res.2x, *[61](#page-60-0)*, [62](#page-61-0) p.scales, [64](#page-63-0) p.tachoPlot, [65](#page-64-0) p.ts, [66](#page-65-0) packageDescription, *[68,](#page-67-0) [69](#page-68-0)*, *[100](#page-99-0)* par, *[24](#page-23-0)*, *[29](#page-28-0)*, *[36](#page-35-0)*, *[50,](#page-49-0) [51](#page-50-0)*, *[53](#page-52-1)*, *[60](#page-59-0)*, *[64,](#page-63-0) [65](#page-64-0)*, *[67](#page-66-0)*, *[71](#page-70-0)[–73](#page-72-0)*, *[86](#page-85-0)* paste, *[93](#page-92-0)*, *[118](#page-117-0)*, *[121](#page-120-0)* paste.vec, [68](#page-67-0) pcre\_config, *[100](#page-99-0)* pdf, *[7,](#page-6-0) [8](#page-7-0)*, *[83](#page-82-0)*, *[85,](#page-84-0) [86](#page-85-0)* pdf.do, *[84](#page-83-0)*, *[86](#page-85-0)* pdf.do *(*ps.latex*)*, [85](#page-84-0) pdf.end, *[85](#page-84-0)* pdf.end *(*ps.end*)*, [83](#page-82-0) pdf.latex, *[83](#page-82-0)* pdf.latex *(*ps.latex*)*, [85](#page-84-0) persp, *[123](#page-122-0)* pkgBuilt *(*pkgDesc*)*, [68](#page-67-0) pkgDesc, [68](#page-67-0) pkgLibs, [70](#page-69-0) plot, *[53](#page-52-1)*, *[65](#page-64-0)*, *[67](#page-66-0)*, *[72](#page-71-0)[–74](#page-73-0)* plot.default, *[29](#page-28-0)*, *[45](#page-44-0)*, *[53](#page-52-1)*, *[61](#page-60-0)*, *[63](#page-62-0)*, *[65](#page-64-0)*, *[67](#page-66-0)*, *[71](#page-70-0)*, *[111](#page-110-0)* plot.ecdf, *[12,](#page-11-0) [13](#page-12-0)*, *[74](#page-73-0)* plot.lm, *[61](#page-60-0)*, *[63](#page-62-0)*, *[109](#page-108-0)* plot.mts, *[50](#page-49-0)*

plot.stepfun, *[26,](#page-25-0) [27](#page-26-0)*, *[74](#page-73-0)* plot.ts, *[66,](#page-65-0) [67](#page-66-0)* plotDS, [71,](#page-70-0) *[99](#page-98-0)* plotmath, *[23,](#page-22-0) [24](#page-23-0)*, *[79](#page-78-0)* plotStep, *[12,](#page-11-0) [13](#page-12-0)*, [73](#page-72-0) pmax, *[17](#page-16-0)* pmax.sa *(*Deprecated*)*, [17](#page-16-0) pmin, *[17](#page-16-0)* pmin.sa *(*Deprecated*)*, [17](#page-16-0) points, *[45](#page-44-0)* polygon, *[45](#page-44-0)* polyn.eval, [74](#page-73-0) posdefify, *[54,](#page-53-0) [55](#page-54-0)*, [75](#page-74-0) postscript, *[83](#page-82-0)[–86](#page-85-0)* potatoes, [77](#page-76-0) predict, *[18](#page-17-0)* predict.dDA *(*diagDA*)*, [17](#page-16-0) predict.lm, *[44](#page-43-0)* predict.polynomial, *[75](#page-74-0)* pretty10exp, *[6,](#page-5-0) [7](#page-6-0)*, *[23](#page-22-0)[–25](#page-24-0)*, [78,](#page-77-1) *[113](#page-112-0)* primes, *[31,](#page-30-0) [32](#page-31-0)*, [80](#page-79-0) print, *[18](#page-17-0)*, *[20](#page-19-0)*, *[68,](#page-67-0) [69](#page-68-0)*, *[100](#page-99-0)*, *[109](#page-108-0)*, *[113](#page-112-0)* print.basedInt *(*digitsBase*)*, [20](#page-19-0) print.dDA *(*diagDA*)*, [17](#page-16-0) print.default, *[82](#page-81-0)* print.margin2table *(*printTable2*)*, [81](#page-80-0) print.sessionInfo, *[100](#page-99-0)* print.sessionInfoX *(*sessionInfoX*)*, [99](#page-98-0) printTable2, [81](#page-80-0) proc.time, *[107](#page-106-0)* profile, *[60](#page-59-0)* profile.nls, *[60](#page-59-0)* prt.DEBUG, [83](#page-82-0) ps.do, *[83,](#page-82-0) [84](#page-83-0)*, *[86](#page-85-0)* ps.do *(*ps.latex*)*, [85](#page-84-0) ps.end, [83,](#page-82-0) *[86](#page-85-0)* ps.latex, [85](#page-84-0) ps.options, *[86](#page-85-0)* qda, *[18](#page-17-0)*

quadrant, [87](#page-86-0) QUnif, [88](#page-87-0)

R.version, *[101,](#page-100-0) [102](#page-101-0)* R.version.string, *[101,](#page-100-0) [102](#page-101-0)* range, *[97,](#page-96-0) [98](#page-97-0)* read.org.table, [89](#page-88-0) read.table, *[89,](#page-88-0) [90](#page-89-0)* readLines, *[90](#page-89-0)*

relErr , [91](#page-90-0) relErrV *(*relErr *)* , [91](#page-90-0) repChar , [92](#page-91-0) rle , *[38](#page-37-0)* rlm , *[30,](#page-29-0) [31](#page-30-0)* rot2 , [93](#page-92-0) , *[95](#page-94-0)* rotn , [94](#page-93-0) round , *[96](#page-95-0)* , *[103](#page-102-0)* , *[113](#page-112-0)* roundfixS , [95](#page-94-0) , *[98](#page-97-0)* rrange , [97](#page-96-0) rug , *[37](#page-36-0)* , *[67](#page-66-0)* , *[111](#page-110-0)* runif , *[119](#page-118-0)* RweaveLatex , *[8](#page-7-0)* scale , *[10](#page-9-0)* scan , *[107](#page-106-0)* scat1d , *[37](#page-36-0)* segments , *[57](#page-56-1)* , *[63](#page-62-0)* , *[74](#page-73-0)* seq , *[41](#page-40-0)* , *[46](#page-45-0)* , *[98](#page-97-0) , [99](#page-98-0)* seqXtend , *[71](#page-70-0) , [72](#page-71-0)* , [98](#page-97-0) sessionInfo , *[99](#page-98-0) [–101](#page-100-0)* sessionInfoX , [99](#page-98-0) sHalton *(*QUnif *)* , [88](#page-87-0) shortRversion , [101](#page-100-0) signi , [102](#page-101-0) signif , *[79](#page-78-0)* , *[102](#page-101-0) , [103](#page-102-0)* , *[113](#page-112-0)* smooth.spline , *[13](#page-12-0) [–16](#page-15-0)* , *[34](#page-33-0)* , *[124](#page-123-0)* source , *[104](#page-103-0)* sourceAttach , [103](#page-102-0) split , *[22](#page-21-1)* str , *[104](#page-103-0)* str\_data , [104](#page-103-0) strcodes *(*AsciiToInt *)* , [4](#page-3-0) strrep , *[92](#page-91-0)* summary , *[30](#page-29-0)* summary.aov , *[31](#page-30-0)* summary.rlm , *[30](#page-29-0)* Sweave , *[8](#page-7-0)* symbols , *[66](#page-65-0)* Sys.cpuinfo, [105](#page-104-0) Sys.getenv , *[100,](#page-99-0) [101](#page-100-0)* Sys.getlocale , *[4](#page-3-0)* Sys.getpid , *[107](#page-106-0)* Sys.info , *[100](#page-99-0)* , *[107](#page-106-0)* Sys.memGB *(*Sys.cpuinfo *)* , [105](#page-104-0) Sys.meminfo *(*Sys.cpuinfo *)* , [105](#page-104-0) Sys.MIPS *(*Sys.cpuinfo *)* , [105](#page-104-0) Sys.procinfo *(*Sys.cpuinfo *)* , [105](#page-104-0) Sys.ps,  $106, 106$  $106, 106$ 

Sys.ps.cmd *(*u.sys *)* , [118](#page-117-0) Sys.setlocale , *[5](#page-4-0)* Sys.sizes *(*Sys.ps *)* , [106](#page-105-0) sys.source , *[103](#page-102-0) , [104](#page-103-0)* system , *[35](#page-34-0)* , *[70](#page-69-0)* , *[107](#page-106-0)* , *[118](#page-117-0)* TA.plot , *[53](#page-52-1)* , *[61](#page-60-0)* , *[63](#page-62-0)* , [108](#page-107-0) table , *[82](#page-81-0)* tail , *[9](#page-8-0)* , *[43](#page-42-0)* tapply , *[22](#page-21-1)* , *[110](#page-109-0)* tapplySimpl , [110](#page-109-0) tclVersion , *[100](#page-99-0)* text , *[53](#page-52-1)* textConnection , *[90](#page-89-0)* title , *[11](#page-10-0)* , *[26](#page-25-0)* , *[63](#page-62-0)* tkdensity , [111](#page-110-0) toLatex , *[112](#page-111-0) , [113](#page-112-0)* toLatex.numeric, [79](#page-78-0), [112](#page-111-0) TRUE , *[83](#page-82-0)* turnogram , *[43](#page-42-0)* u.assign0,[113](#page-112-0) u.boxplot.x , *[61](#page-60-0)* , [114](#page-113-0) u.date , *[58](#page-57-0)* , [115](#page-114-1) , *[116,](#page-115-1) [117](#page-116-0)* u.datumdecode , [115](#page-114-1) u.Datumvonheute , *[58](#page-57-0)* , *[115](#page-114-1)* , [116](#page-115-1) u.get0 *(*u.assign0 *)* , [113](#page-112-0) u.log , [117](#page-116-0) u.sys, 11<mark>8</mark> unif , [119](#page-118-0) unique , *[98](#page-97-0)* , *[120](#page-119-0)* , *[124](#page-123-0)* uniqueL , *[22](#page-21-1)* , [120](#page-119-0) unname , *[29](#page-28-0)* vcat , [121](#page-120-0) wrapFormula , [122](#page-121-0) x11 , *[83](#page-82-0)* xy.coords , *[53](#page-52-1)* , *[71](#page-70-0)* , *[87](#page-86-0)* , *[124](#page-123-0)* xy.grid , [123](#page-122-0) xy.unique.x , [124](#page-123-0)